# *ESCUELA SECUNDARIA OFICIAL 999 MANUEL HINOJOSA GILES*

*CUADERNILLO DE ACTIVIDADES* 

 *NOMBRE ALUMNO(A):\_\_\_\_\_\_\_\_\_\_\_\_\_\_\_\_\_\_\_\_\_\_\_\_\_\_\_\_\_\_\_\_\_\_\_\_\_\_\_\_\_\_\_* 

# *PROFESORA: NANCY SAHIAN SALAZAR MAYEN*

# *DISCIPLINA: TECNOLOGÍA*

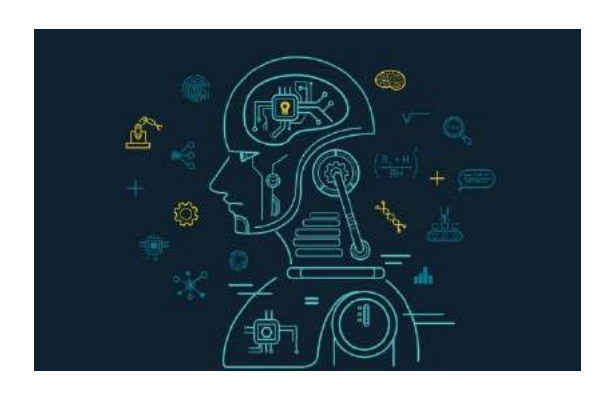

## **EXCEL**

## **HOJA DE CÁLCULO**

## **Actividad de repaso:**

Objetivo: reforzar y diferenciar conceptos y elementos que forman parte del programa de la hoja de cálculo Excel, permitiendo un correcto y ágil manejo de los mismos.

1. De acuerdo a la figura colocar su nombre, arrastrándolo de manera correcta.

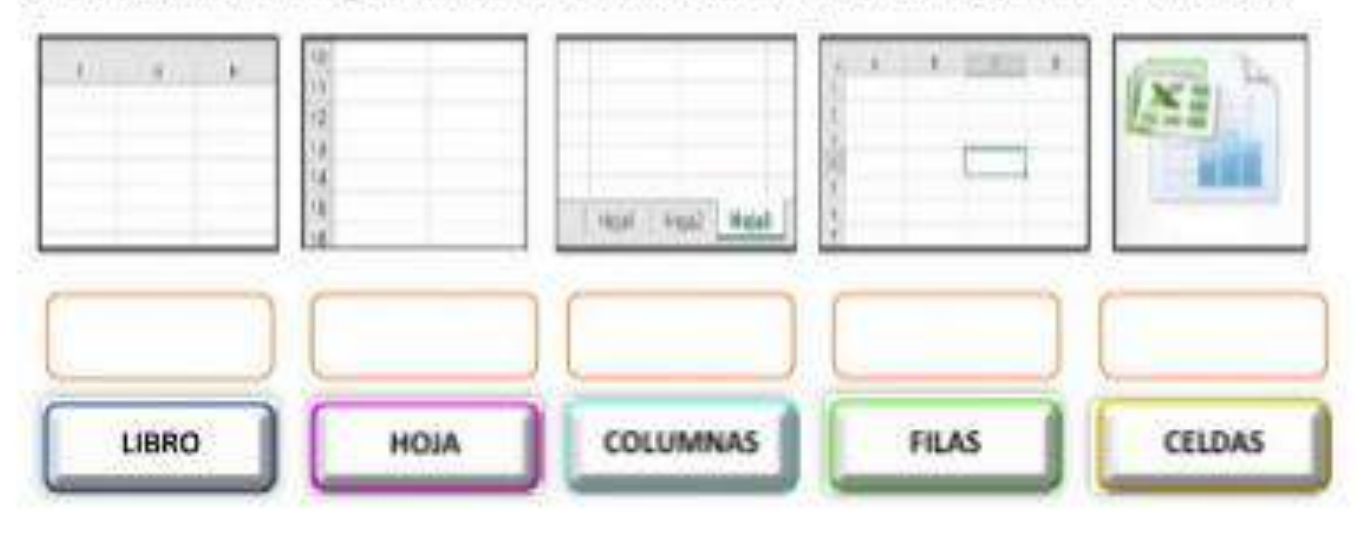

2. Seleccione el nombre correcto de acuerdo a la figura

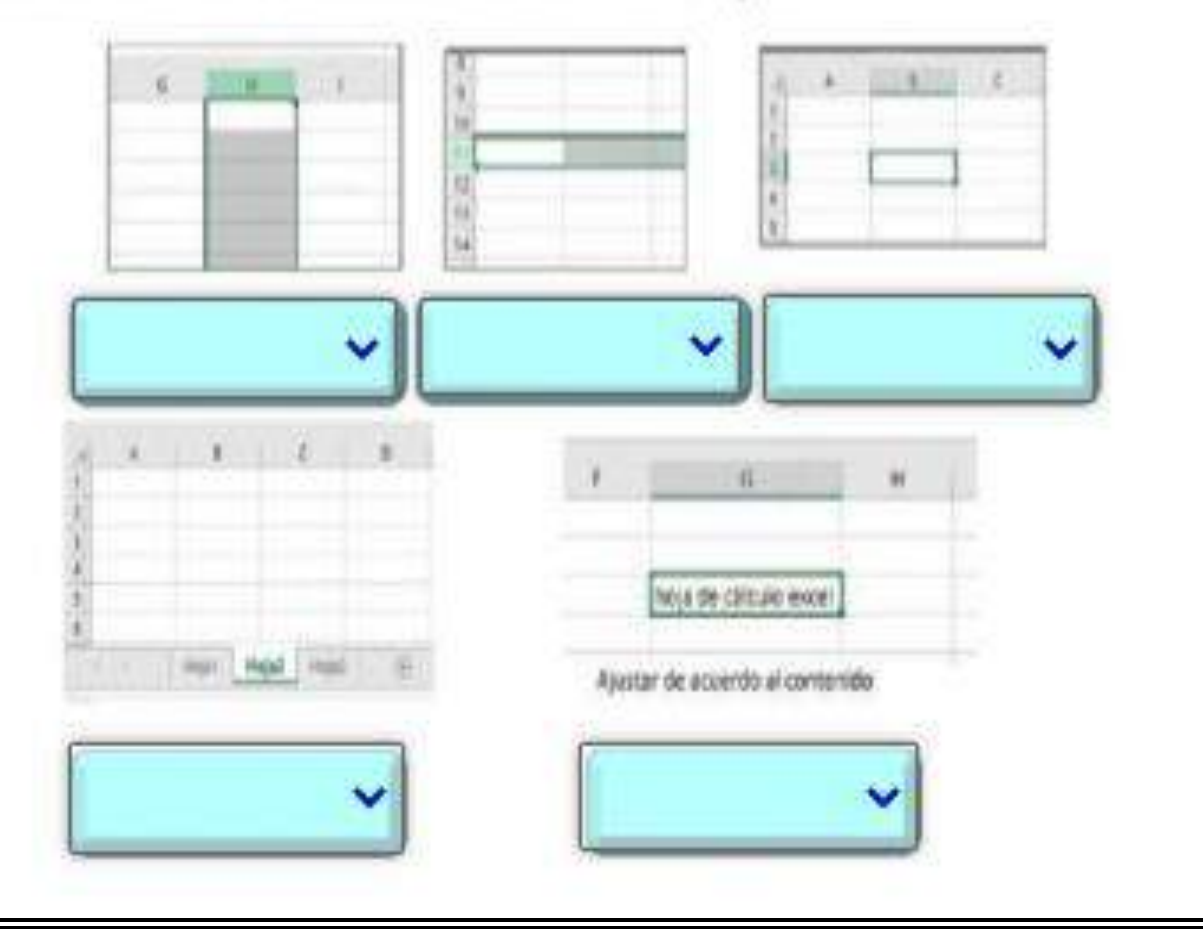

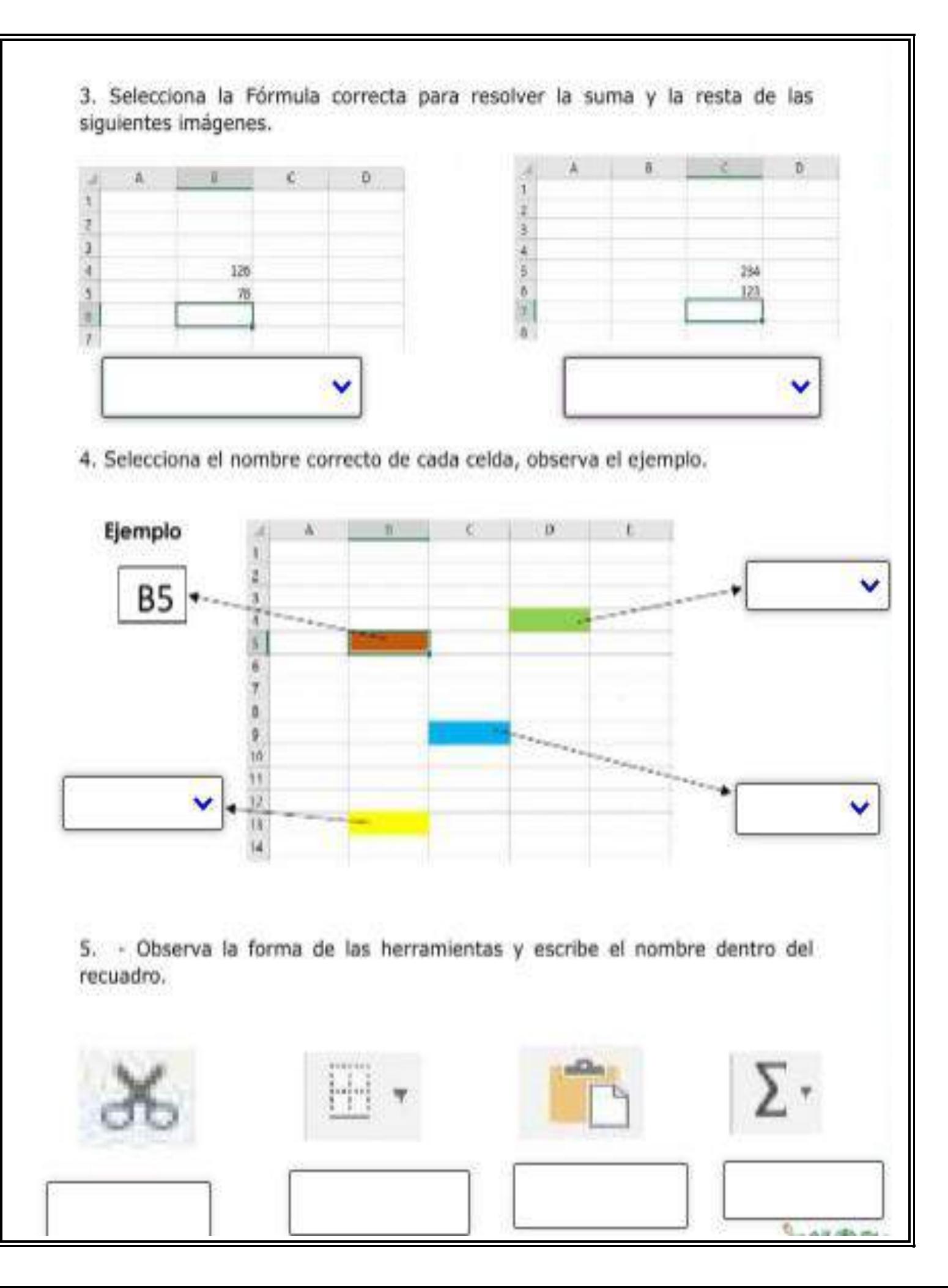

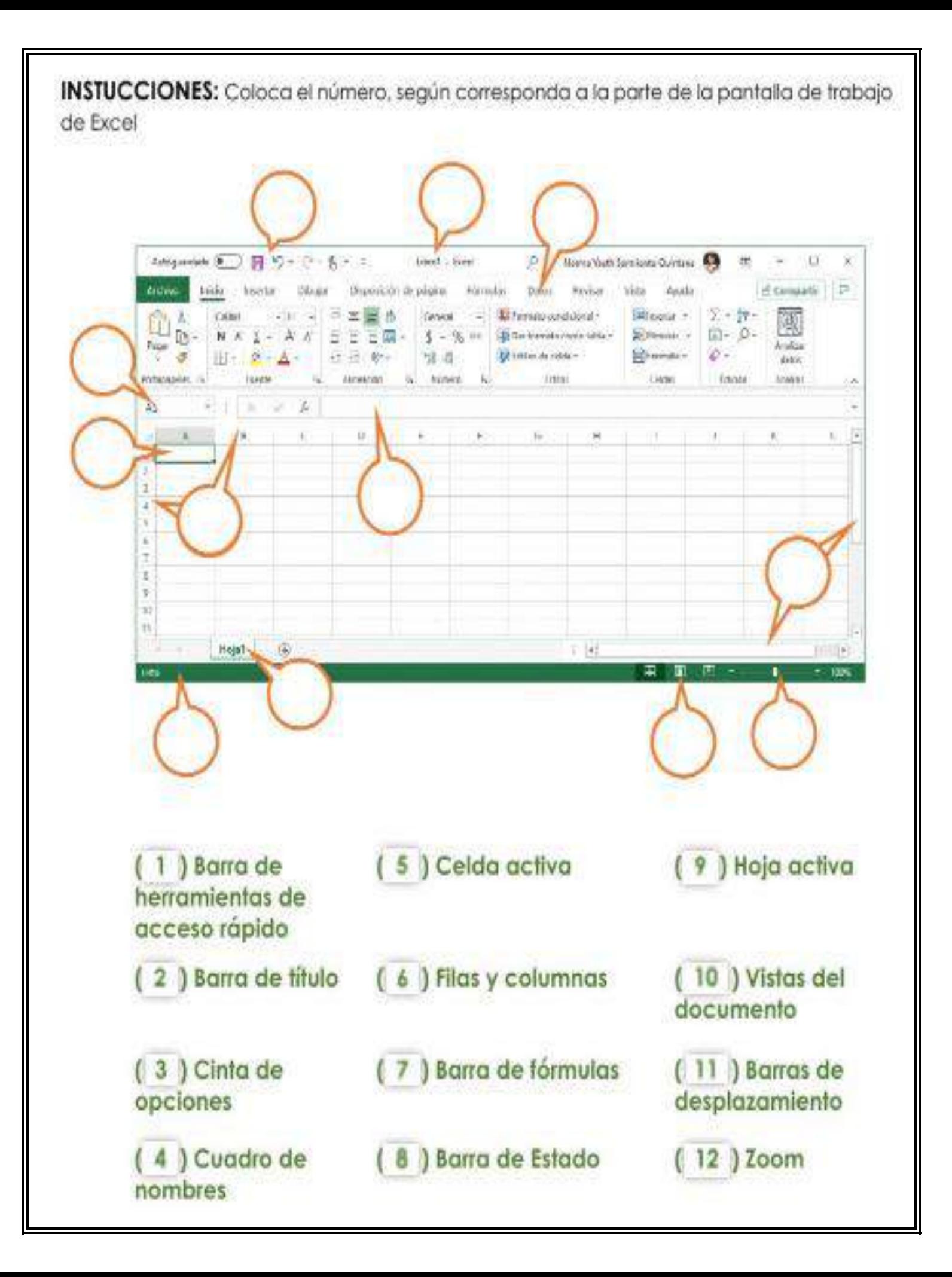

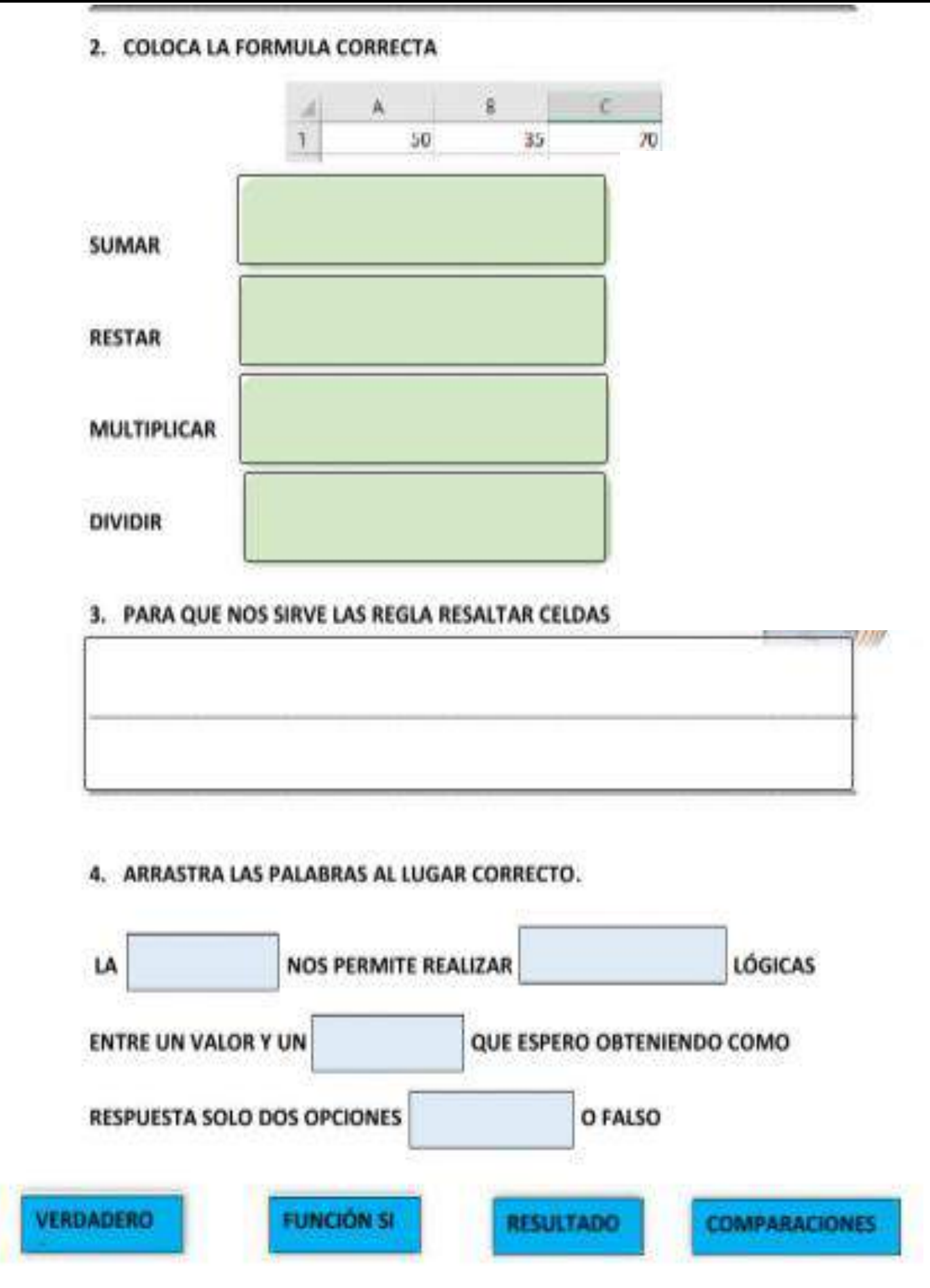

# **ACTIVIDAD 1. SOPA DE LETRAS**

1. En la siguiente sopa de letras encuentra 10 términos relacionados con Microsoft Excel:

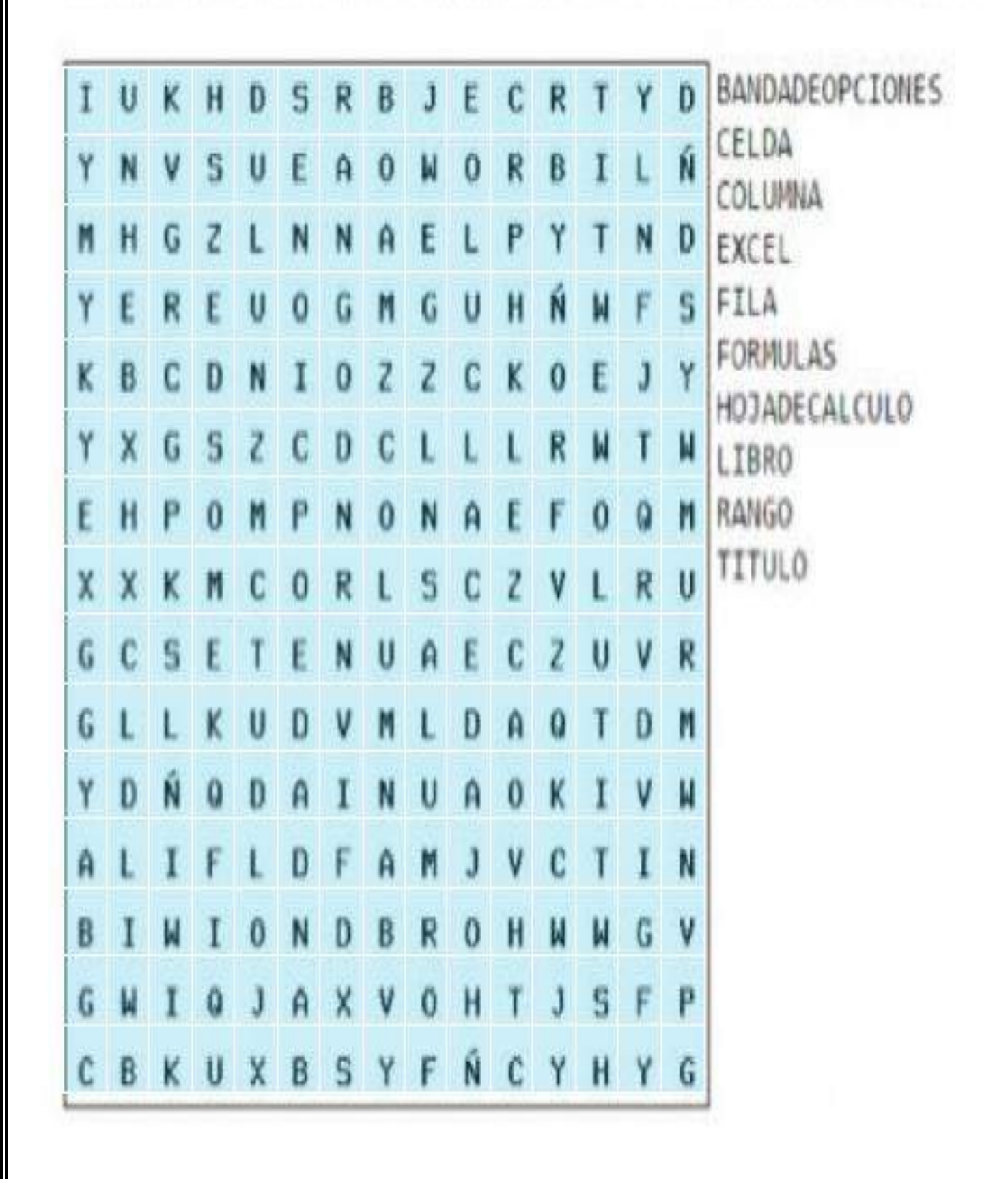

 **INSTRUCCIONES:** Realiza las siguientes operaciones básicas utilizando la tecla auto sumatoria, de acuerdo como te lo Soliciten.

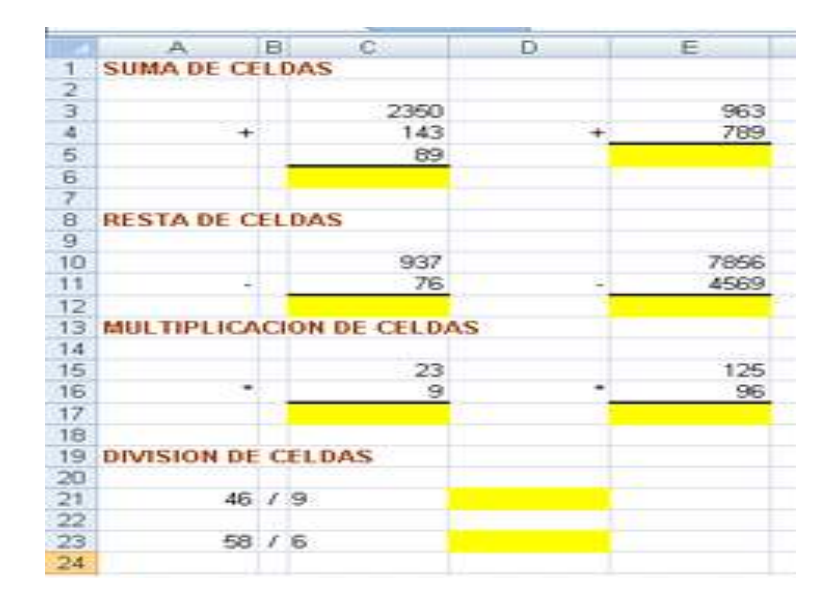

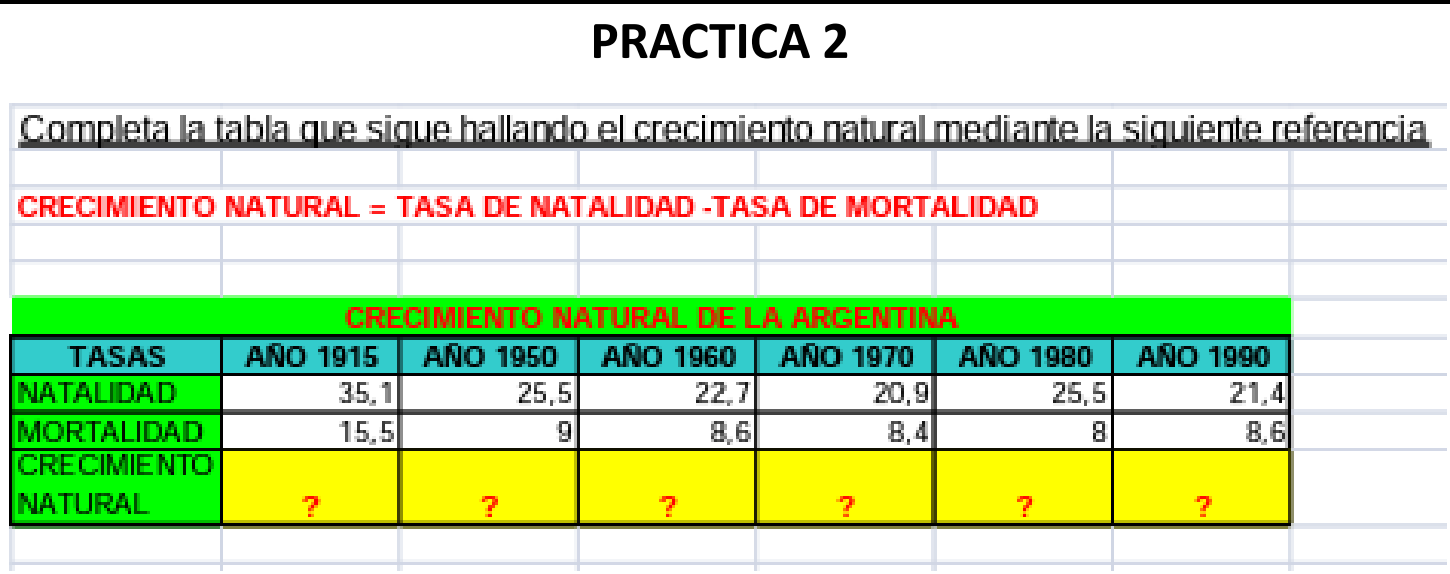

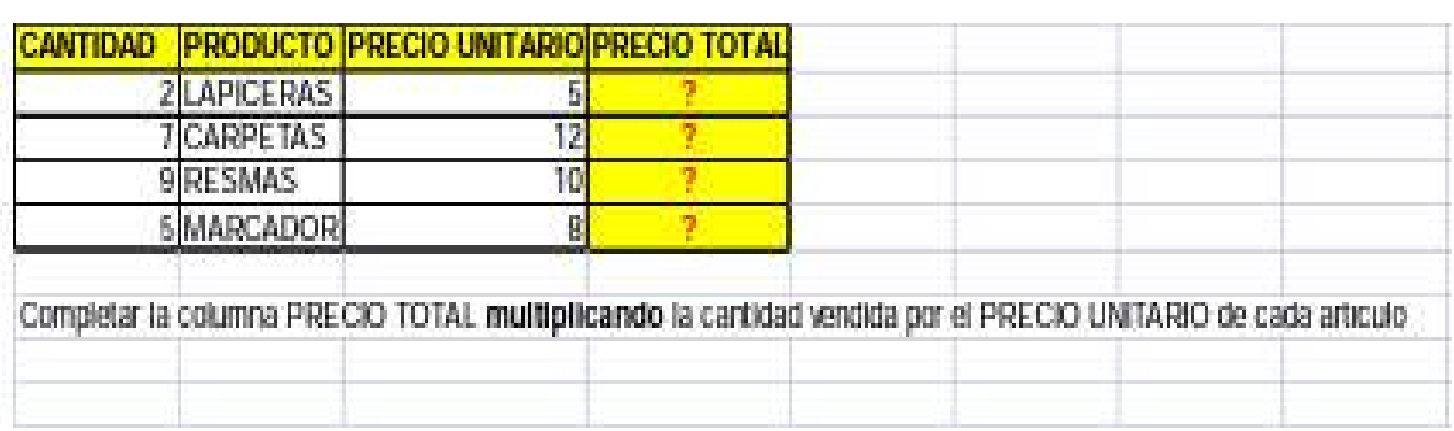

**INSTRUCCIONES:**HALLAR LAS DENSIDADES DE POBLACIÓN DE LA CAPITAL FEDERAL Y DE LAS SIGUIENTES PROVINCIAS.

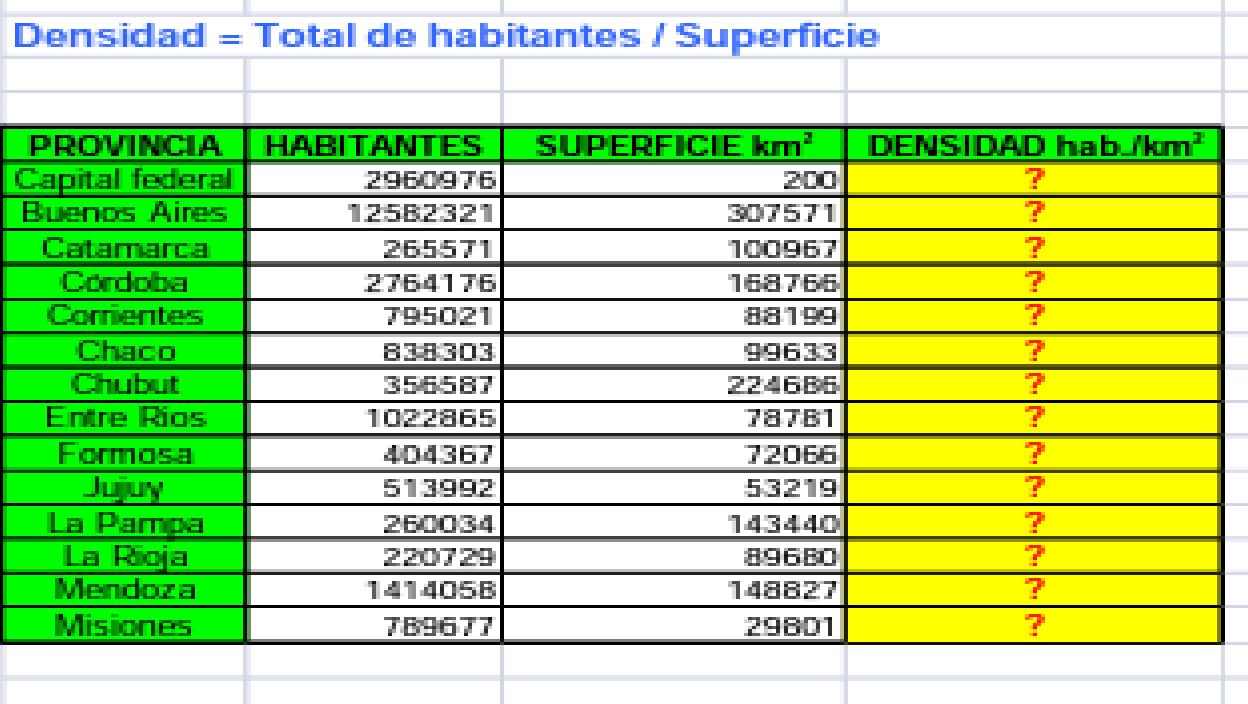

**INSTRUCIONES:** 1.-Completar la columna PERÍODO como serie cronológica con valor inicial ENERO y límite JUNIO

2.-Calcular el SALDO restando INGRESOS - EGRESOS

3.-El TOTAL DEL PRIMER SEMESTRE es la suma de los saldos

4.-Calcular la comisión multiplicando el total del primer semestre por 6%

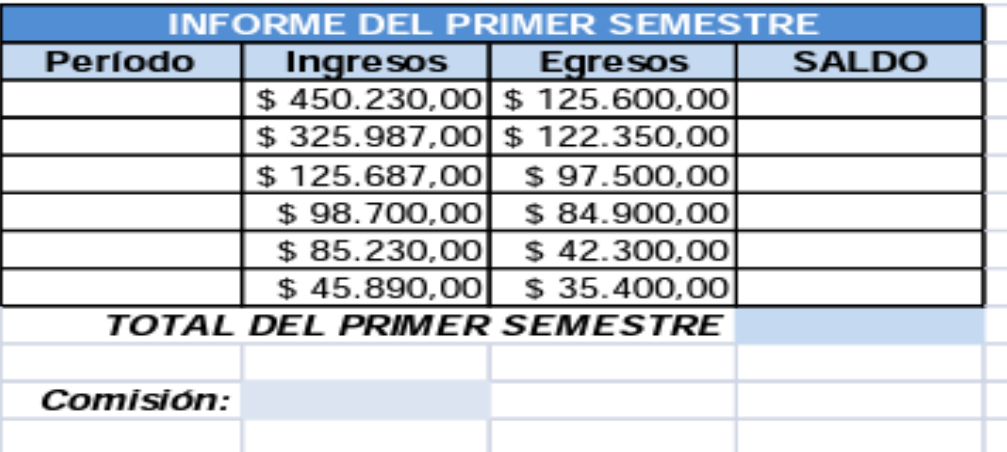

## **LENGUAJES DE PROGRAMACIÓN**

## CODIGO ASCII

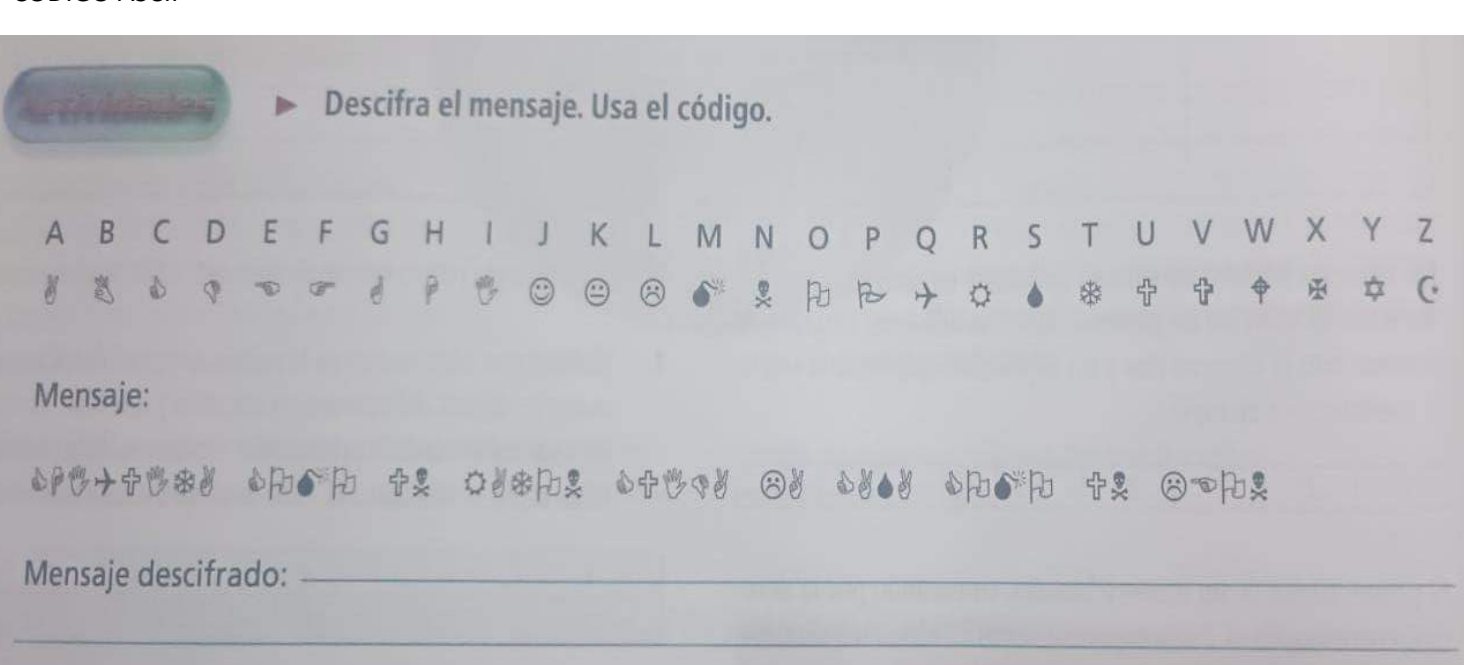

#### CODIGO BINARIO

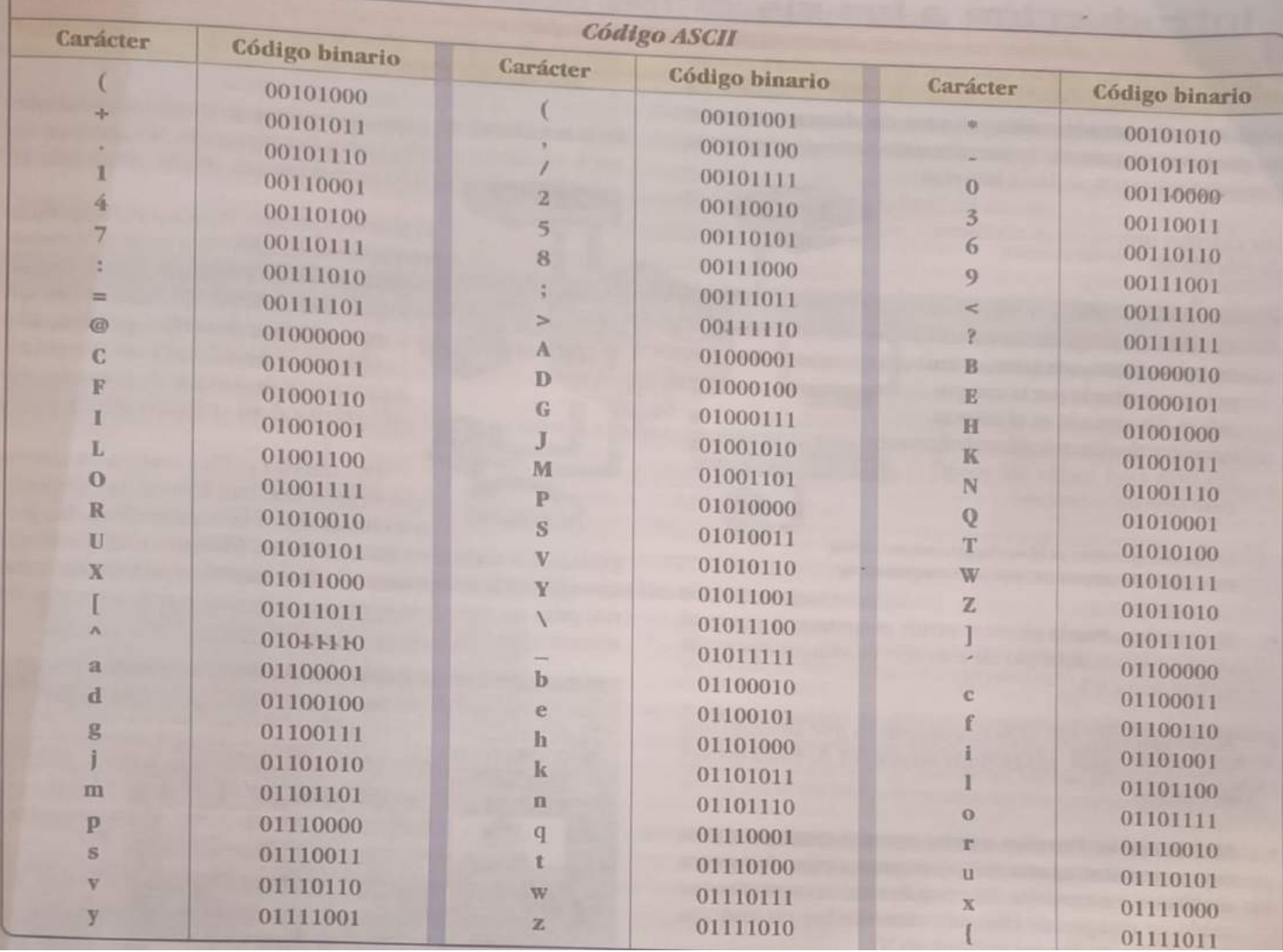

# **¿QUÉ ES UNA ETIQUETA HTML?**

HTML es un *markup language*, lo que significa que está escrito con códigos que puede leer una persona sin que sea necesario compilarlo primero. En otras palabras, el texto en una página web está «marcado» con estos códigos para dar instrucciones al navegador web sobre cómo mostrar el texto. Estas **etiquetas de marcado** son las propias etiquetas HTML.

Cuando escribes código en HTML, estás escribiendo **etiquetas HTML**. Todas las etiquetas HTML están hechas con un número de partes específicas, incluyendo:

- El **carácter** "menor que" <
- Una palabra o carácter que determina qué etiqueta se está escribiendo
- Cualquier **número de atributos** HTML que se quiera usar, escritos de la forma nombre ="valor"
- El carácter "mayor que" >

El **hipertexto (HTML)** es un lenguaje informático que forma la mayoría de las páginas web y plataformas online. HTML no se considera un lenguaje de programación, ya que no puede crear una funcionalidad dinámica. Sin embargo, los usuarios web pueden crear y estructurar secciones, párrafos y enlaces usando **elementos, etiquetas y atributos**.

En la actualidad **existen 142 etiquetas HTML disponibles** que permiten la creación de varios elementos. A pesar de que algunos ordenadores nuevos ya no admiten algunas de estas, es importante tener constancia de la existencia de ellas.

Sin embargo, el HTML ha ido evolucionando los últimos años. Para que nos hagamos una idea, la primera versión contaba solamente con 18 etiquetas. Desde entonces, cada nueva versión ha traído nuevas etiquetas y atributos. La actualización más importante fue la introducción en 2014 del **[HTML5](https://www.iebschool.com/blog/tecnologia-google-web-designer-tecnologia/)**. La principal diferencia entre ambas es que la nueva admitía nuevos tipos de controles de formularios. También incluía diversas etiquetas semánticas que describían mejor el contenido, como <article>, <headers> y <footer>.

# **¿CÓMO FUNCIONAN LAS ETIQUETAS HTML?**

La mayoría de páginas web tienen varias páginas HTML diferentes. Por ejemplo, una página de inicio, otra de producto, otra de contacto, etc. Cada una de estas tiene HTML separados. Los documentos HTML son archivos que acaban con **.html o .htm**. Un navegador lee el archivo y muestra su contenido para los internautas puedan verlo.

Como hemos comentado anteriormente, todas las páginas HTML contienen

una serie de elementos HTML que a la vez disponen de diferentes etiquetas y atributos. Es decir, los elementos HTML son los componentes básicos de una página web. Una etiqueta contiene mucha información. Le indica al navegador dónde empieza y dónde termina cada elemento, mientras que un atributo describe las características.

Los elementos HTML suelen dividirse en tres partes. Esta combinación de las tres crea un elemento HTML.

• **Etiqueta de apertura:** Se utiliza para indicar dónde empieza un elemento. Está envuelta en corchete de apertura y cierre. Por ejemplo puedes usar la etiqueta de inicio <p> para crear un párrafo.

- **Contenido:** El contenido es el resultado que ve la audiencia.
- **Etiqueta de cierre:** Es lo mismo que la etiqueta de apertura pero con una barra inclinada delante del nombre del elemento. Es decir, </p> para finalizar un párrafo.

Otra parte fundamental de un elemento HTML son los atributos. Estos tienen dos secciones:

- **Nombre:** El nombre identifica la información adicional que un usuario quiere agregar.
- **Valor del atributo:** Da más detalles que el anterior.

# **¿CUÁLES SON LAS ETIQUETAS HTML BÁSICAS?**

Hay una serie de etiquetas que son las más usadas para crear cualquier documento HTML, a continuación las explicamos:

- **<body>** para el contenido
- **<head>** para información sobre el documento
- **<div>** división dentro del contenido
- **<a>** para enlaces
- **<strong>** para poner el texto en negrita
- < br> para saltos de línea
- **<H1>**…**<H6>** para títulos dentro del contenido
- **<img>** para añadir imágenes al documento
- **<ol>** para listas ordenadas, **<ul>** para listas desordenadas, **<li>** para elementos dentro de la lista
- **<p>** para parágrafos
- **<span>** para estilos de una parte del texto

**<body> </body>** Indica la parte del cuerpo del contenido de un documento HTML. Es una etiqueta esencial para cualquier documento ya que indica donde empieza el contenido visible del documento.

**<head></head>** La parte superior del documento HTML, es donde podremos indicar los metadatos: título del documento, hojas de estilos, [javaScript,](https://www.iebschool.com/blog/como-mejorar-el-seo-del-contenido-javascript-de-una-web-seo-sem/) CSS…

**<div> </div>** Un elemento que es usado mayoritariamente para agrupar otros elementos y actuar como plantilla de otros controles. La etiqueta <div> nos ayuda a estructurar el documento en secciones.

**<a> </a>** Es una etiqueta que nos ayuda a poder crear un enlace a una página web. El atributo principal de la etiqueta HTML es href, donde pondremos el enlace al que queremos conectar. Otro atributo muy usado es target, el cual nos sirve para indicar si el enlace se abrirá en una nueva ventana o en la misma.

**<strong> </strong>** Si tienes mucho texto, es importante poder dar énfasis a una parte en concreto, con la etiqueta strong lo podemos hacer.

**<br>** Con esta etiqueta HTML le podemos decir al navegador que viene un salto de línea. Nos sirve para hacer el texto más leíble.

**<H1> </H1> …. <H6> </H6>** Hay diferentes niveles de títulos, del 1 al 6. Las etiquetas <H + número> nos permiten indicar la importancia del título y para estructurar el contenido, de esta forma ayudamos a los bots a entender la importancia del contenido.

**<IMG> </IMG>** Usamos la etiqueta IMG para mostrar imágenes dentro del contenido. Necesita el atributo src para funcionar, ya que será donde indicaremos desde donde tiene que mostrar la imagen.

**<OL> <li></li> <OL> | <UL> <li></li> <UL>** Las etiquetas OL y LI nos sirven para crear listas, OL para listas ordenadas y UL para listas sin orden. Dentro de las listas, los elementos se identifican con la etiqueta LI.

**<P> </P>** Etiqueta que nos sirve para agrupar texto dentro de un parágrafo. El propósito es poder hacer el contenido más fácil de leer y organizado.

**<SPAN> </SPAN>** Con la etiqueta podemos personalizar el estilo de solamente una parte del texto.

## **VENTAJAS Y DESVENTAJAS DEL HTML**

Como todo lenguaje informático, el HTML tiene sus ventajas y sus desventajas. Entre las ventajas, podríamos destacar que es apto para principiantes, que tiene una curva de aprendizaje poco profunda y que es accesible. Además, es de **código abierto y completamente gratuito** y se ejecuta de forma nativa en todos los navegadores web.

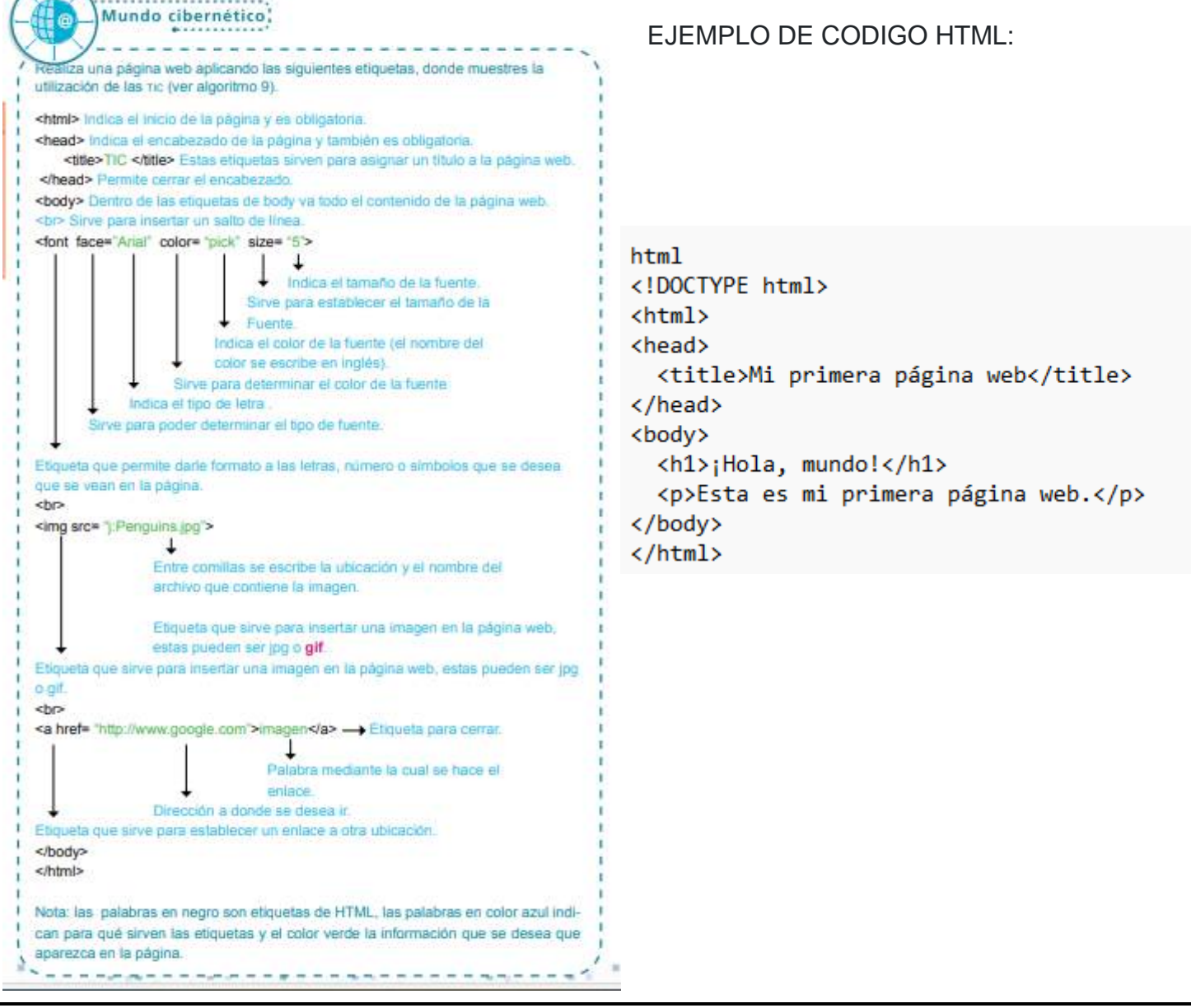

ETIQUETAS HTML Refuerzo de conceptos y etiquetas HTML

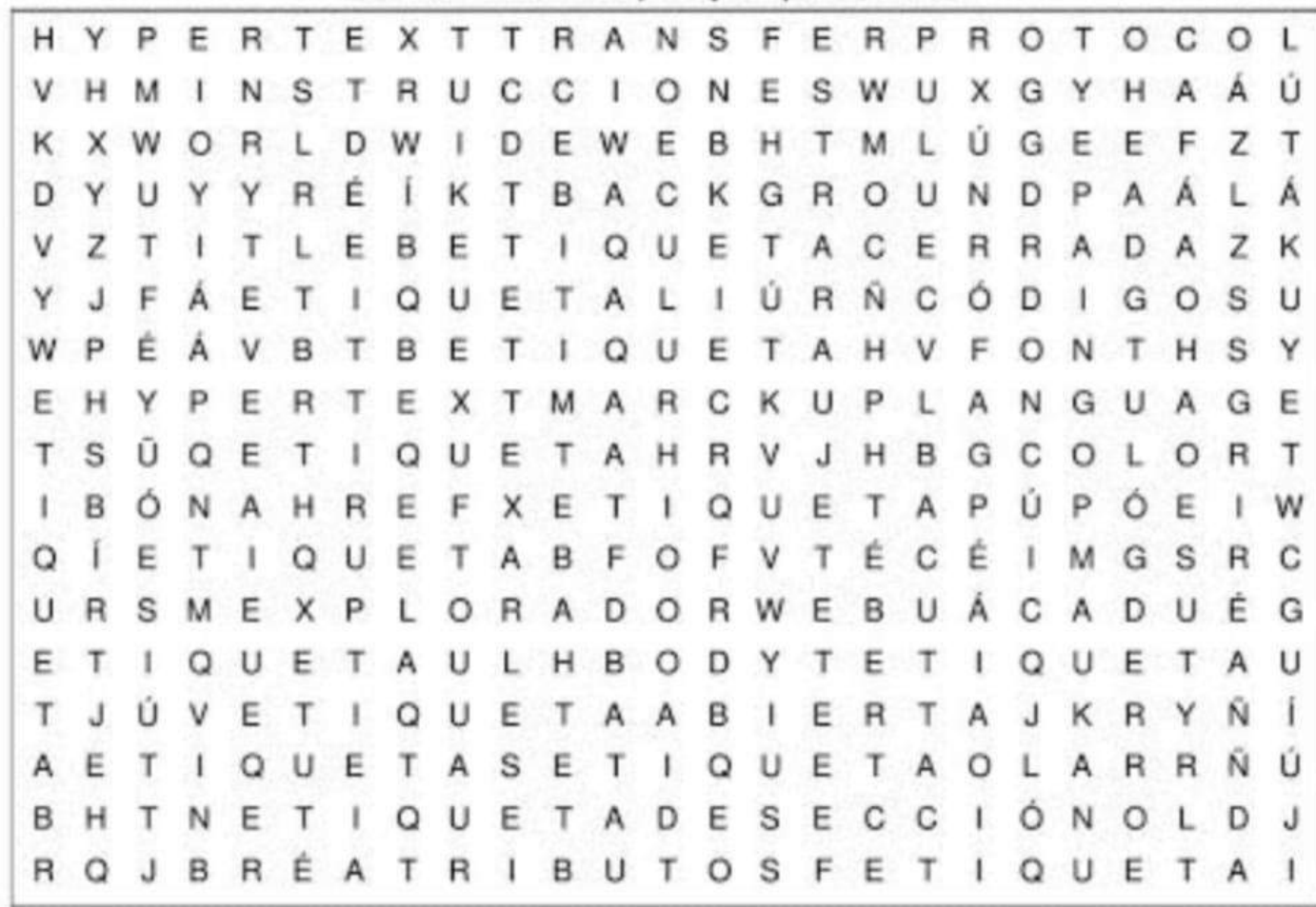

Hypertext Marckup Language **Hypertext Transfer Protocol** Códigos Etiqueta Abierta Head bgcolor Font Etiqueta UL Etiqueta U Etiqueta BR

World Wide Web Instrucciones Etiquetas Etiqueta de Sección Title background a href Etiqueta LI Etiqueta i Etiqueta P

Explorador Web Atributos Etiqueta Cerrada Html Body img src Etiqueta OL Etiqueta B Etiqueta H Etiqueta HR

# Lenguajes de programación

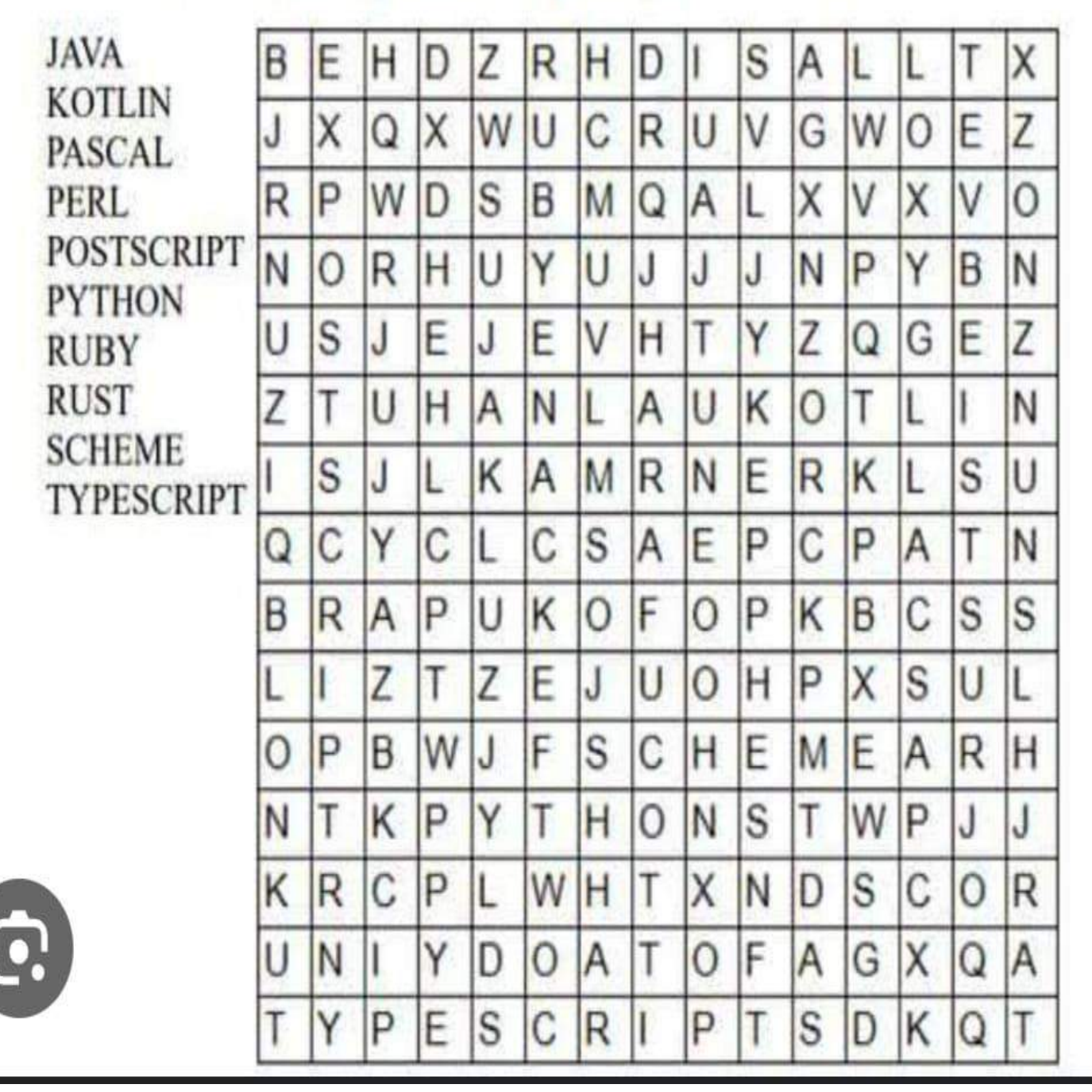

### **ESTRUCTURA INTERNA DE UNA PÁGINA HTML**

Confeccionar una página que muestre los nombres de 5 lenguajes de programación separados por un guión.

<html>

<head>

</head>

<body> PHP - Java - JavaScript - C

- C++ </body>

</html>

#### **PRACTICA 2 SALTO DE LÍNEA <BR>**

Confeccionar una página HTML que muestre distintos lenguajes de programación, mostrarlos uno por línea. <html> <head> </head> <body> PHP<br> JavaScript<br> Java<br> C<br>  $C++$ </body> </html>

#### **PRACTICA 3 PÁRRAFO <P>**

Confeccione una página que muestre dos párrafos. En el primero agregar varios saltos de línea.

<html>

 <head> </head>

<body>

<p> SQL, Structure Query Language (Lenguaje de Consulta Estructurado) es un lenguaje de programacion para trabajar con base de datos relacionales como MySQL, Oracle, etc.<br>

MySQL es un interpretador de SQL, es un servidor de base de datos.<br> MySQL permite crear base de datos y tablas, insertar datos, modificarlos, eliminarlos, ordenarlos, hacer consultas y realizar muchas operaciones, etc., resumiendo: administrar bases de datos.

 $<$ /p>

<p> Este tutorial tiene por objetivo acercar los conceptos iniciales para introducirse en el mundo de las bases de datos.  $<$ /p>

</body>

</html>

#### **PRACTICA 4 TÍTULOS <H1 – H6>**

Confeccionar una página que contenga un título de primer nivel <h1> y luego dos títulos de nivel <h2>. Definir un párrafo para cada título de segundo nivel.

<html>

<head>

</head>

<body>

<h1>Tipos de datos en MySQL</h1>

<h2>varchar</h2>

<p> se usa para almacenar cadenas de caracteres. Una cadena es una secuencia de caracteres. Se coloca entre comillas (simples): 'Hola'.<br>

El tipo "varchar" define una cadena de longitud variable en la cual determinamos el máximo de caracteres. Puede guardar hasta 255 caracteres. Para almacenar cadenas de hasta 30 caracteres, definimos un campo de tipo varchar(30). </p>

<h2>int</h2>

<p>

Se usa para guardar valores numéricos enteros, de -2000000000 a 2000000000 aproximadamente.<br> Definimos campos de este tipo cuando queremos representar, por ejemplo, cantidades.

 $<$ /p>

</body>

</html>

#### **PRACTICA 5 ÉNFASIS <EM> <STRONG>**

Crear una página que contenga cuatro párrafos. En el primero enfatizar con el máximo nivel y en los otros párrafos emplear el elemento de enfatizar de menor fuerza.

<html>

<head>

</head>

<body>

<p><strong>Típos de datos</strong> en MySQL</p>

<p><em>TEXTO</em>: Para almacenar texto usamos cadenas de caracteres. Las cadenas se colocan entre comillas simples. Podemos almacenar dígitos con los que no se realizan operaciones matemáticas, por ejemplo, códigos de identificación, números de documentos, números telefónicos. Tenemos los siguientes tipos: varchar, char y text.</p> <p><em>NUMEROS</em>: Existe variedad de tipos numéricos para representar enteros, negativos, decimales. Para almacenar valores enteros, por ejemplo, en campos que hacen referencia a cantidades, precios, etc., usamos el tipo integer. Para almacenar valores con decimales utilizamos: float o decimal.</p>

 <p><em>FECHAS Y HORAS</em>: para guardar fechas y horas dispone de varios tipos: date (fecha), datetime (fecha y hora), time (hora), year (año) y timestamp.</p></body> </html>

#### **PRACTICA 6 HIPERVÍNCULO A OTRA PÁGINA DEL MISMO SITIO <A>**

Confeccionar una página principal que tenga un hipervínculo a otra página secundaria. La página secundaria debe tener también un hipervínculo a la página principal. pagina1.html <html> <head> </head> <body> <h1>Página principal.</h1> <a href="pagina2.html">Noticias</a> </body> </html> pagina2.html <html> <head> </head> <body> <h1>Noticias.</h1> <a href="pagina1.html">Salir.</a> </body> </html>

#### **PRACTICA 7 HIPERVÍNCULO A OTRO SITIO DE INTERNET <A>**

Confeccionar una página que contenga un enlace al sitio de google.

pagina1.html

<html>

<head>

</head>

<body>

<a href="http://www.google.com">Buscador Google</a>

</body>

</html>

#### **PRACTICA 8 ANCLAS DE PÁGINA**

Confeccionar una página que contenga cuatro anclas, luego definir cuatro hipervínculos que se enlacen con dichas anclas. <html> <head> </head> <body> <h1>Tutorial de MySQL</h1> <a href="#introduccion">Introducción</a><br> <a href="#mostrarbasedatos">show databases</a><br> <a href="#creaciontabla">Creación de una tabla y mostrar sus campos</a><br> <a href="#cargarregistros">Carga de registros a una tabla y su recuperación</a><br> <a name="introduccion"></a> <h2>Introducción</h2> <p> SQL, Structure Query Language (Lenguaje de Consulta Estructurado) es un lenguaje de programacion para trabajar con base de datos relacionales como MySQL, Oracle, etc.<br> MySQL es un interpretador de SQL, es un servidor de base de datos.<br>>>br></p> <a name="mostrarbasedatos"></a> <h2>show databases</h2> <p> Una base de datos es un conjunto de tablas.<br></p> <a name="creaciontabla"></a> <h2>Creación de una tabla y mostrar sus campos</h2> <p> Una base de datos almacena sus datos en tablas.<br></p> <a name="cargarregistros"></a> <h2>Carga de registros a una tabla y su recuperación</h2> <p> Usamos "insert into". Especificamos los nombres de los campos entre paréntesis y separados por comas y luego los valores para cada campo, también entre paréntesis y separados por comas.<br>  $<$ /p> </body> </html> PEGAR PRACTICA RESUELTA:

#### **PRACTICA 9 IMÁGENES DENTRO DE UNA PÁGINA <IMG>**

<!DOCTYPE html> <html> <head> <title>Mi página de animales</title> </head> <body> <h1>Animales increíbles</h1> <p>¡Bienvenido a mi página de animales! Aquí encontrarás imágenes de algunos animales fascinantes.</p> <h2>León</h2> <img src="leon.jpg" alt="León" width="300" height="200"> <p>El león es conocido como el rey de la selva. Es un animal majestuoso y poderoso.</p> <h2>Pingüino</h2> <img src="pinguino.jpg" alt="Pingüino" width="300" height="200"> <p>Los pingüinos son aves marinas que viven en el Polo Sur. Son excelentes nadadores y tienen un aspecto adorable.</p> <h2>Tigre</h2>

 <img src="tigre.jpg" alt="Tigre" width="300" height="200"> <p>El tigre es uno de los felinos más grandes y poderosos del mundo. Tiene un pelaje hermoso y rayas únicas.</p> </body>

</html>

#### **PRACTICA 10 LISTAS ORDENADAS <OL>**

Mostrar el orden de llegada de tres corredores utilizando el elemento HTML ol. <html> <head>

</head>

<body>

 $<sub>o</sub>$ </sub>

<li>Rodriguez Pablo</li>

<li>Gonzalez Raul</li>

<li>Lopez Hector</li>

 $<$ /ol>

</body>

</html>

#### **PRACTICA 11 LISTAS ANIDADAS**

Implementar una página que enumere una serie de paises en una lista ordenada y luego en cada pais disponer una lista de hipervínculos de periódicos de dicho pais. <html> <head> </head> <body>  $<sub>o</sub>$ </sub> <li>Argentina <ul> <li><a href="http://www.lanacion.com.ar">La Nación</a></li> <li><a href="http://www.clarin.com.ar">Clarín</a></li> <li><a href="http://www.pagina12.com.ar">Página 12</a></li>  $<$ /ul $>$ </li> <li>España <ul> <li><a href="http://www.elpais.es">El País Digital</a>></li> <li><a href="http://www.abc.es">ABC</a></li> <li><a href="http://www.elmundo.es">El Mundo</a></li>  $<$ /ul $>$ </li> <li>México <ul> <li><a href="http://www.jornada.unam.mx">La Jornada</a></li> <li><a href="http://www.el-universal.com.mx">El Universal</a></li>  $<$ /ul $>$ </li>  $<$ /ol> </body> </html>

#### **PRACTICA 12 TABLAS <TABLE>**

Confeccionar una tabla que muestre los nombre de países en una columna y su cantidad de habitantes en otra. Disponer un título de los datos que representa la tabla. <html> <head> </head> <body> <table border="1"> <caption>Población de los paises con mayor cantidad de habitantes.</caption> <tr> <th>Paises</th><th>Cantidad de habitantes</th>  $\langle$ tr> <tr> <td>China</td><td>1300 millones</td>  $\langle$ tr> <tr> <td>India</td><td>1080 millones</td>  $\langle$ tr> <tr> <td>Estados Unidos</td><td>295 millones</td>  $\langle$ tr> </table> </body> </html> PEGAR PRACTICA RESUELTA:

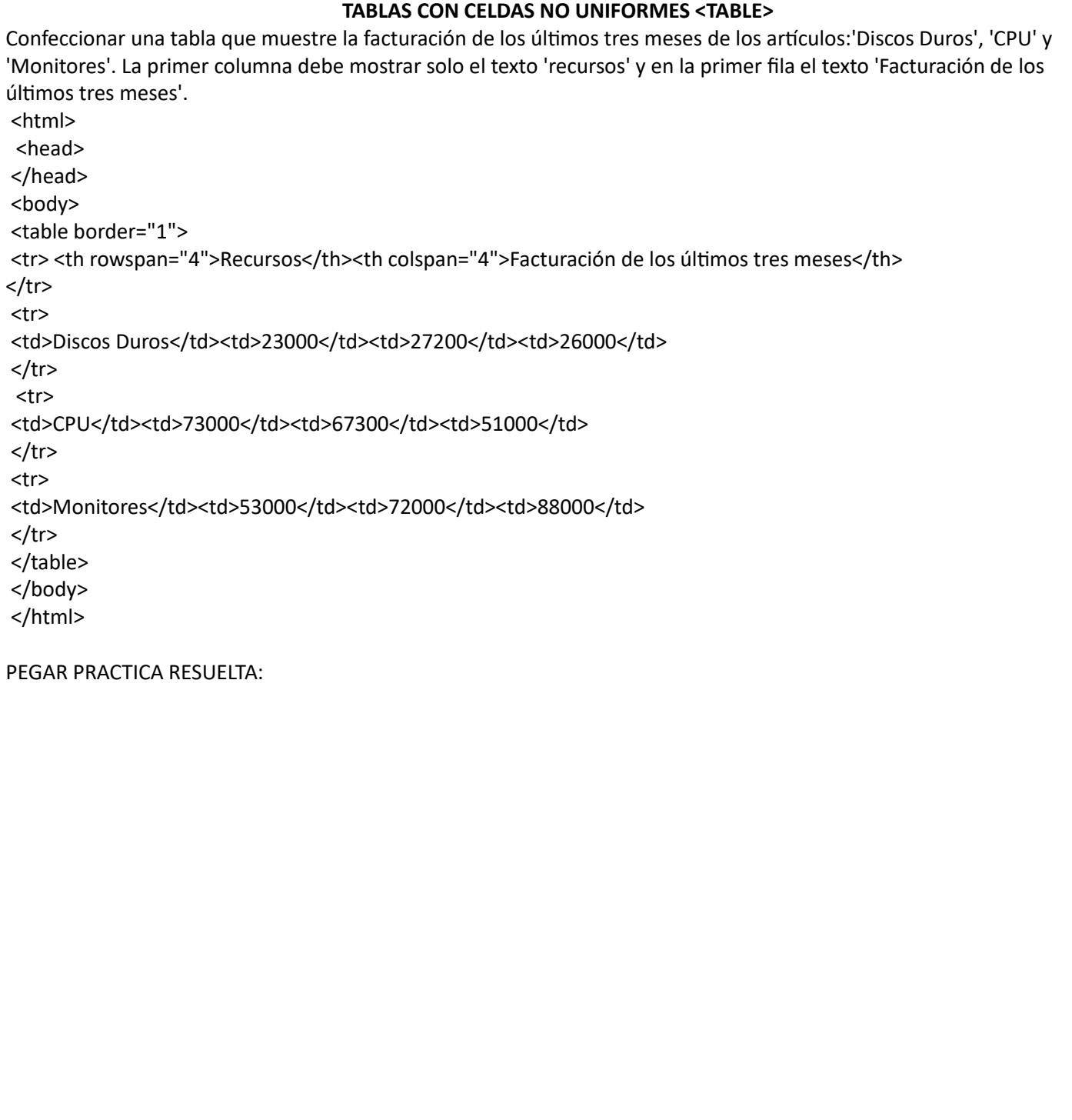

## Tema 2 Las generaciones tecnológicas y la configuración de campos tecnológicos

Todo lo que nos rodea cuenta con una historia que nos muestra la evolución que han sufrido las cosas para ser cada vez mejores. Estos cambios se han logrado debido a que el ser humano ha utilizado su inteligencia e ingenio para crear o mejorar su entorno y obtener un mejor nivel de vida. Para que el ser humano haya logrado todos los cambios que podemos observar hasta el día de hoy, necesitó de la utilización de la tecnología para marcar las trasformaciones que se dan en todos los sectores, estos cambios se han logrado mediante un conjunto de conocimientos técnicos ordenados y procesos conocidos como tecnología.

La transformación que ha sufrido la informática a través de la historia ha proporcionado grandes beneficios a la sociedad, lo cual ha cambiado la conducta de la misma.

Por ejemplo, la entrega de cartas, uno de los trabajos más antiguos del mundo, se puede llevar a cabo de forma directa mediante el correo electrónico, gracias a la evolución que ha tenido la informática y el internet. En la actualidad aún existen carteros, aunque han implementado la utilización de la informática pues emplean un escáner para quardar los datos de entrega de la correspondencia.

Han sido muchos los cambios informáticos que se han producido desde su nacimiento hasta como la conocemos hoy en día. Durante su evolución se contemplan todos los elementos relacionados con ella, que han permitido obtener un avance en los diferentes sectores de la sociedad.

Por ejemplo, el diseño del teclado de la computadora se basó en la distribución más común, conocida como teclado Qwerty, llamada así debido al orden de las primeras letras de la fila dominante del teclado.

Los teclados de los ordenadores llevan esta misma configuración debido a que las personas que se encargaban de mecanografiar documentos sequían familiarizadas con dicha distribución y así pudieron desplazar más fácilmente a las máquinas de escribir.

Pero además de mejorar la ergonomía del teclado, los nuevos teclados incorporan sensores sensibles al tacto, con esto, ya no es necesario golpear las teclas como se hacia antes con las máquinas de escribir, ahora basta con pulsar la tecla, esto ayuda a evitar lesiones en los dedos. Con esto vemos un claro ejemplo de que la evolución de la tecnología sirve para facilitarle el trabajo al hombre.

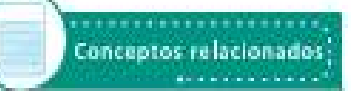

Cambio técnico Trayectorias técnicas Generaciones tecnológicas Campos tecnológicos

## Conceptos relacionados

Trayectoria técnica: es la evolución que han sufrido todos los productos y servicios a través del tiempo. Una ejemplo son los antecedentes de aparatos o artefactos que evolucionan constantemente para ofrecer más y mejores servicios.

Generaciones tecnológicas: son aquellas generaciones de aparatos que anteceden o preceden a otros de su misma categoria. Por ejemplo, las diferentes generaciones de computadoras que existen.

Campos tecnológicos: se trata del conjunto de diversas técnicas similares y con un propósito común para la creación de bienes, servicios y productos.

..................

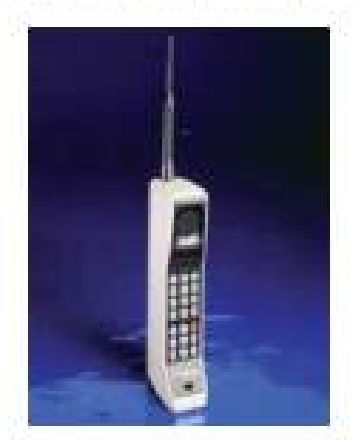

Los primeros celulares eran muy grandes y casi nadie tenía acceso a elios

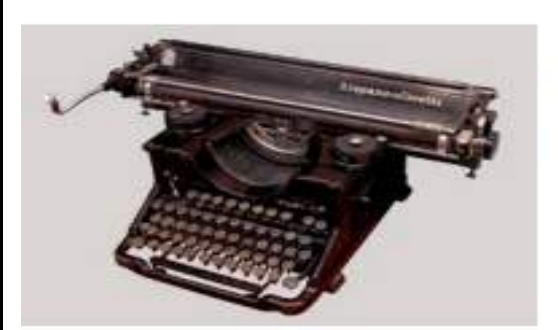

Como se mencionó, el diseño de teclado Qwerty se usa desde las primeras máquinas de escribir y fue hecho así con el propósito de lograr que las personas escribieran más rápido, por tal razón se distribuyeron las letras con la intención de usar las dos manos para escribir la mayoría de las palabras, con esta distribución de separar los pares de letras más usados en el idioma inglés, se evitó que los martillos accionados por las varillas de las letras chocaran entre sí, provocando que se atascara el mecanismo.

La formación de texto en la máquina de escribir se hacía al presionar una tecla, ésta accionaba al martillo correspondiente que golpeaba una cinta entintada situada delante del papel donde quedaba cada letra.

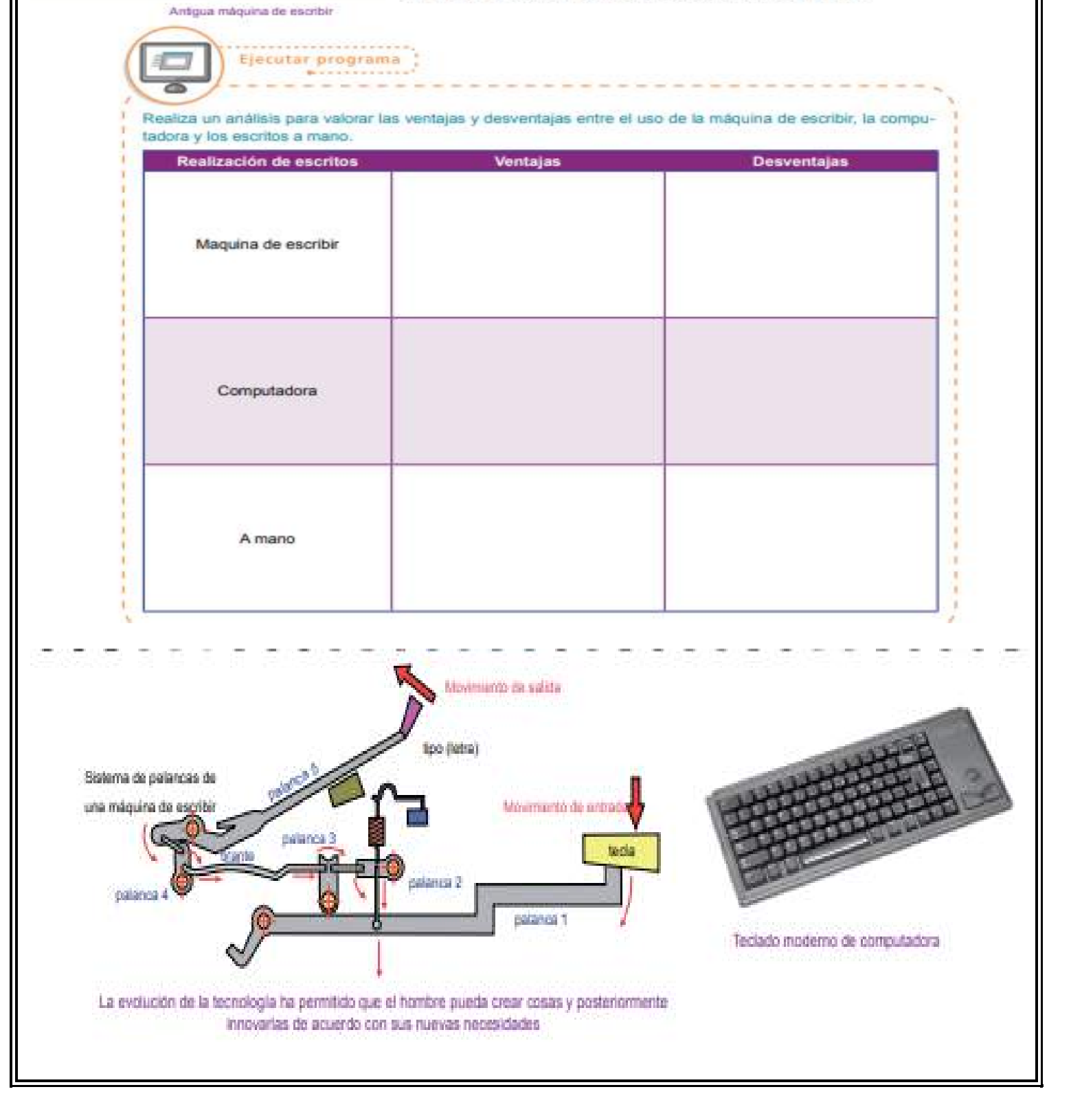

La informática es un medio que nos permite agilizar diversas tareas en todos los sectores, obtener información, comunicarnos, entre otras cosas. Todo esto es posible gracias a los grandes avances que se han generado durante el transcurso del tiempo de todos los componentes de hardware y software. El avance informático también se da gracias a los adelantos que se tienen en otras áreas.

Por citar un ejemplo, gracias al desarrollo de los circuitos integrados LSI (integración a gran escala), se creó el microprocesador del ordenador haciéndolo más potente.

Durante los últimos años, la capacidad funcional de los circuitos integrados ha ido en aumento y el costo de las funciones que realizan ha disminuido igualmente. Esto ha provocado cambios en la fabricación de equipamientos electrónicos, haciéndolos con una capacidad mayor de funcionalidad y fiabilidad, reduciendo su tamaño y su consumo de energía. La tecnología de las computadoras se ha beneficiado de los adelantos en la construcción de estos circuitos integrados ya que las funciones lógicas y animéticas pueden realizarse mediante un único chip con integración a escala muy grande.

Los circuitos integrados han hecho posible el desarrollo de nuevos productos como computadoras, calculadoras, relojes digitales, videojuegos, etcétera. También se han utilizado para mejorar y rebajar el costo de varios artículos como: televisores, receptores de radio, entre otros. Su utilización se extendió a la industria, la medicina, el control de tráfico tanto aéreo como terrestre, la regulación medioambiental y las comunicaciones.

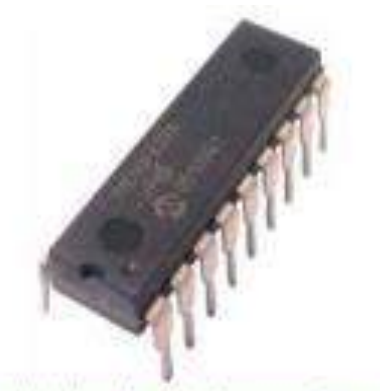

Circuito integrado: utilizado para realizar una función especifica:

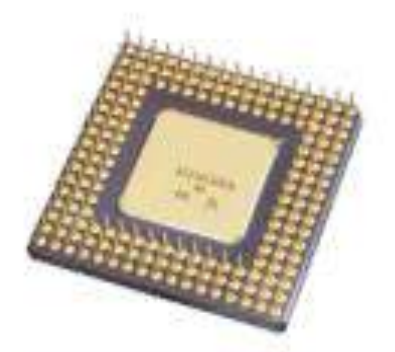

El microprocesador realiza las funciones de cálculo y control de todo el proenador

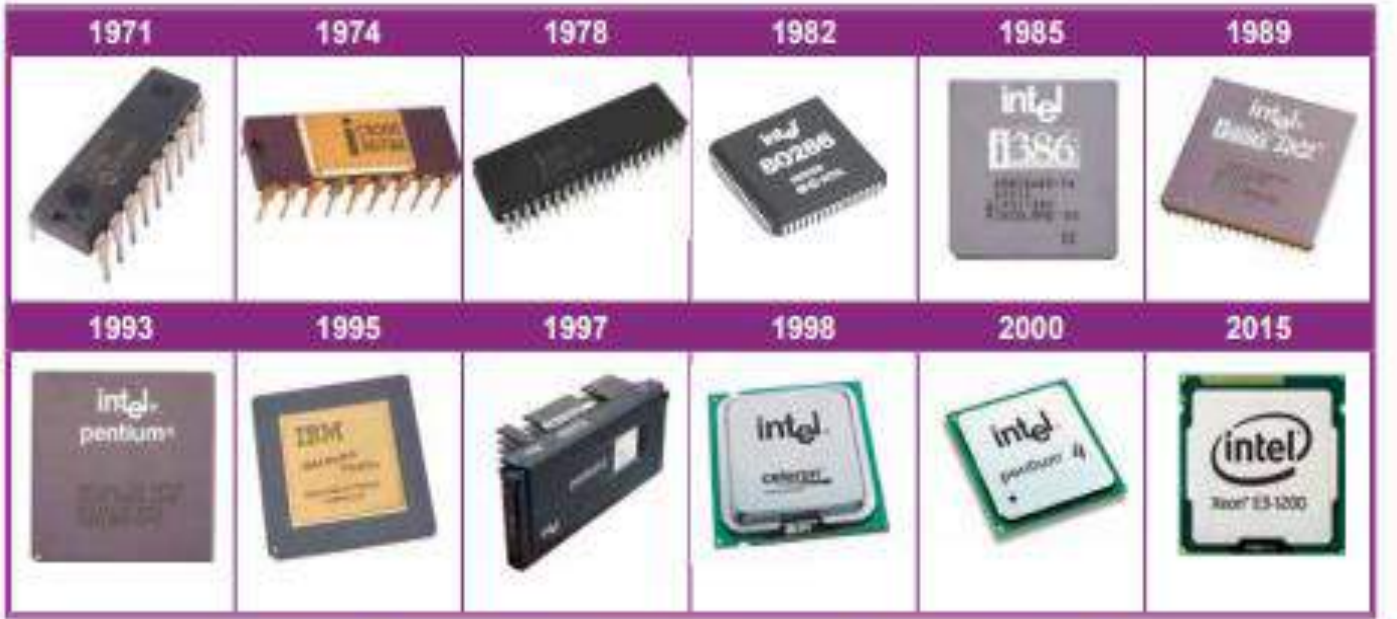

Al paso del tiempo, la transformación de los microprocesadores, cada yez más pequeños, ha permitido que éstas procesen más información en menos tempo

Hoy es común que estemos rodeados de actividades que incluyan a la informática. El día de mañana ésta será usada todos los días y en un mayor número de áreas para una cantidad creciente de usuarios. Es por eso que se considera que actualmente nos encontramos en una sociedad donde la información es un nuevo estado de desarrollo.

El encontrarnos hoy en día, mundo en creciente automatización que nos obliga a actualizarnos en las nuevas tecnologías para hacer frente a los retos que se generan con las trasformaciones tecnológicas.

> . . . . . . . . . . . . . . . . Ejecutar programa

Realiza una investigación que te permita elaborar la linea del tiempo sobre la evolución de la ofimática en los siguientes periodos (1975-1980, 1980-1990, 1990-2000, 2000 a la fecha).

> ī. п × ü ш ш Ä ٠ ٠ п ı ă. U. T × ı g. п ä, g. ۵ т ŧ ï ı ۲ ٠ t

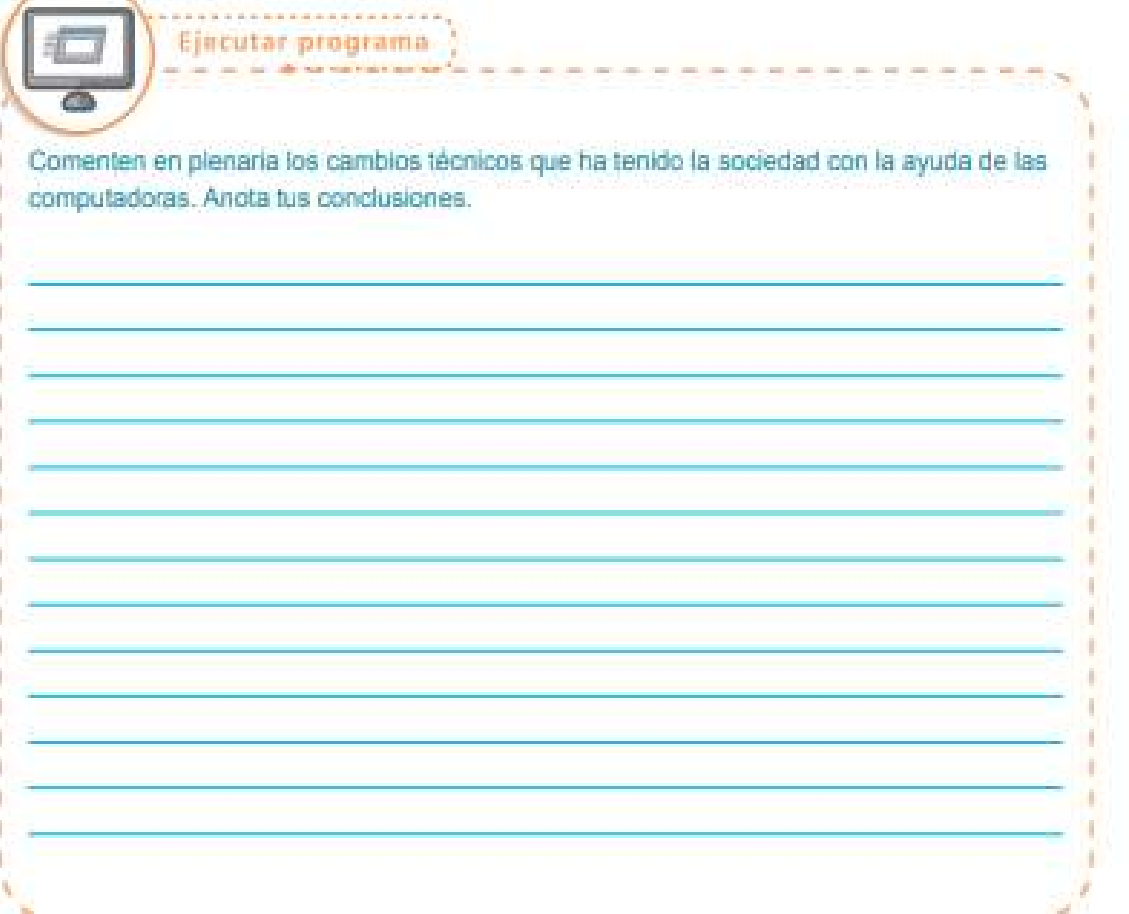

La importancia de los cambios técnicos radica en la construcción de un mejor futuro ya que sus objetivos son: mejorar la realización de diferentes actividades, conservar el medio ambiente, mantener informada a la sociedad, facilitar las transacciones comerciales, agilizar las comunicaciones, entre otros.

Viendo todos los beneficios que se pueden obtener mediante la aplicación de la informática, es importante cuestionarse a qué velocidad se adaptarán todos los sectores sociales para aprovechar al máximo las nuevas formas de hacer las cosas que son posibles gracias a la invención de esta tecnologia.

En todos los sectores que conforman una sociedad, la tecnología se desarrolla, por ejemplo, en medicina se usa para crear medicamentos para curar o prevenir enfermedades, en construcción se usa para la creación de nuevos materiales y sistemas para edificar sobre todo viviendas, en la industria se usa para fabricar todo tipos de artículos utilizando maquinaria que aumente el nivel de producción, etcétera.

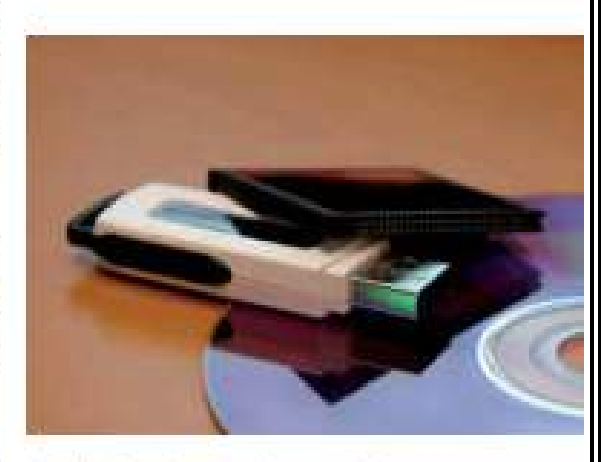

En los dispositivos de almacenamiento sepuede guardar bastante información

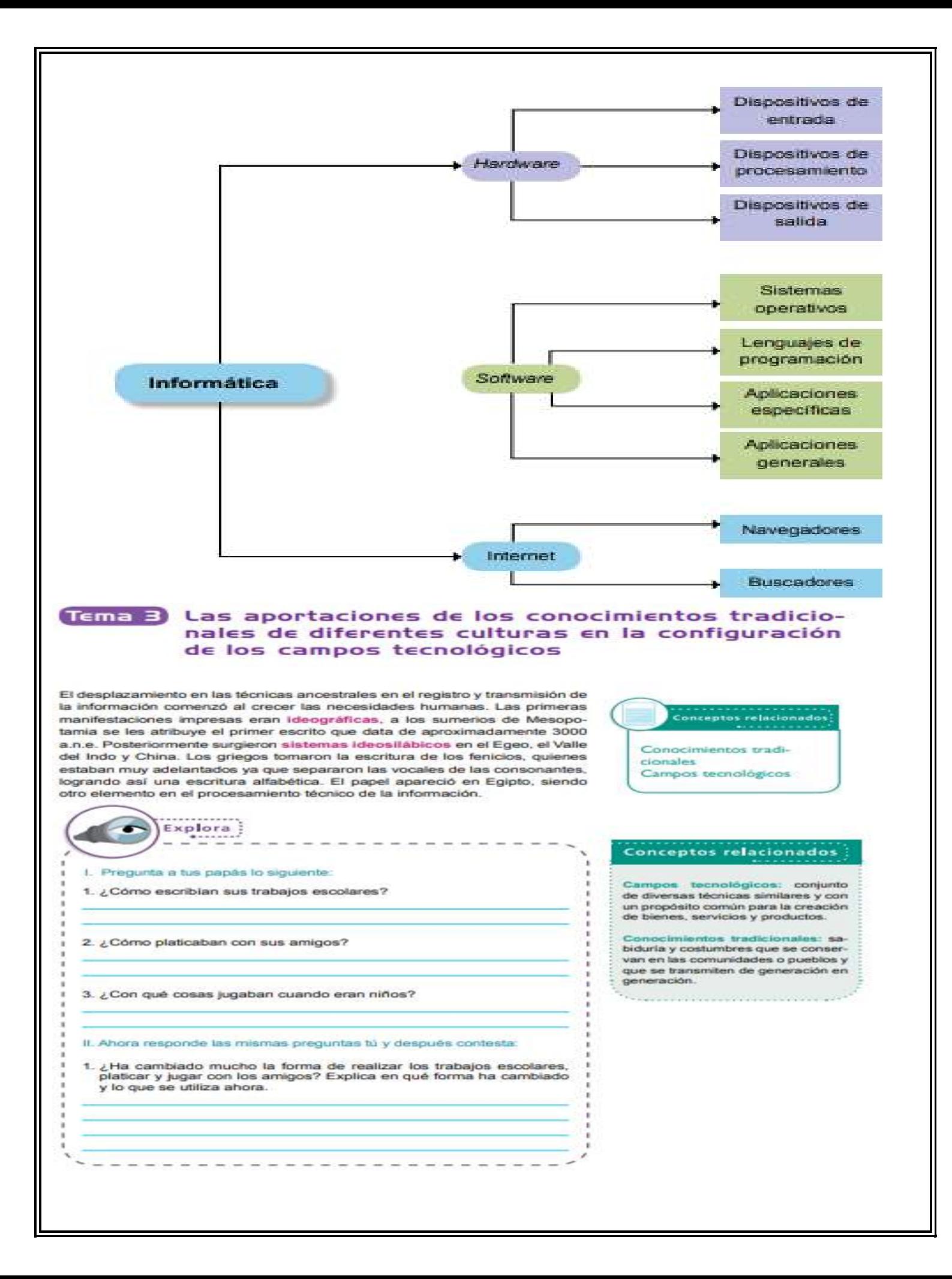

Los procesos técnicos han ido evolucionando desde la aparición del hombre. Algunos de estos procesos innovadores, aplicables para la transmisión de la información, principal elemento de la informática, son:

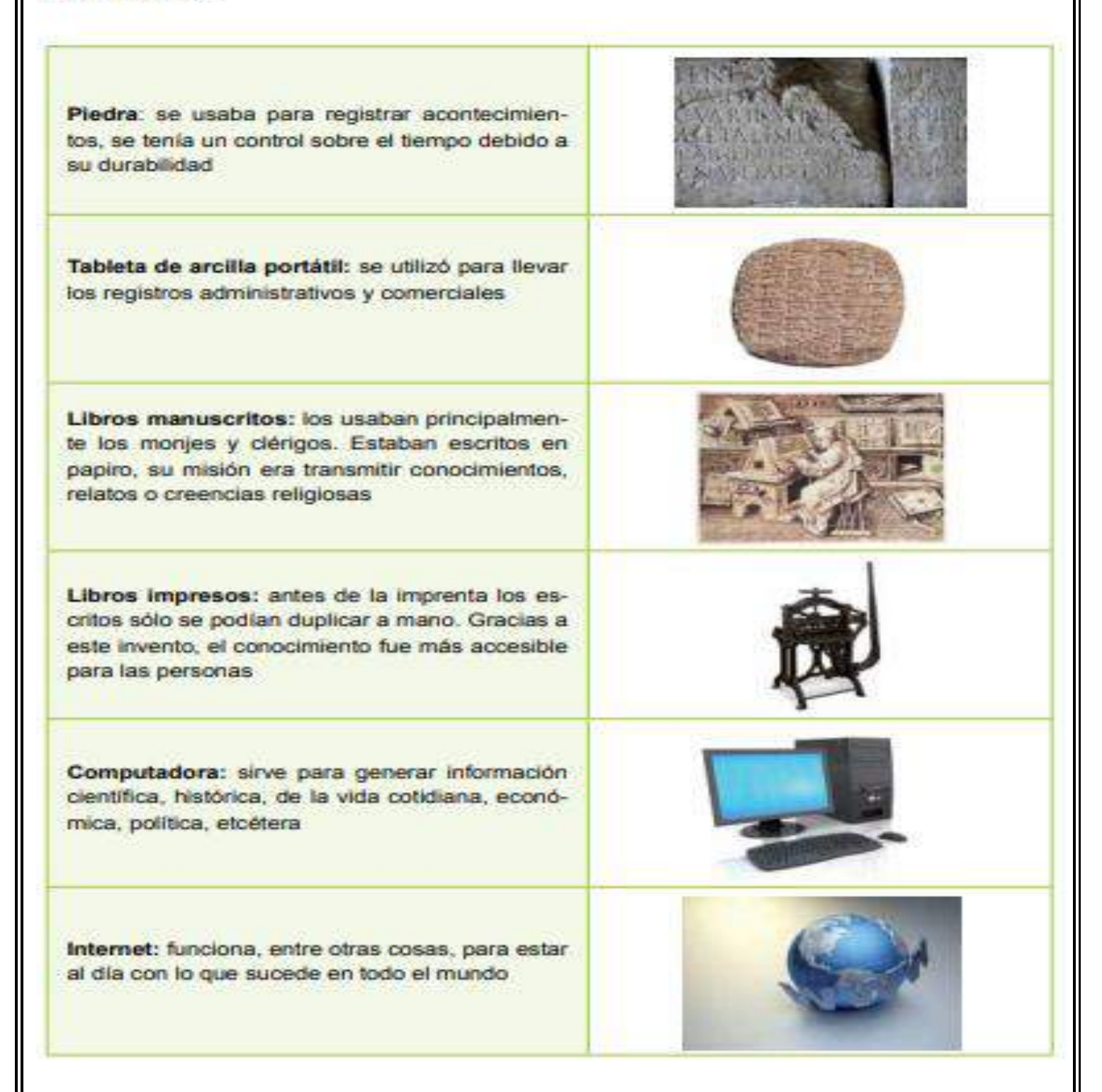

Las innovaciones técnicas permiten un facil acceso a la información que se genera en la actualidad, así como la del pasado.

## Transmisión de Información

La utilización de cables para la transmisión de información se aplica en las redes locales y redes felefónicas, es flexible, de fácil instalación y su alcanos de velocidad as de 4 mons. Son incapaces de soportar frecuencias muy elevadas.

## Transmisión por microondas

Se pueden aplicar en redes metropolitanas con una velocidad de 54 mbos a una distancia de 30 km con una conexión segura.

## Transmisión por fibra óptica

**\*\*\*\*\*\*\*\*\*\*\*\*\*** Elecutar programs **Little way to a service** 

La fibra óptica permite la transmisión de señales luminosas, es insensible a interferencias electromagnéticas externas, abarcando distancias de 100 ghz/km. 500 mhz/km, etcétera.

Domenten en plenaria acerca de las aportaciones de dichas técnicas para la configuración del campo tecnológico. Escribe tus conclusiones

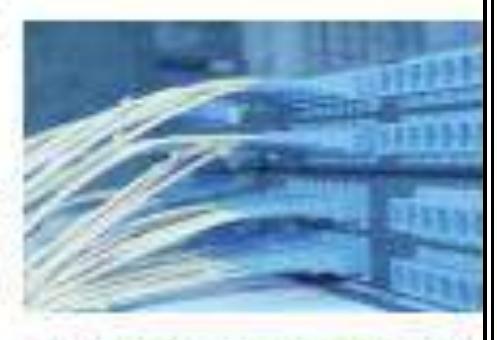

Eli catile inielònico fue al primar cabla que sa latiked para consciouss a internet

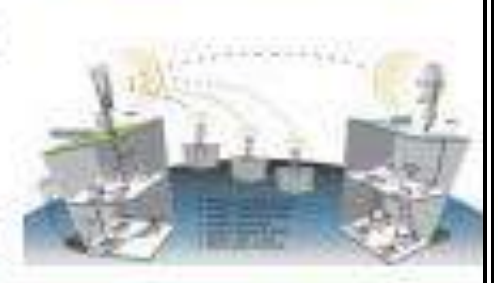

La ved de necrocodas, esta el uso de cables para consciarse a inferret

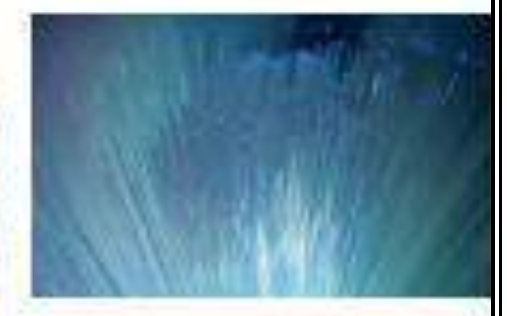

La fitora òptica es un cable con grandes. verlajait aficiencia, elcanos y dutablidad.

Las civilizaciones prehispánicas que se desarrollaron en México son conocidas por ser de las civilizaciones con mayor desarrollo cultural en Mesoamérica. Muchas establecieron varias características culturales, como la formación de asentamientos urbanos permanentes, donde sus habitantes desarrollaron técnicas de agricultura, pesca, domesticación de animales, curtido de pieles, conservación de alimentos, arquitectura, etcétera. Fue así que surgieron diversas técnicas en función de las condiciones de los lugares en donde se asentaban.  $-100$ 

THE TIME

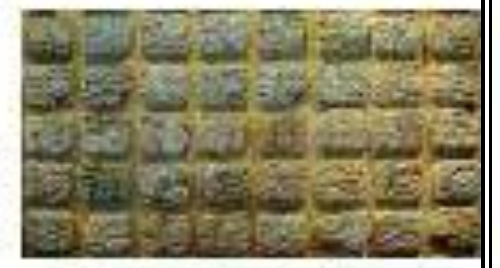

La excréan mays es una de tes pocas languar que ha sido deschada.

Algunas culturas como la maya tenían su propio sistema de escritura, donde registraban los acontecimientos de su historia, su arte y sus sistemas astronómicos.

Investiga la manera en que las culturas prehispánicas (mayas, olmecas, zapotecas, mixes) desarrollaban las<br>diferentes técnicas de fabricación de herramientas, artefactos de cacería, manejo de la información, entre dires.

**Busca información**:

**Belle** 

 $\frac{\text{Inverting}}{\text{from}}$ 

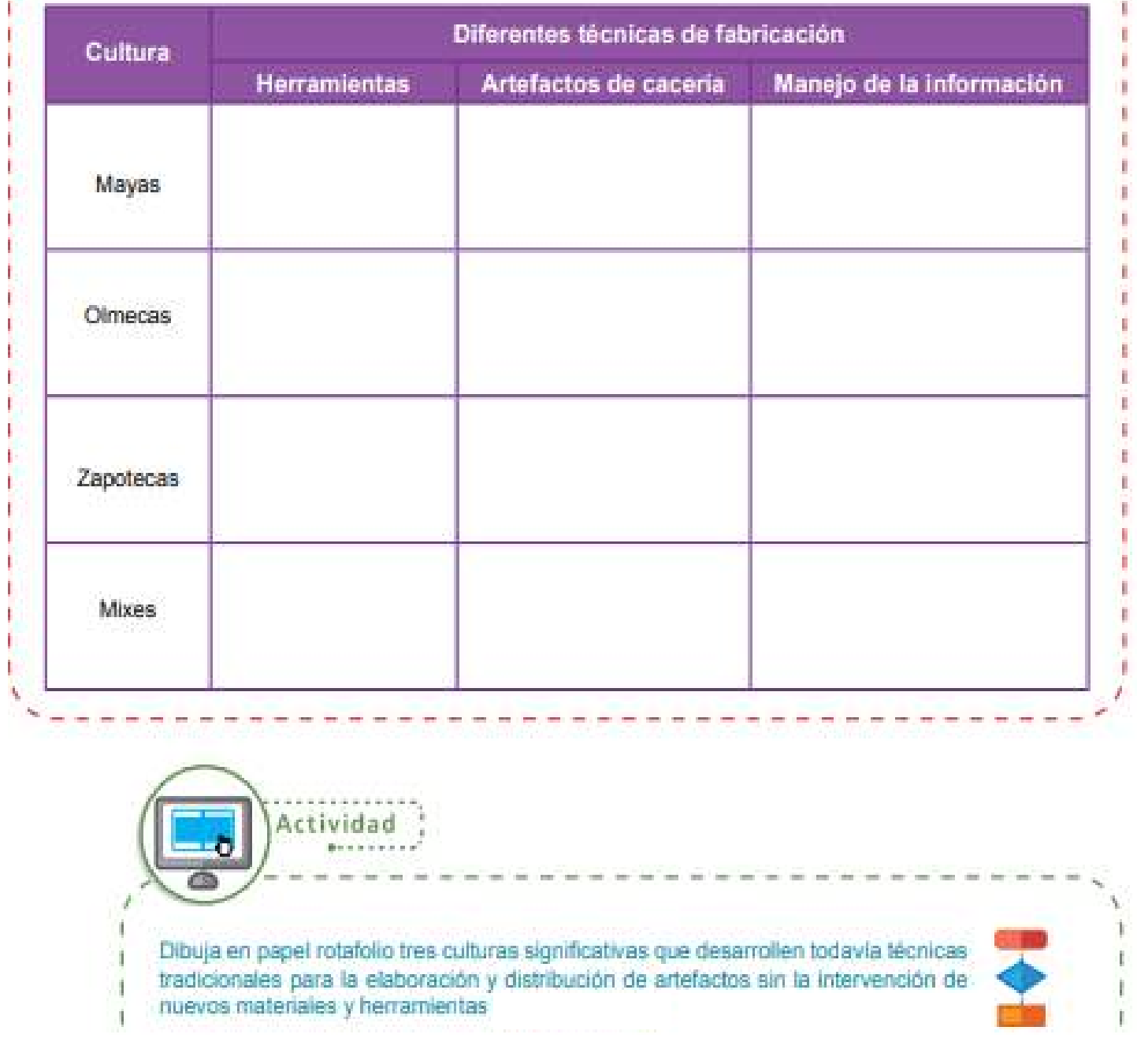

# **HERRAMIENTAS**

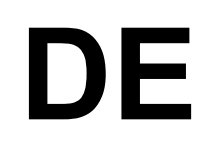

# **POWER POINT**

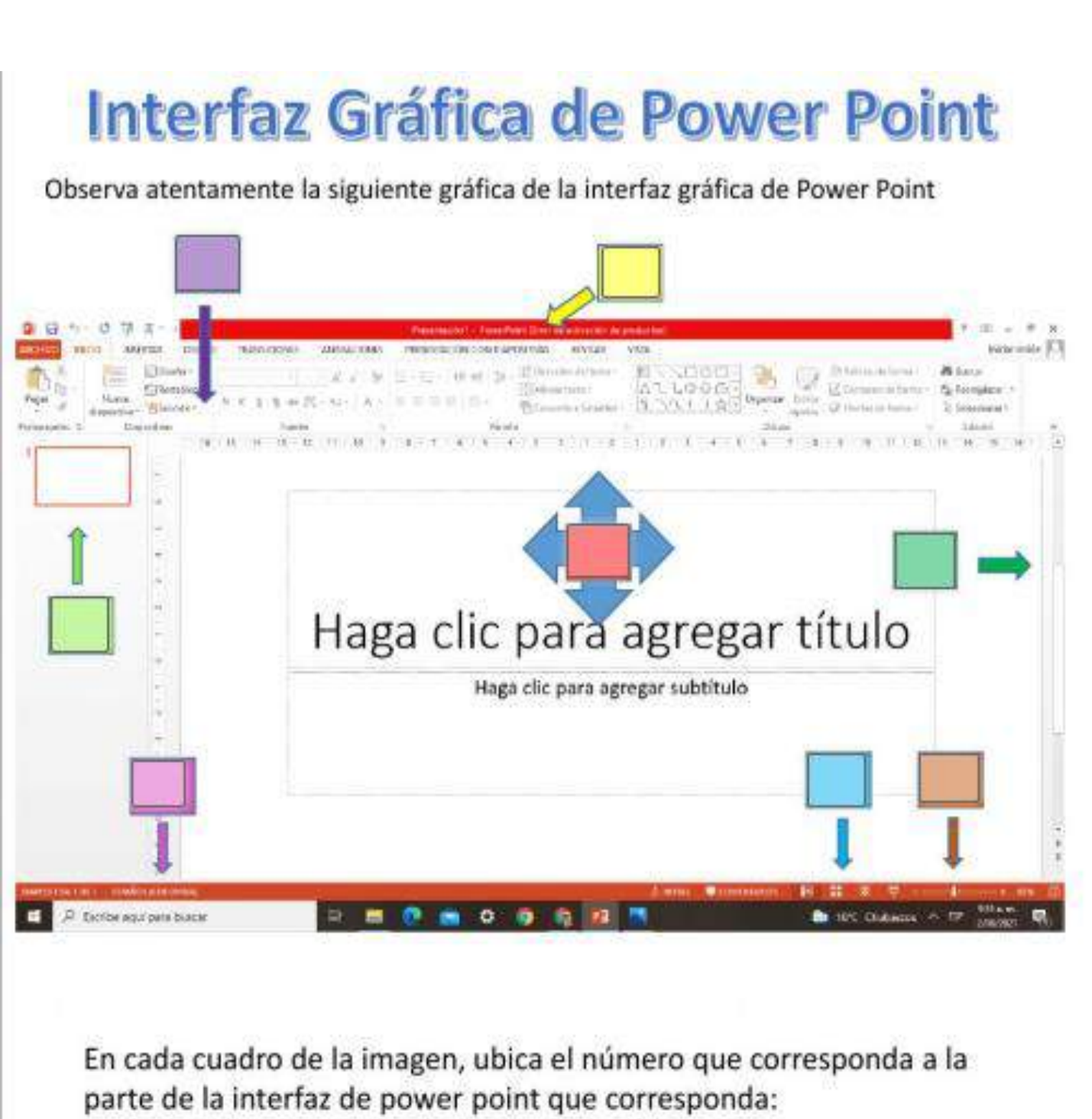

- 1. Barra de título
- 2. Barra de herramientas
- 3. Área de Esquema
- 4. Diapositivas
- 5. Barra de desplazamiento
- 6. Zoom
- 7. Botones de Vista
- 8. Barra de Estado

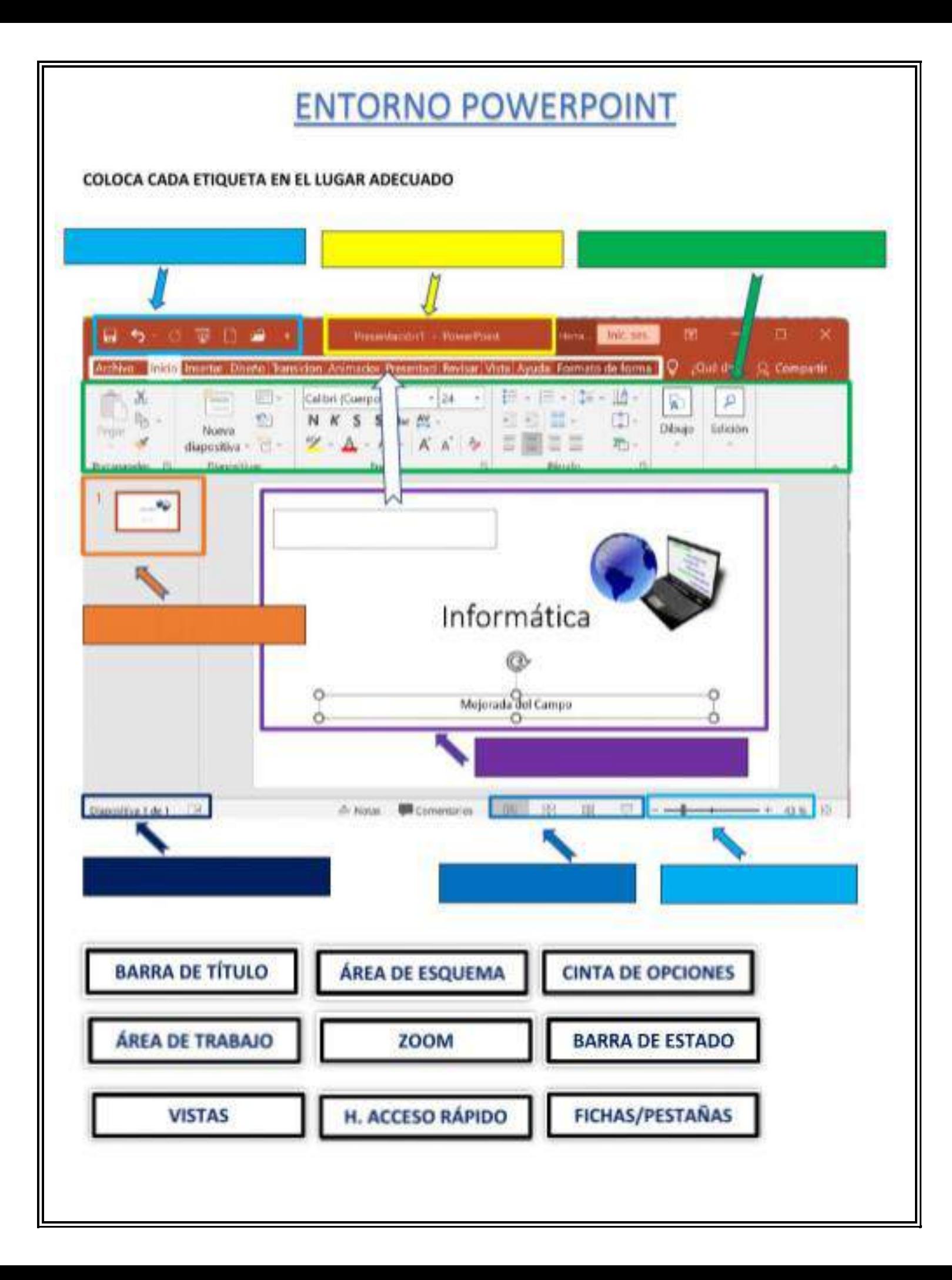

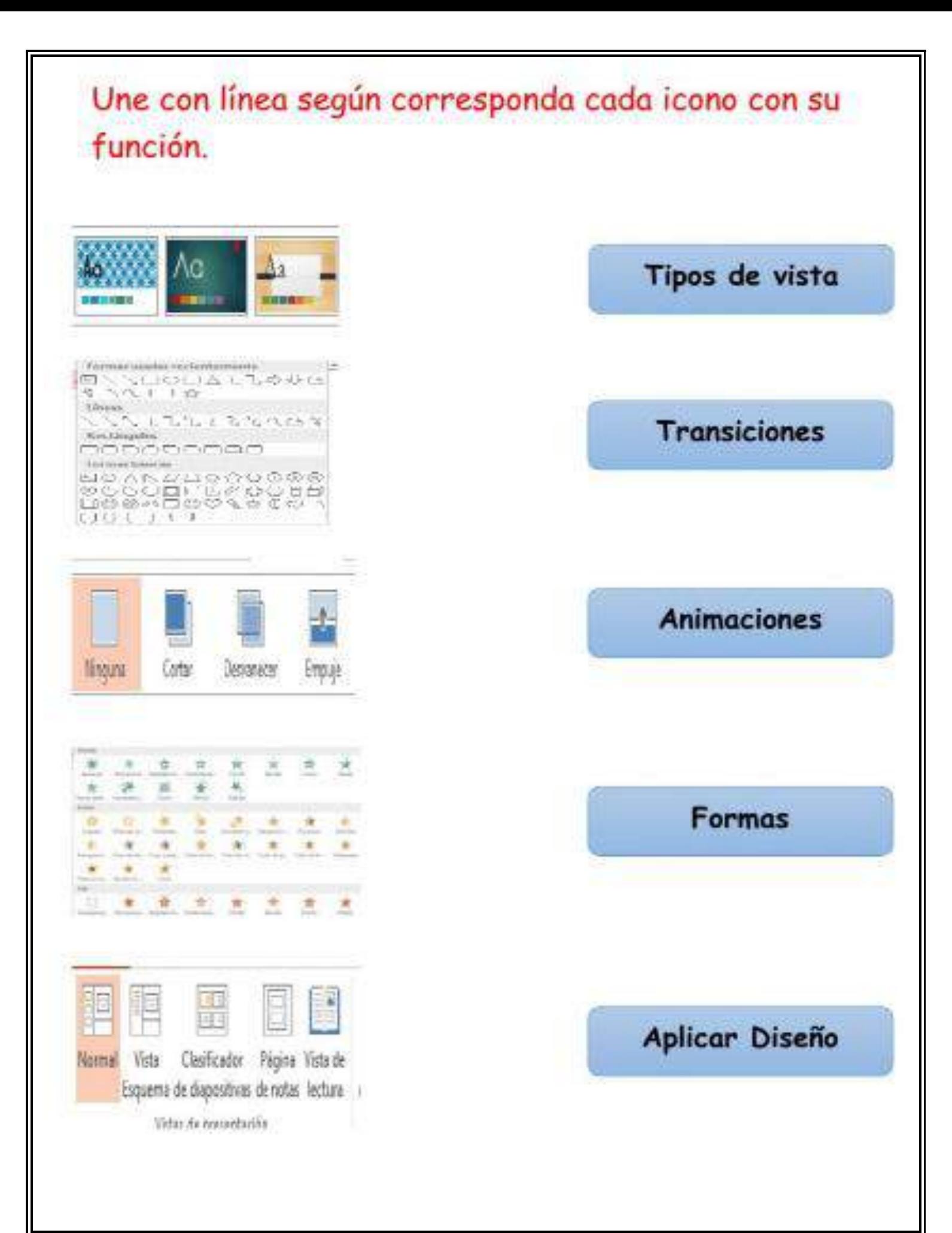

# **SOPA DE LETRAS 1 POWERPOINT**

Refuerzo de conceptos de PowerPoint

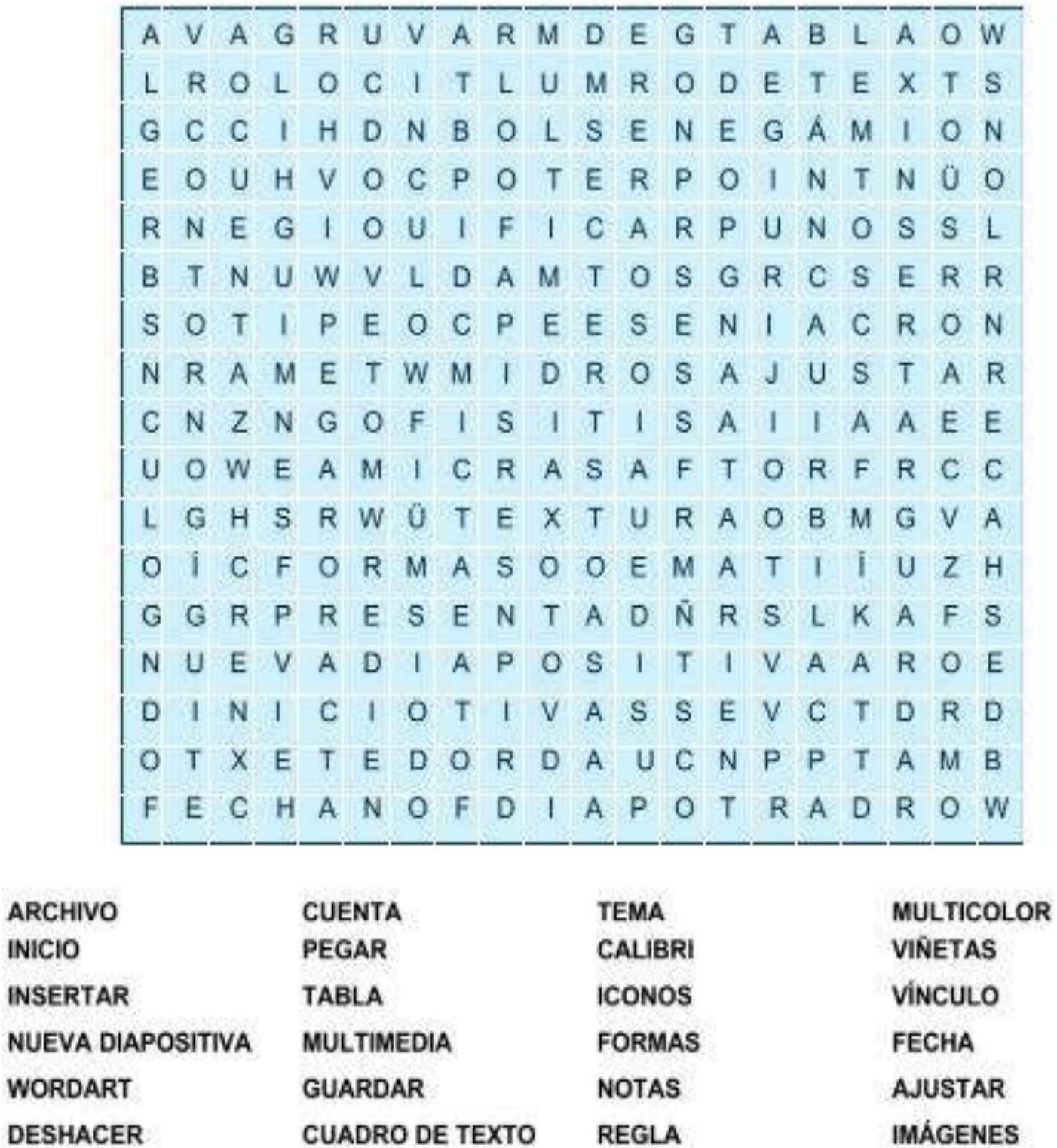

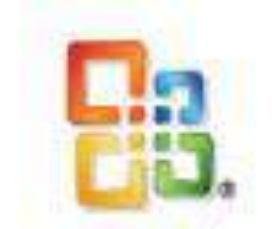

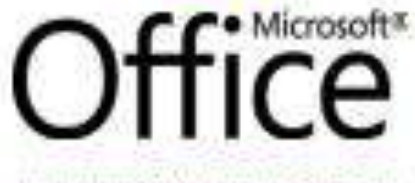

La pargueleria de Microsoft Office ex la aute. de oficita y casa mila popular

Las aplicaciones de Office en cada versión ofrecen un número mayor de funciones así como una mejora en las ya existentes, para que el usuario las pueda aplicar con mayor facilidad.

Por ejemplo los usuarios de Word 2003 tenían que diseñar la portada de sus trabajos, lo cual se mejoró en la versión 2010, además se optimizó en la versión 2013, ya que le brinda al usuario una serie de plantillas de portadas que puede insertar dando un clic en la ficha insertariportada, con esto se ahorra tiernpo y se obtiene una mejor presentación en los trabajos.

La versión de Power Point 2010 permite guardar la presentación en varios formatos como .pdf, .xml, etcétera, además, la versión 2013 está dirigida para que el usuario respalde su información directamente en la rube (One-Drive). La versión de Word 2003 no contaba con estas alternativas.

Hoy en dia, las aplicaciones de Office también están disponibles en celulares, esto gracias al gran avance tecnológico tanto de hardware como de software. Los avances informáticos permiten resolver múltiples problemas, por lo cual cada día son más utilizados en todas las áreas laborales, educativas, científicas, etcétera.

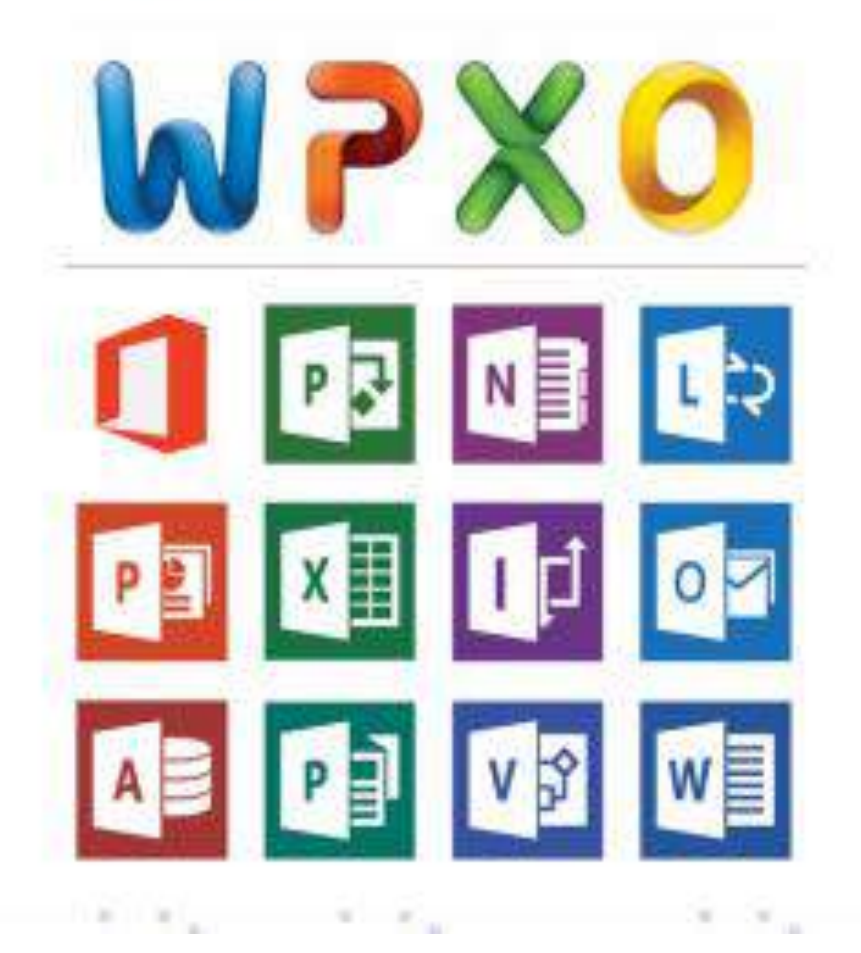

Proyecto tecnológico ;  $\mathbf{0}$  or  $\mathbf{0}$ 

Observa tu entorno escolar y determina que tipos de problemas podrías resolver aplicando las herramientas de Office. Selecciona una y explica el proceso que seguirlas para darle solución.

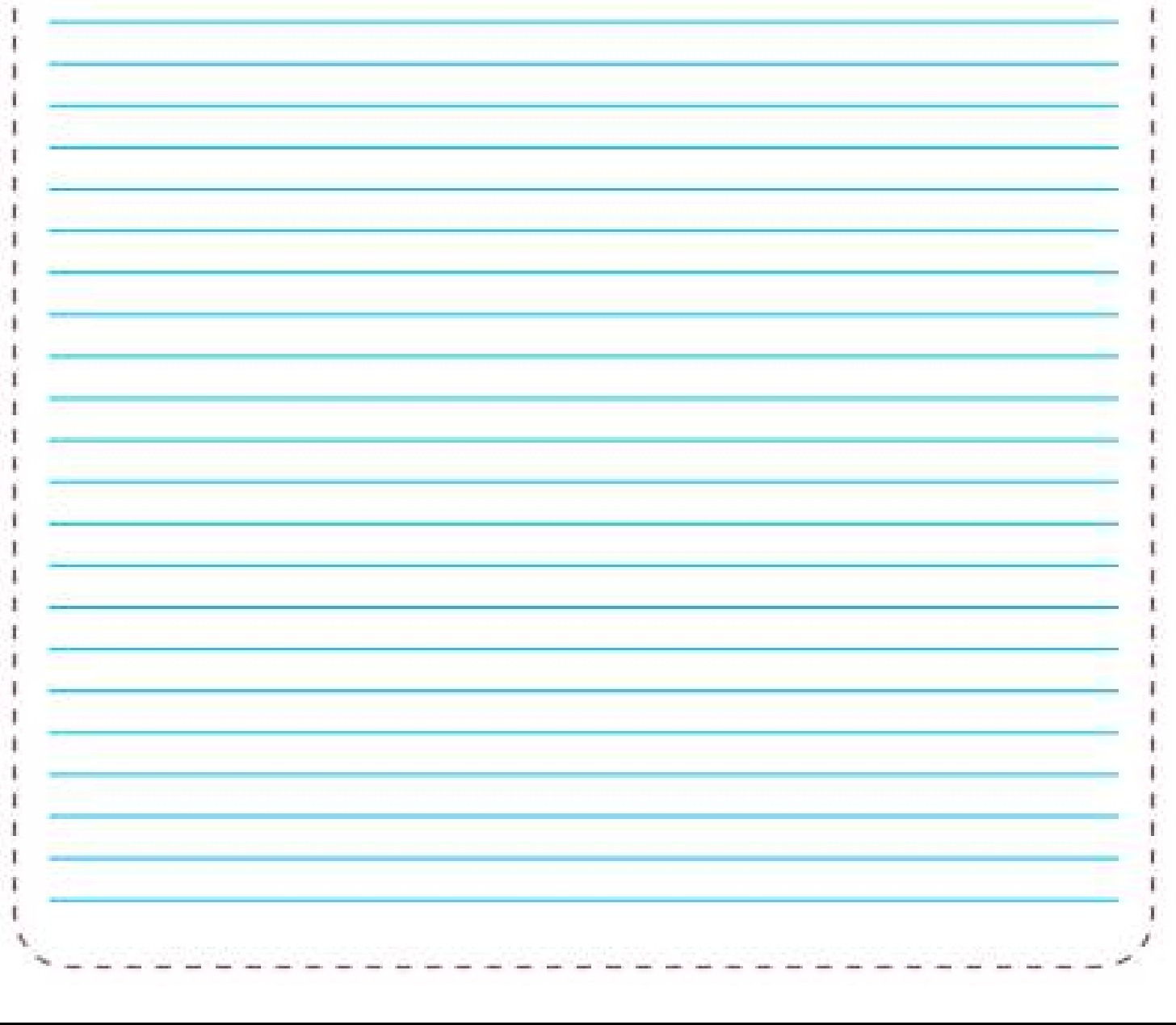

## 3. Innovación tecnica y desarrollo sustentable

El desarrollo de la tecnología del futuro está encaminado a satisfacer de manera sustentable las necesidades de la humanidad sin poner en riesgo los recursos no renovables del planeta y así ofrecer a las nuevas generaciones mejores condiciones ambientales. La tecnología aplicada para encontrar un combustible para los autos que no dañe el medio ambiente disminuirá la utilización de recursos no renovables.

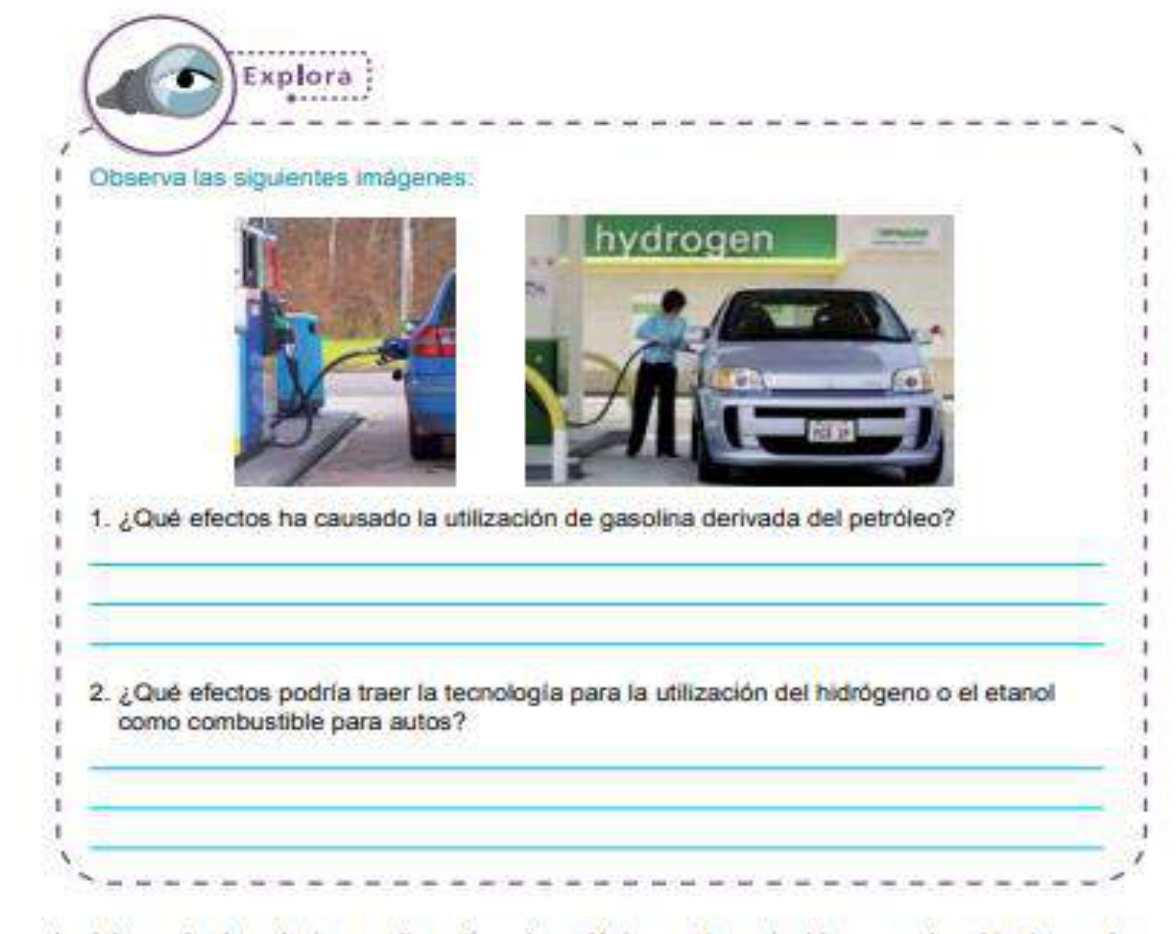

La búsqueda de soluciones alternativas tecnológicamente amigables con el ambiente ayuda a frenar el daño que generamos sin poner en riesgo la subsistencia de distintas especies animales y vegetales e incluso la del ser humano. Asimismo, genera un equilibrio económico en la sociedad y origina un desarrollo tecnológico sustentable.

# Desarrollo tecnológico sustentable

Satisfacer las necesidades de las generaciones presentes sin comprometer las posibilidades de las del futuro (Gro Harlem Brundtland).

- Se establece que en una sociedad sostenible no debe haber: un declive no razonable de cualquier recurso, un daño significativo a los sistemas naturales y un declive significativo de la estabilidad social (David W. Pearce, Anil. Markandya y Edward B. Barbier).
- Una sociedad sostenible es aquella en la que: los recursos no se utilicen a un ritmo superior al de su ritmo de regeneración, no se emiten contaminantes a un ritmo superior al que el sistema natural es capaz de absorber o neutralizar. Los recursos no renovables se deben utilizar a un ritmo más bajo que el que el capital humano creado pueda reemplazar del capital natural perdido (Herman Daly).
- e El proceso evaluable mediante criterios e indicadores del carácter ambiental, económico y social que tiende a mejorar la calidad de vida y la productividad de las personas. Se funda en medidas apropiadas de preservación del equilíbrio ecológico, protección del ambiente y aprovechamiento de recursos naturales, de manera que no se comprometa la satisfacción de las necesidades de las generaciones futuras (Concepto legal).

Los tres aspectos importantes a tomar en cuenta en el desarrollo de tecnología sustentable son:

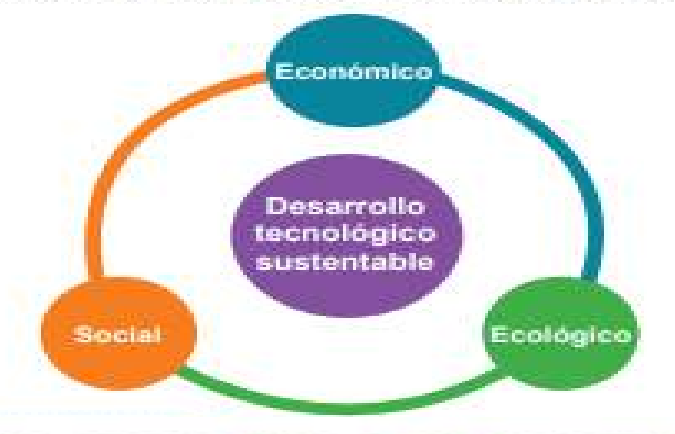

#### Tema<sub>1</sub> Visión prospectiva de la tecnología: escenarios deseables

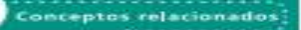

Impacto ambiental Sistema técnico Costo ambiental

#### Conceptos relacionados

impacto ambiental: son las consecuencias negativas que producen ciertas acciones (tirar basura, conducir autos) o actividades (industria. fábricas, tala inmoderada) de los seres humanos en el medio ambiente

Costo ambiental: se trata del valor económico que se utiliza para prevenir o revertir los efectos negativos de una actividad productiva. Estos efectos pueden ser: contaminación, erosión de suelos,<br>extinción de flora y fauna, etcétera.

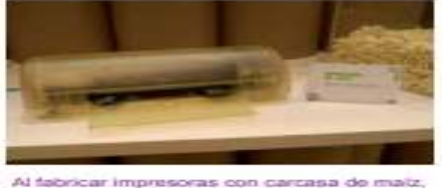

Al fabricar impresoras con carcasa de malz.<br>se reduce la basura electrónica

Las nuevas tecnologías deben tener una visión responsable y respetuosa hacia el medio ambiente y los recursos naturales. Deben estar encaminadas a la reducción en el consumo de agua, la utilización de energía renovable y la conservación del equilibrio ecológico, puesto que cada forma de vida en el planeta depende de la presencia de otra.

Para conservar nuestro planeta, los productores de tecnología deben tener en mente la conservación y cuidado del ambiente, además de la satisfacción de las necesidades de la sociedad. Por ello la innovación informática debe estar orientada a la aplicación de métodos productivos que sean ecológicos. Su consumo debe ser ecológico y sus residuos deben eliminarse de igual forma

Un ejemplo de ello está en algunas empresas que fabrican impresoras capaces de aprovechar las dos caras del papel. Una idea simple pero con la que se consigue reducir el consumo de papel hasta en un 45% y duplicar la vida útil de los cabezales. Igualmente los usuarios tenemos la posibilidad de imprimir en papeles reciclados y ecológicos.

Por otra parte, empresas fabricantes de televisores están desarrollando tecnologías que ayudan al bajo consumo de energía, mediante un sensor que detecta que no hay nadie frente a ellos.

En la actualidad la industria enfrenta un gran reto el cual es generar tecnología que permita tener un equilibrio ambiental, social y económico, es decir. no sólo se deben concentrar en satisfacer las necesidades de la humanidad, sino que se deben conocer los efectos que causa la generación y aplicación de las tecnologías utilizadas para satisfacer dichas necesidades.

Por tal motivo la tecnología es el elemento que ayuda al ser humano a solucionar problemas, pero también debe estar encaminada a preservar un mundo equilibrado mediante la aplicación de innovaciones sustentables como: utilización de materiales amigables con el medio ambiente, generación de energía alternativa, dar nuevos usos a la basura, fornentar el reciclaje, entre otros.

El reciclaje no sólo consiste en clasificar residuos, desechos, productos o materias primas ya utilizados que se generan en el ambiente doméstico o industrial, sino que se trata de someter dichos elementos a un ciclo de tratamiento para obtener una nueva materia prima o producto.

Existen numerosas acciones y estrategias que podemos emprender para el tratamiento de residuos (regla de las tres erres):

- Reducir: acciones para minimizar la producción de objetos susceptibles en convertirse en residuos.
- Reusar: acciones que permiten volver a utilizar un producto para darle una segunda vida, con el mismo uso u otro diferente
- Reciclar: acciones de tratamiento de residuos que permitan introducirlos a un nuevo ciclo de vida.

Con el reciclaje además de cuidar al medio ambiente y mantener el equilibrio en la ecología del planeta, ayudamos a minimizar la presencia de residuos en nuestra comunidad, evitar la creación de nuevos rellenos sanitarios debido a que algunas materias tardan decenas de años en degradarse y por último reducimos el costo en la producción de nuevos bienes.

Existen empresas de recolección de basura que procesan numeroso materiales reciclables, entre ellos el plástico, uno de los materiales más reciclados. seguido del cartón, papel, vidrio, distintos metales, elementos electrónicos y electrodomésticos, además de desechos biodegradables como restos de comida. Por lo tanto la importancia del reciclaje no sólo se extiende a la preservación de materias primas para disminuir la explotación, sino también a la reducción de la energía necesaria para la fabricación de diversos productos. como los son los derivados de recursos no renovables.

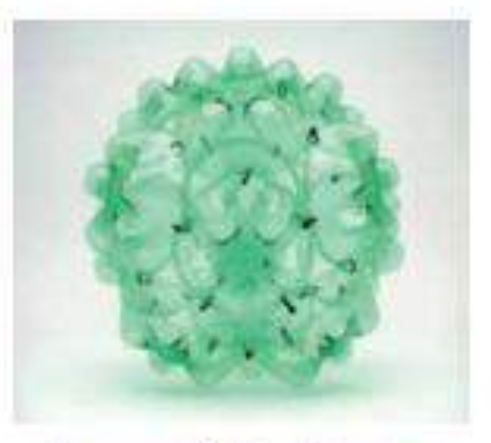

Los envases de PET, o vidrio pueden reutilizarse de formas ingeniosas

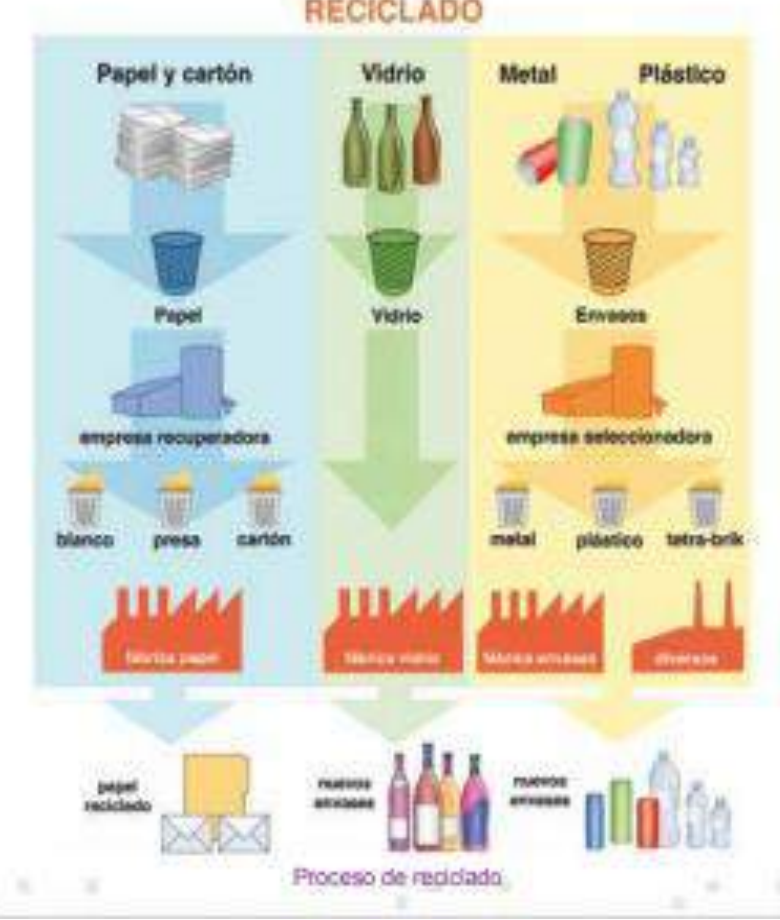

### **RECICLADO**

Por ejemplo, el proceso de reciclado de una lata de refresco comienza y finaliza en el mismo punto:

- 1. El consumidor compra la bebida.
- 2. Una vez consumido el producto, el consumidor responsable deposita la lata de aluminio en el contenedor.
- 3. La lata de aluminio es llevada a un punto de recolecta, donde es compactada para enviarla al centro de procesamiento.
- 4. Pasan por un proceso de trituración para más tarde ser llevadas a hornos de fundición, donde vuelven a ser metal líquido, para después convertirse en lingotes de aluminio.
- 5. Las placas de aluminio son llevadas a la fábrica de envases, donde pasan por un proceso de laminación y se transforman en bobinas de aluminio, para posteriormente hacer nuevas latas.
- 6. Inmediatamente las nuevas latas son llevadas al área de envasado, donde son llenadas con la **bebida**
- 7. Por último las latas de producto son distribuidas en los puntos de venta para que el consumidor compre nuevamente su bebida.

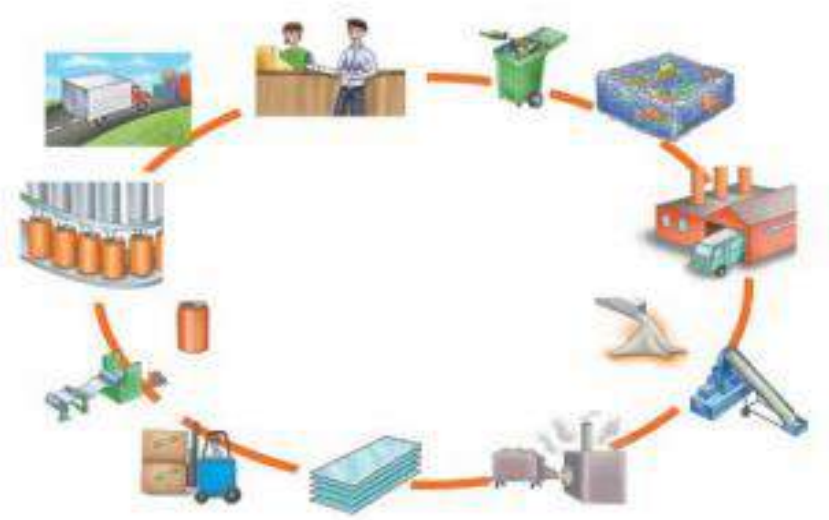

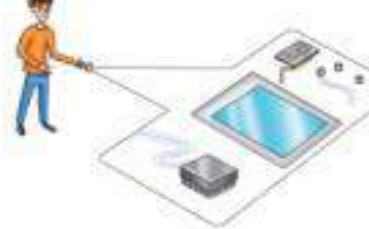

Los celulares generan mucha basura electrónica al ser productos desechables El aluminio es el material más usado para la fabricación de envases de bebidas. Al producirlo a partir de chatarra, existe un 95 % de reducción de energía si se compara con la producción a partir del mineral. Además, el aluminio puede reciclarse indefinidamente sin disminuir la calidad del mismo.

En varios países existen programas de reciclado de celulares, donde se busca reciclar la basura tecnológica presente en los mismos. Como en cualquier otro proceso de reciclado se trasladan a una planta de reciclaje donde se desmantelan para separar baterías, metales, cristal y plásticos con el fin de que vuelvan como materia prima al ciclo productivo.

La energía se utiliza para realizar cualquier actividad o generar un bien o servicio. Esto nos indica que la energía está presente en todos los aspectos técnicos aplicados al desarrollo y evolución de las cosas. La generación de electricidad es indispensable para el desarrollo y la vida en las comunidades.

Actualmente se busca que las nuevas tecnologías utilicen otros tipos de energía o bien que disminuyan el consumo de electricidad. Por ello, Intel está explorando nuevas técnicas para el ahorro de energía en los ordenadores. Otro ejemplo es Google, quien planea ubicar sus servidores en zonas costeras y así aprovechar la energía mareomotriz para su funcionamiento.

Hoy en día la sociedad depende de la información para poder desarrollar su trabajo y ampliar su potencial intelectual. Esta información se obtiene mediante la utilización de componentes informáticos que permiten que la humanidad cuente, en cuestión de segundos, con información que le permita innovar y trasformar su entorno mediante la creación de nuevas técnicas de producción.

Uno de los mayores problemas a nivel mundial es el costo de la energía. Algunas medidas para solucionar esta problemática es la utilización de energías alternativas o bien la aplicación de nuevas tecnologías; por ejemplo, con el empleo del diodo emisor de luz (LED), las lámparas superan la iluminación tradicional debido a que cuentan con una vida útil mayor a los cinco años y consumen diez veces menos energía que una lámpara tradicional.

Otros materiales utilizados en la informática son:

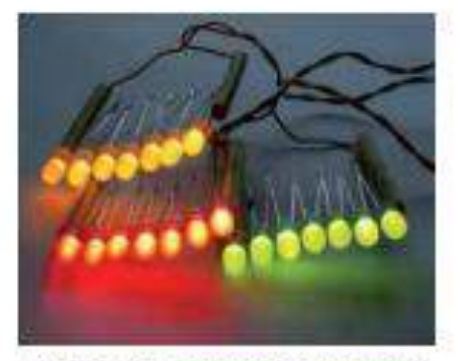

Los LED son una buena opción para ahorrar energia

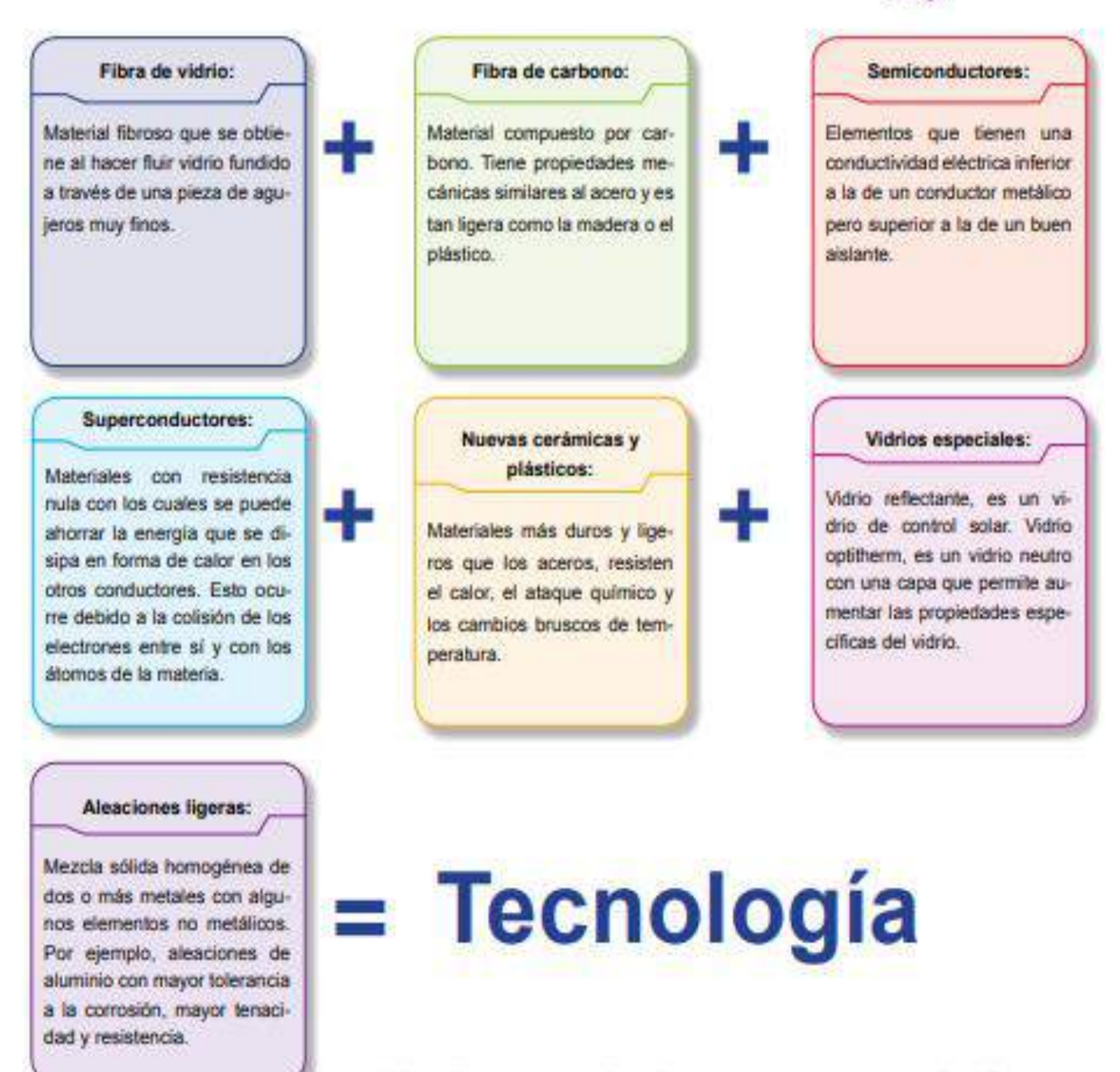

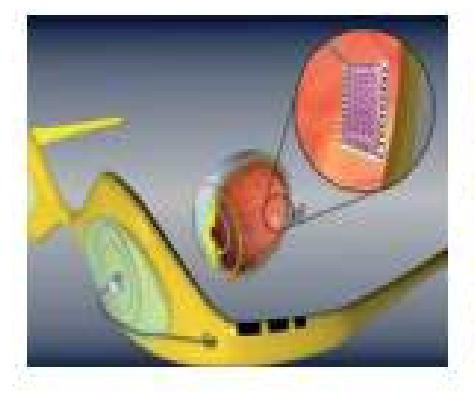

Una de las áreas donde los elementos informáticos han aportado grandes beneficios para brindar bienestar social es en la medicina. La influencia de la informática en la medicina está ayudando a combatir un gran número de enfermedades, así como generar alternativas de prevención.

Uno de los avances tecnológicos en la informática es la robótica, que es el diseño y construcción de máquinas capaces de realizar tareas repetitivas o dañinas para el ser humano.

Se anunció la comercialización de una refina artificial

Los robots son diseñados para trabajar a semejanza de los seres humanos, necesitan de múltiples sensores y controles como son los sensores de obstáculos, sensores ultrasónicos o infrarrojos, y también de software que permita programarlo para que realice ciertas actividades.

Por ejemplo, en la actualidad podemos ver que los robots se emplean en tareas repetitivas y monótonas en las que el rendimiento de una persona podría disminuir con el tiempo. Los robots pueden realizar estas operaciones de alta precisión durante 24 horas al día sin cansarse. Uno de los principales usuarios de robots es la industria del automóvil. Las empresas automotrices utilizan aproximadamente 16 000 robots para trabajos como soldadura por

puntos, pintura, carga de máquinas, y transferencia de piezas y montaje. El montaje es una de las aplicaciones industriales de la robótica que más está creciendo ya que exige una mayor precisión que la soldadura o la pintura, emplea sistemas de sensores de bajo costo y computadoras potentes y baratas. Los robots se usan en el montaje de aparatos electrónicos, para montar microchips en placas de circuito, entre otras actividades.

Así como para los robots un sensor es importante para su funcionamiento lo es también para otras máquinas o computadoras o en otras aplicaciones; un ejemplo son los carros, las alarmas de las casas, etcétera. Por lo tanto podemos decir que un sensor es un dispositivo que nos ayuda a medir o a detectar algo, ya que al recibir una señal o estimulo responde a este.

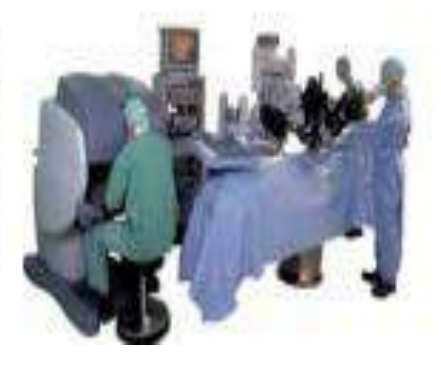

Los sensores de las puertas automáticas son de los más comunes que se usan hoy

Existen diferentes tipos de sensores:

Actividad

- Sensores de obstáculos: detectan barreras o bien objetos que se encuentren en su camino.
- · Sensores infrarrojos: sirven para la designación de los rayos invisibles más allá del extremo rojo del espectro visible.
- Sensores de luz: es un dispositivo electrónico que responde al cambio en la intensidad de la iluminación.
- Sensores de contacto: detectan el toque a un objeto.
- \*\* Sensores de sonido: detectan las ondas sonoras consistentes en oscilaciones de la presión del aire.
- Sensores de temperatura: detectan el grado de calor o frio en un cuerpo o el medio ambiente.
- Sensores de ubicación geográfica: detectan la ubicación de un objeto.

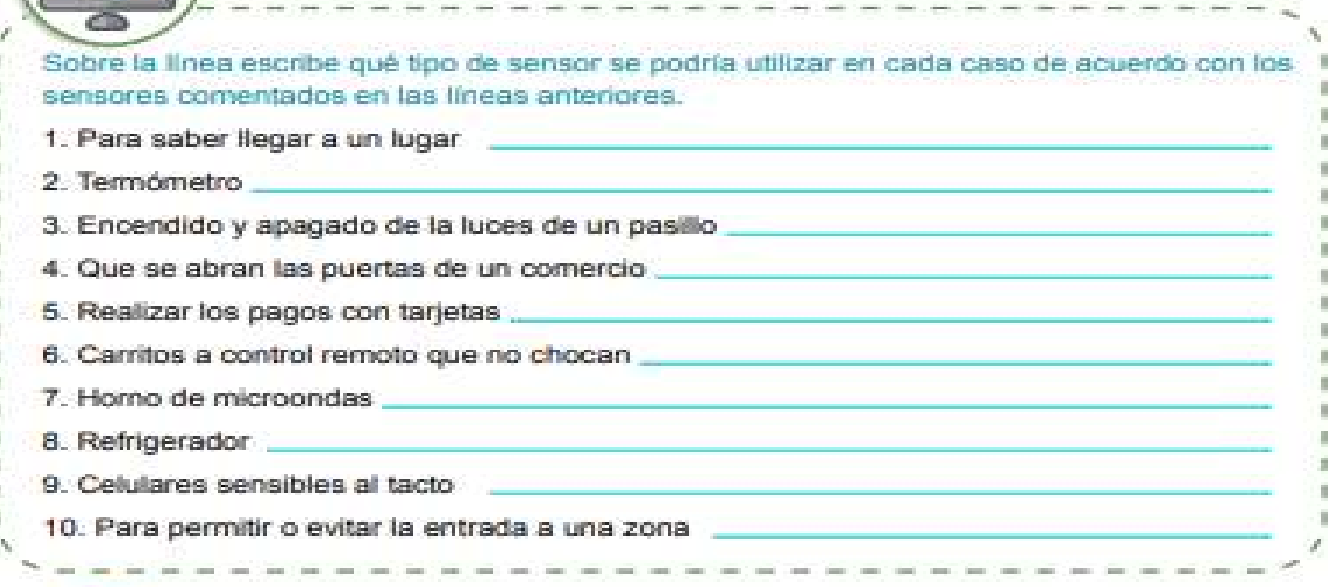

Otro gran avance de la tecnología es la cibernética, que es la ciencia que trata los sistemas de comunicación y control en los organismos vivos y las máquinas.

La inteligencia artificial es una rama de la ciencia de la computación que comprende el estudio y creación de sistemas computarizados que manifiestan cierta forma de inteligencia. Se trata de sistemas que aprenden nuevos conceptos y tareas, son capaces de razonar y derivar conclusiones útiles acerca del mundo que nos rodea, logran comprender un lenguaje natural o percibir y comprender una escena visual y que realizan otro tipo de actividades que requieren de inteligencia humana.

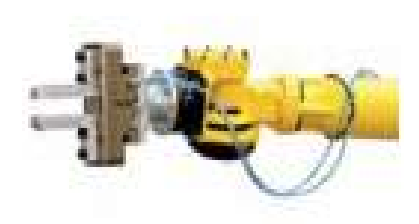

La obemética es la unión de ciencias como: mecánica, medicina y computación

## 4. Evaluación de los sistemas tecnológicos

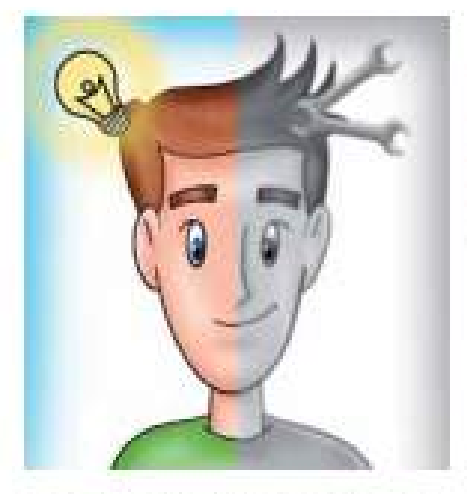

Los sistemas tecnológicos usan elementos complejos que trabajan en soluciones

Partiendo de los conocimientos adquiridos en los bloques anteriores sobre tecnología, información, innovación y desarrollo sustentable, ahora veremos que siempre es importante verificar que todo lo que se crea cumpla con los requerimientos establecidos, satisfaga las necesidades, no dañe al medio ambiente y se utilice con responsabilidad los recursos naturales para no poner en riesgo el bienestar de las nuevas generaciones.

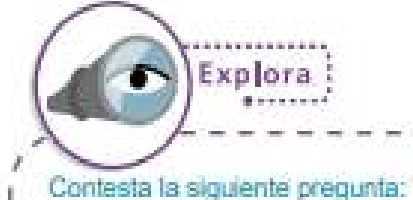

1. Cuando una persona saca dinero de un cajero automático, ¿cómo comprueba que el cajero realizó la transacción correctamente?

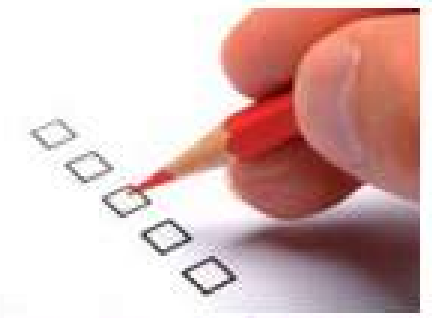

La evaluación tiene como finalidad determinar el nivel de eficacia y eficiencia

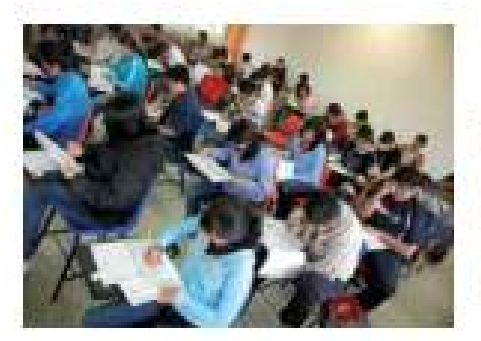

Alumnos haciando el examen Ceneval.

**START COMPANY** 

Todo lo que realiza el ser humano debe ser evaluado para saber si cumple con los lineamientos establecidos. Por ejemplo, para asignar un lugar a los alumnos de secundaria en una institución pública de nivel medio superior, se realiza un examen, el cual es calificado utilizando un sistema informático que determina el número de aciertos por cada alumno y con base en el resultado decide la escuela que le será asignada.

Si no se utilizara un sistema informático para calificar el examen de admisión a nivel medio o a nivel superior, esta tarea sería algo compleja, se necesitarían varias personas para llevarla a cabo, tomaría meses y la exactitud sería menor si se realizara manualmente.

Aplicar sistemas automatizados ayuda a reducir los costos y potencializar los beneficios a favor de una población. Para esto primero se debe realizar un estudio y un análisis de lo que se necesita, así como las características que debe tener el sistema que facilitará la realización de las tareas. Esto es para saber el monto económico que se invertirá en el sistema tecnológico y el retorno de la inversión que se generará al operar el sistema.

Es conveniente realizar mediciones de los bienes o servicios que se producen para verificar la funcionalidad que tienen, evaluar el impacto del sistema tecnológico con el medio ambiente, la sociedad, el beneficio que obtiene la población y los efectos que tendrán en la sociedad.

La disponibilidad de bases de datos y procedimientos para evaluar los sistemas es un componente fundamental para determinar el progreso alcanzado. esto permite compartir nuevas ideas, e incluso compararlas con otras.

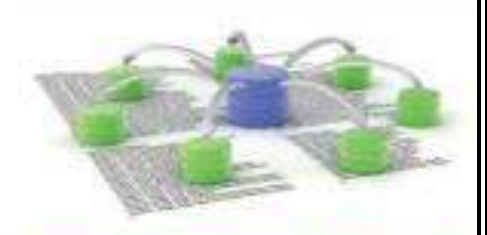

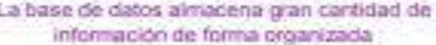

14

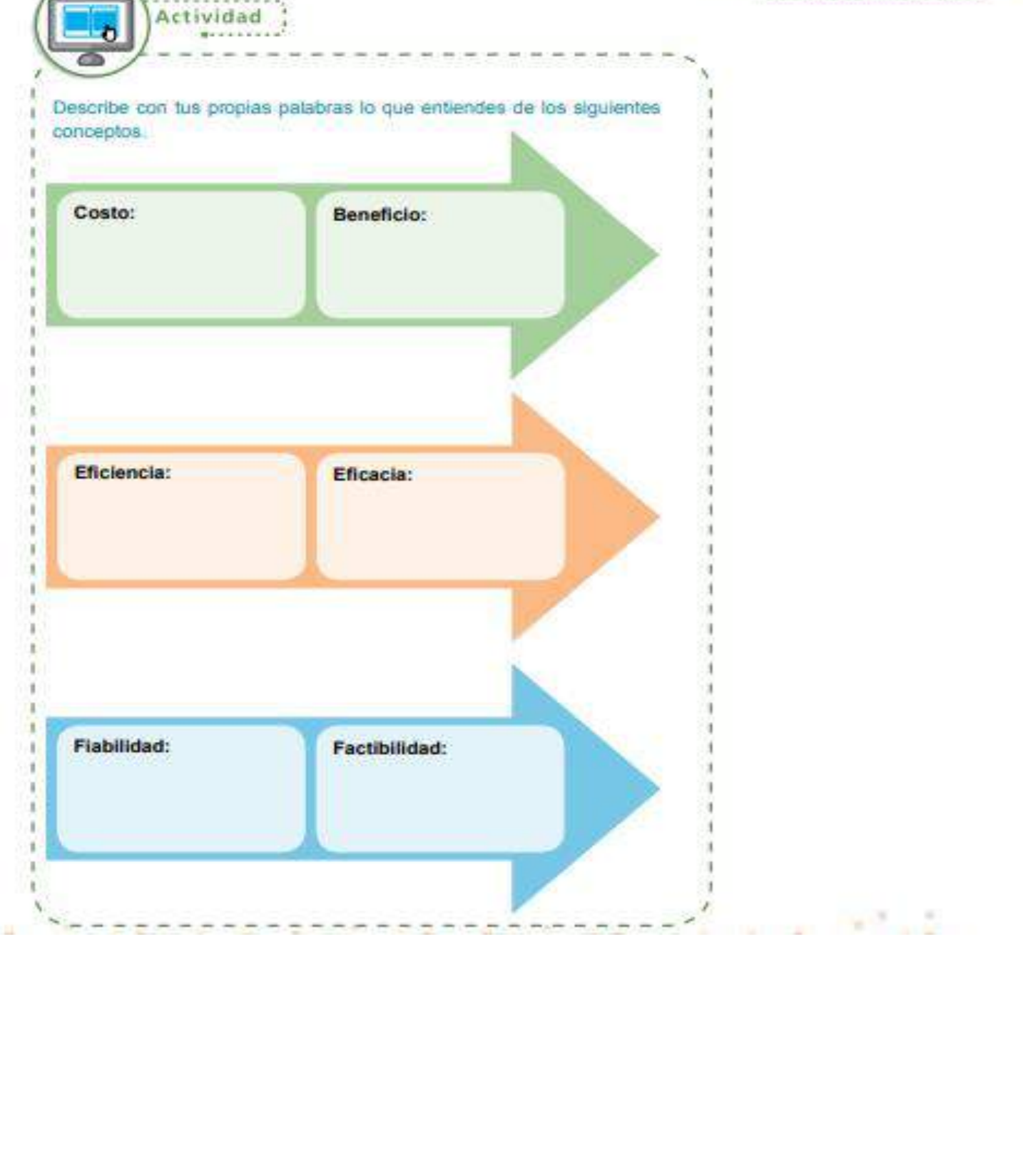

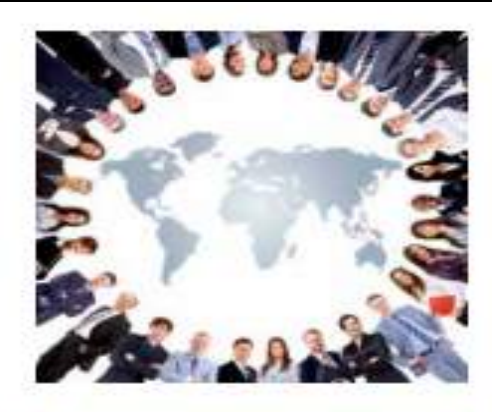

El internet permite conocer personas de todo el mundo de forma rápida y fácil

El hombre siempre ha tenido la necesidad de comunicarse con las personas que lo rodean, por tal motivo siempre está innovando para transmitir sus ideas y también estar informado sobre lo que pasa a su alrededor. Un ejemplo de ello es el surgimiento de los medios masivos de comunicación: televisión, radio, periódicos, teléfono, computadoras e internet. Este último brinda al ser humano varias aplicaciones para que pueda interactuar en tiempo real con diversas personas en diferentes localidades del mundo.

Un medio de comunicación que tiene gran auge hoy en día son las redes sociales, que son agrupaciones de varias personas que comparten o tienen ciertos intereses en común. Estas redes sociales surgen con la asociación de ciertos individuos por medio de la red de internet, que les permite exponer sus ideas de forma simple. Otras personas, al detectar a individuos con afinidades similares a las de ellos, se empiezan a integrar al grupo. Podemos decir que las redes sociales constituyen en la actualidad uno de los medios más utilizados para conocer la forma de pensar de otros.

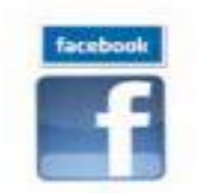

Las redes sociales son importantes también porque le facilitan información a las empresas sobre la personalidad de ciertos individuos, así como la popularidad de los mismos. Esto sucede con los políticos, artistas y ciertos lugares turísticos. Las redes sociales también permiten que las personas estén informadas sobre los acontecimientos que pasan en todo el mundo en tiempo real, como siniestros, manifestaciones, accidentes viales, etcétera.

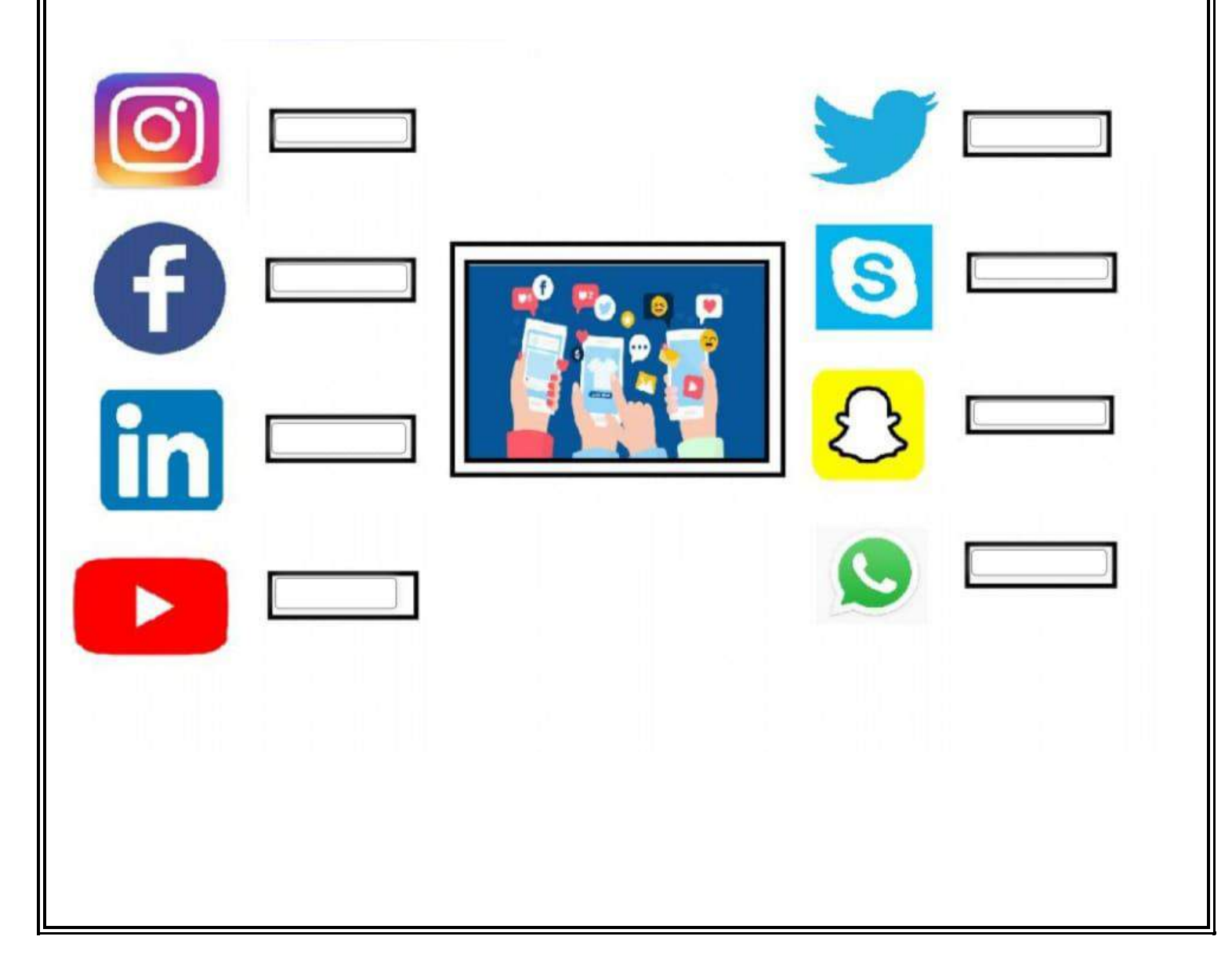

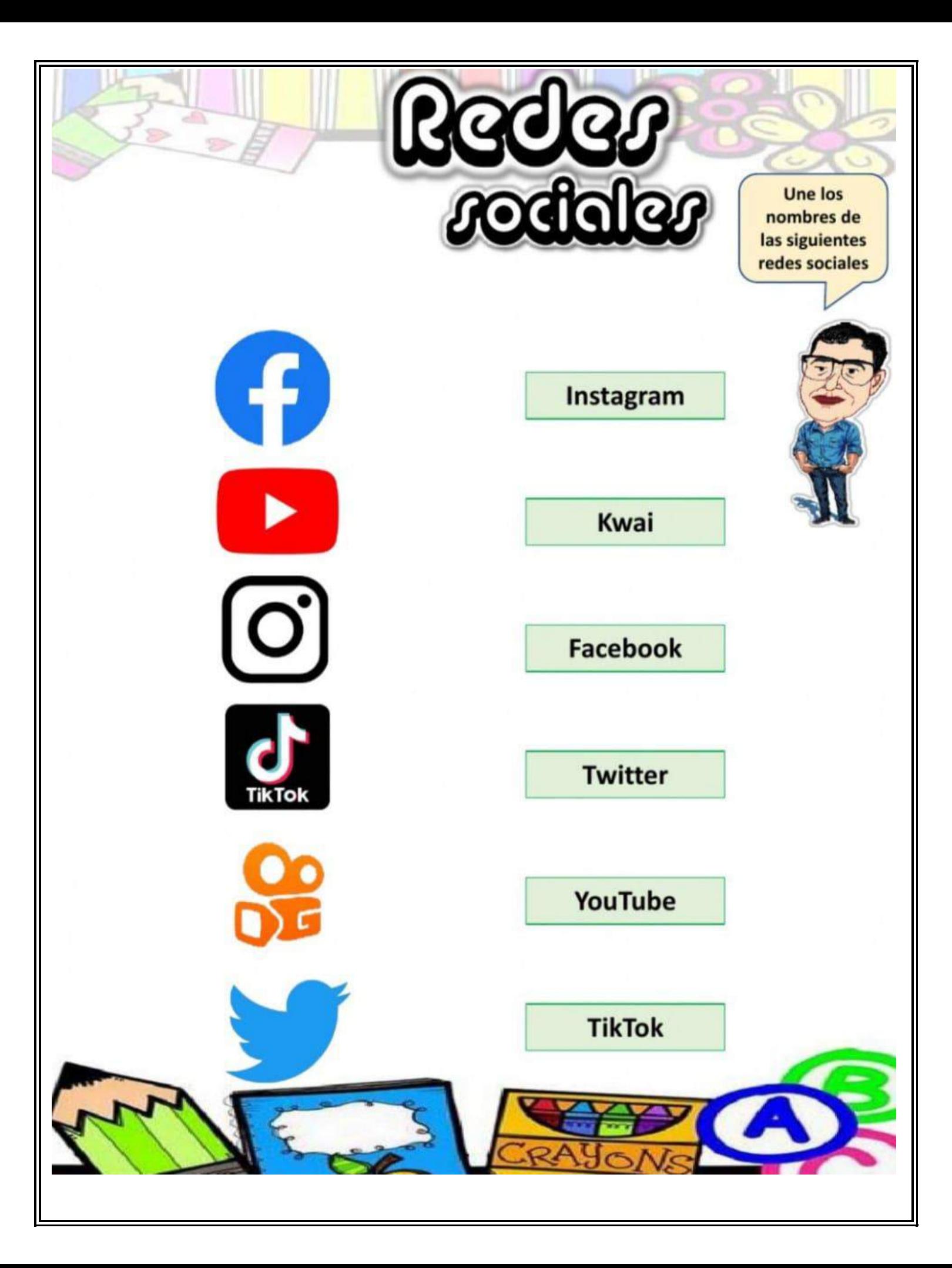

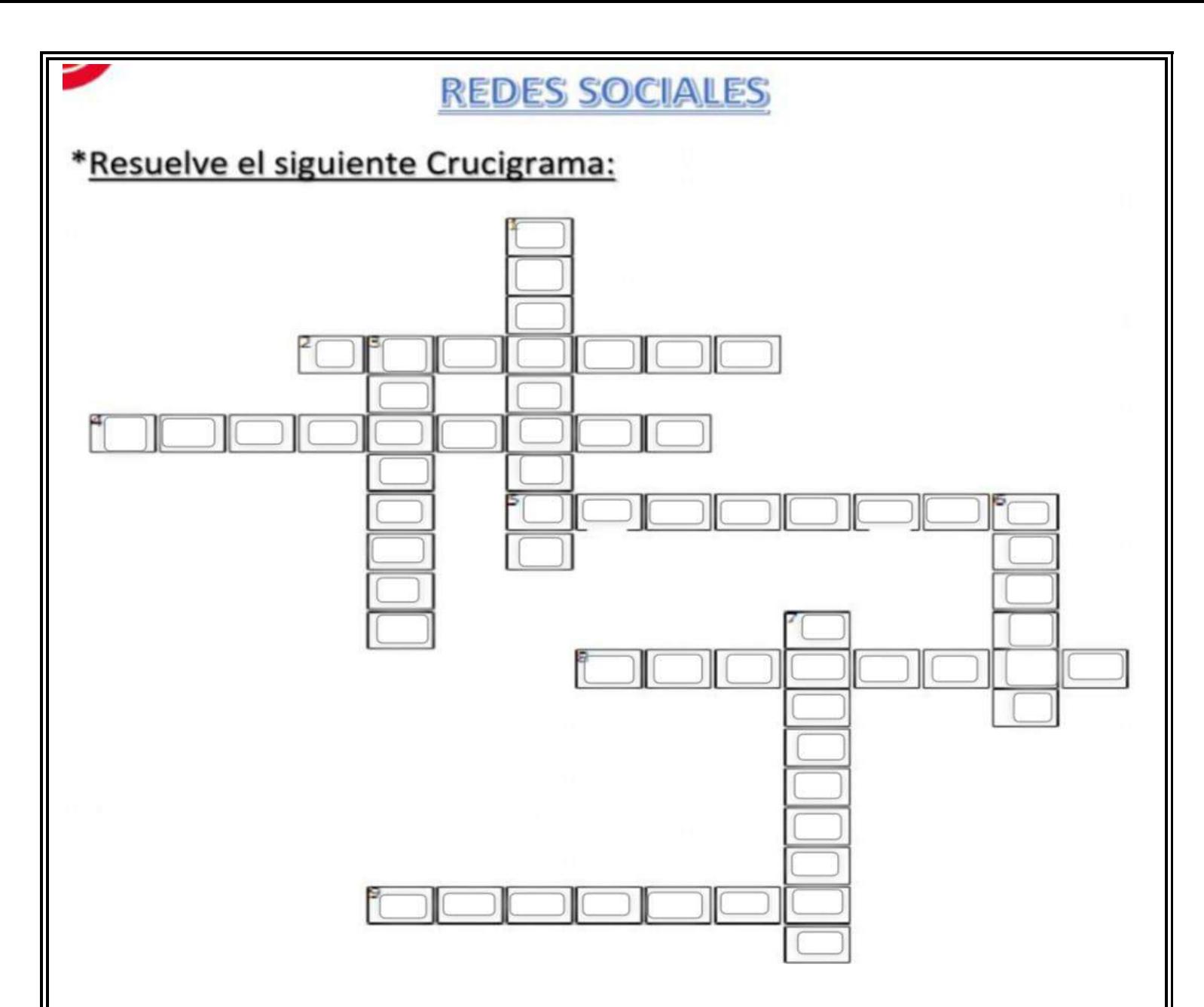

## **Horizontales**

- Su éxito reside en el envío de mensajes cortos  $\overline{2}$ llamados "tweets".
- Es una aplicación para subir fotos y videos,  $\overline{4}$ puedes aplicar diversos efectos, filtros, etc.
- Es quizás la app más rápida a la hora de sacar  $5<sup>1</sup>$ una foto con tu móvil y compartirla.
- Fue creada para mantener en contacto a  $\mathbf{g}$ personas, y que puedan compartir información, noticias y videos.
- Es un portal del Internet que permite a sus 9 usuarios subir y visualizar videos.

## **Verticales**

- 1 Es una red social visual, puedes crear tableros y también dar ideas interesantes a otras personas.
- Es una aplicación y permite el envío de  $\overline{3}$ mensajes de texto, fotos y vídeos a través de sus usuarios.
- $\epsilon$  Permite crear fácilmente vídeos divertidos y cortos de sí mismos e incluir música de fondo.
- 7 Permite realizar llamadas de voz y videollamadas tanto individuales como en grupo.

#### RESPONDE LA SIGUIENTES PREGUNTAS (cuida tu ortografía y redacción)

1. Mencione algunos riesgos que podríamos tener al usar internet o redes sociales.

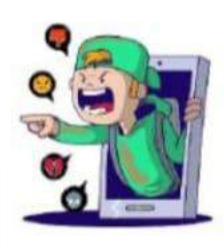

2. ¿Es más fácil mentir en persona o a través de las redes sociales? ¿Por que?

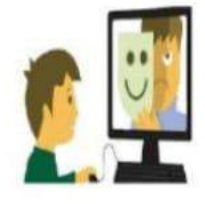

3.

¿Qué información es mejor no compartir en las redes sociales?

#### Sopa de Letras

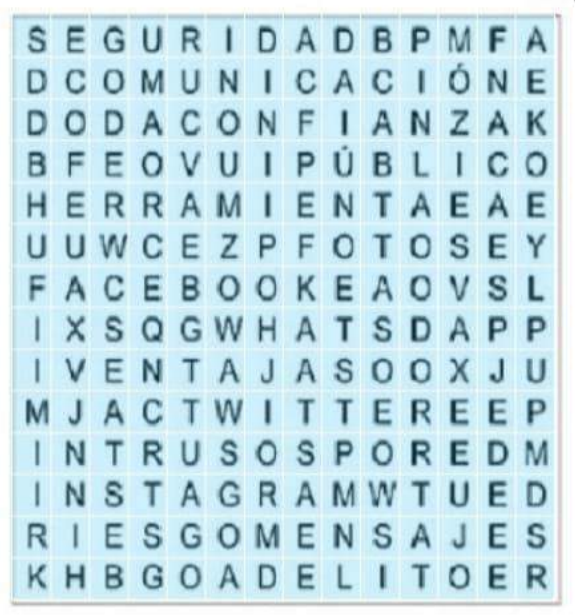

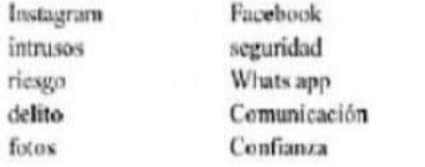

Ventajas público Herramienta Twitter mensajes

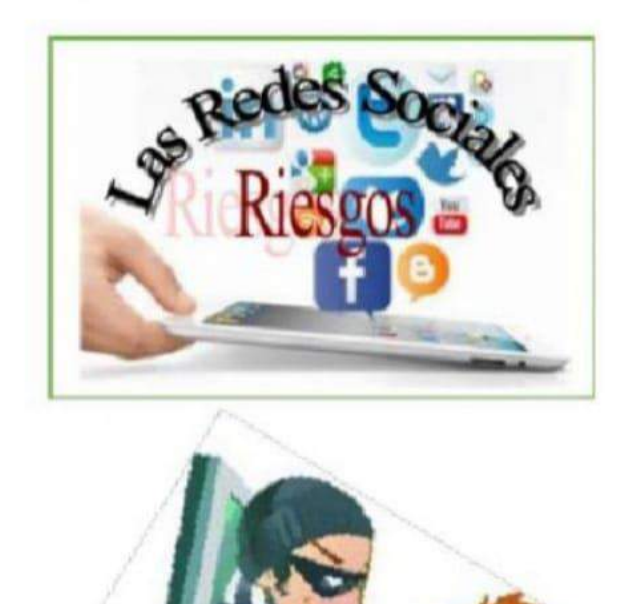

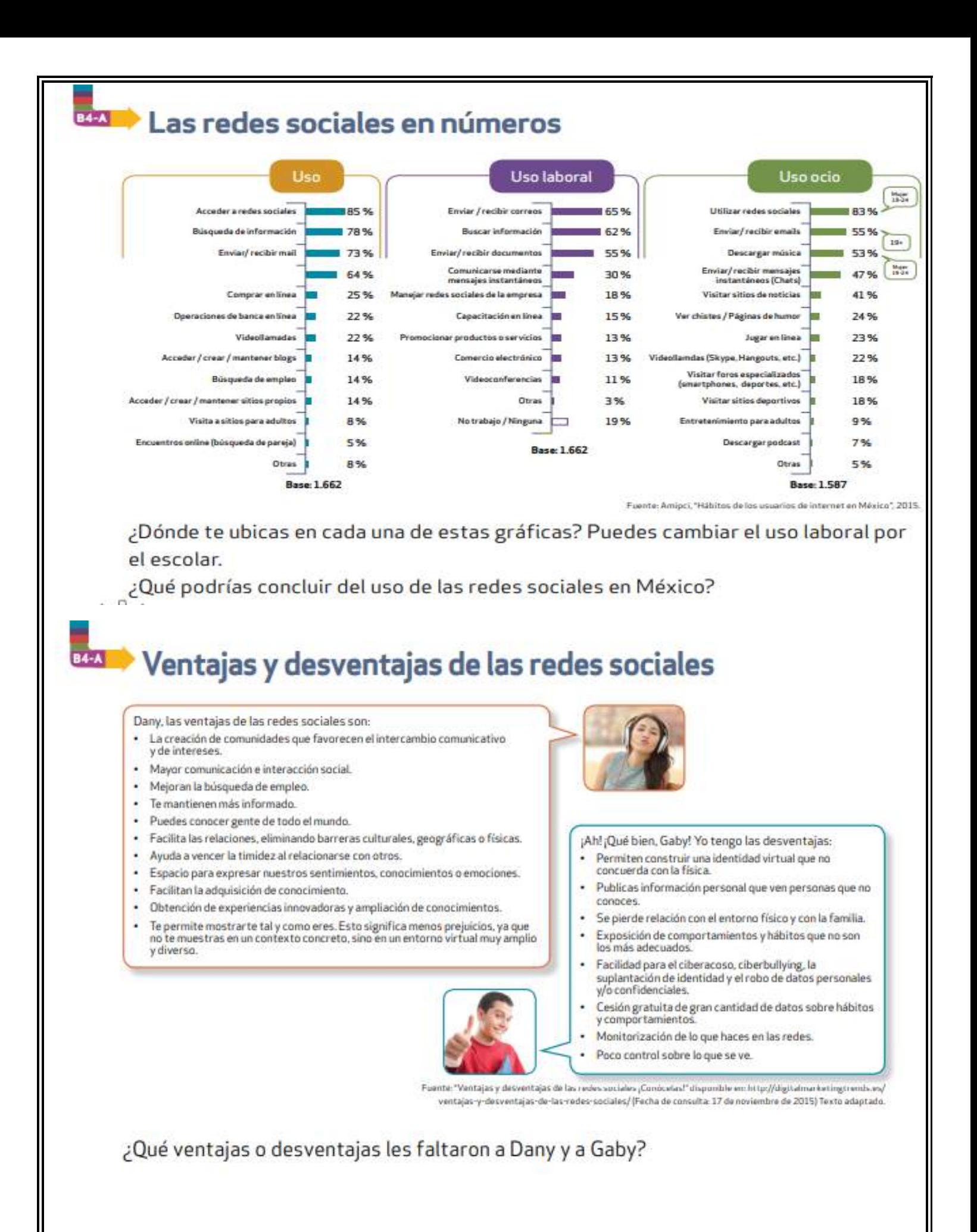

## La evaluación interna y externa de los sistemas tecnológicos

Contesta las siguientes preguntas:

**Explora** 

1. ¿Cuáles fueron las causas que dieron origen a la creación de las impresoras?

2. ¿Qué pasaría si no existiera este bien tecnológico?

3. ¿Qué beneficios trajo a la población este bien?

4. ¿Cómo satisface la impresora la necesidad que la originó?

5. ¿Qué impacto ambiental provocan las actividades que genera el sistema de impresión?

6. ¿Crees que sean mayores los beneficios de este bien tecnológico, comparados con los perjuicios que se generan? ¿Por qué?

**Conceptos relacionados** 

Procesos técnicos Evaluación Monitoreo ambiental Sistemas tecnológicos Análisis costo-beneficio **Efficacia** Eficiencia **Fishilidad** Factibilidad Contexto social y natural

# Conceptos relacionados

Monitoreo ambiental: acciones de verificación y vigilancia para conocer sobre los posibles factores de peligro para el medio ambiente así como su normatividad y control.

Análisis costo-beneficio: incluye el peso total de los gastos previstos en contra del total de los beneficios previstos de cualquier proyecto con el fin de seleccionar la opción más rentable.

Eficacia: capacidad de lograr el efecto que se desea o se espera. En el caso de los artículos o servicios, es lograr que se produzcan de manera correcta obteniendo mejores resultados, los cuales acercarán cada vez más al consumidor a la satisfacción total de su necesidad.

.<br>Manazarta da battarrin artisto

#### Conceptos relacionados

Eficiencia: capacidad de realizar satisfactoriamente la función a la que se está destinado. En el caso de los productos y servicios, es cuando estos funcionan de la manera preestablecida y cumplen con los objetivos para los que fueron creados sin contratiempos.

Factibilidad: cualidad de un proyecto en cuanto a si se puede realizar o no. Tiene que ver con la planeación y correcta ejecución del mismo. Un proyecto es factible si cumple con todas las especificaciones definidas desde la planeación.

Fisbilidad: probabilidad de que un artículo o servicio funcione de manera correcta. Si esto sucede se dice que el sistema de producción tiene fiabilidad.

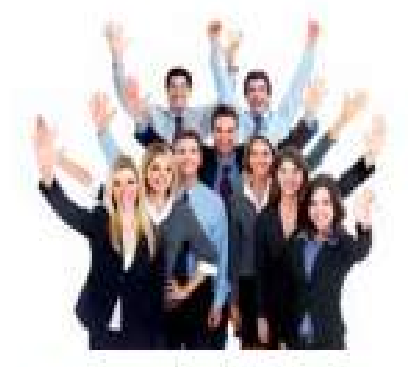

Al laborar con eficiencia y eficacia; el rendmiento en el trabajo mejora.

rogo pieri o servicio genvago de las necesidades numarias se poede evaluar de manera interna y externa. Para evaluar un sistema tecnológico se debe conocer los beneficios o perjuicios sociales, económicos y ambientales que se desprenden de su uso o que aportará con su creación.

La evaluación interna pone énfasis en cuatro factores que son: la eficiencia, la eficacia, la fiabilidad y la factibilidad de los componentes del sistema. Para esto hay que entender el funcionamiento del producto, los insumos que se utilizaron para su creación, y los medios técnicos que se requirieron en su desarrollo. La evaluación externa se basa principalmente en la aceptación cultural que tiene el producto para la sociedad, por lo que se analiza el contexto social, cultural y el impacto ambiental que se genera con su uso o al final de su vida útil.

Es común confundir el término eficiencia con eficacia, cuando nos referimos a estos se les da el mismo significado sin saber que existe una gran diferencia entre ser eficiente y ser eficaz. La eficiencia difiere de la eficacia en el sentido que la primera hace referencia en la mejor utilización de los recursos (humanos, económicos, utilización de la energía, materia prima empleada, financiamiento obtenido) y en general a los medios disponibles y lo que obtenemos con estos. El hacer más con menos, se logra cuando se utiliza una buena administración de los recursos para cumplir un mismo objetivo.

En tanto, la eficacia hace referencia a la capacidad para alcanzar un objetivo o lograr lo que se propone en un tiempo determinado, aunque en el proceso no se haya hecho el mejor uso de los recursos o de los procesos al obtener un producto o servicio. Podemos ser eficaces sin ser eficientes, pero en el mundo actual se tiene que cumplir en tiempo, forma y costo, por lo que lo ideal es ser eficiente pero también eficaz, ya que en todo proyecto que emprendemos se tienen que alcanzar las metas deseadas y obtener los resultados previstos de la mejor forma posible.

La aplicación de la informática en todos los sectores ha facilitado en gran medida la realización de las diferentes actividades que se llevan a cabo en los centros de trabajo a un menor costo y con una mayor exactitud.

Por ejemplo, la utilización de sistemas informáticos en el procesamiento de la información que se genera en todas las empresas, organizaciones, instituciones, etcétera, permite reducir costos y obtener grandes beneficios ya que se obtiene la información exacta y en poco tiempo, lo cual facilita la toma de decisiones importantes en ciertas actividades. Por ejemplo:

- Eficacia: realizar en menos tiempo y con mayor exactitud todas las actividades en el procesamiento de datos.
- Eficiencia: trae como resultado el empleo de un menor número de personas que procesen la información así como una menor utilización de papeleria.
- Fiabilidad: si los programas son instalados tomando en cuenta todas las instrucciones del proveedor y del manual, estos funcionarán correctamente, proporcionando resultados confiables.
- Factibilidad: la aplicación de sistemas informáticos reduce el tiempo de ejecución de las tareas por lo cual muchas empresas toman la decisión de adquirirlos para agilizar sus operaciones.

La utilización de aplicaciones informáticas contables permite conocer en cualquier momento el estado de la empresa para tomar las decisiones necesarias por si algo está mal.

La manera de visualizar la efectividad de los programas contables automatizados es en la obtención de la información financiera en menor tiempo, con claridad, precisión y de forma oportuna:

- Eficacia: los contadores en menor tiempo pueden realizar todos los cálculos que determinan la situación financiera de la empresa.
- Eficiencia: con una sola computadora el contador puede realizar todas sus operaciones, lo cual permite ahorrar en papelería y en sueldos ya que una sola persona puede realizar todas las actividades contables.
- Fiabilidad: si el sistema es instalado tomando en cuenta todas las recomendaciones del proveedor, el contador puede tener la certeza de su funcionamiento, lo cual le proporciona tranquilidad y seguridad a la hora de obtener la información del procesamiento de los datos.

En la actualidad se busca que todas las innovaciones sean eficientes en la utilización de los recursos, así como permitir al ser humano alcanzar sus objetivos en un corto tiempo y que su aplicación no solamente sea en el presente sino también en el futuro.

En la adquisición de elementos informáticos se debe realizar un estudio que le permita al usuarlo tomar la mejor decisión sobre los mismos y sobre todo aquello que satisfaga sus necesidades presentes y futuras, contemplando también los aspectos de costo y beneficio que se obtienen.

En el funcionamiento de una empresa existen factores de entrada y de salida, que son los que permiten que ésta logre sus objetivos. Dentro de la tecnología se contempla la maquinaria, las instalaciones y algo muy importante: los sistemas o aplicaciones de software y elementos de hardware.

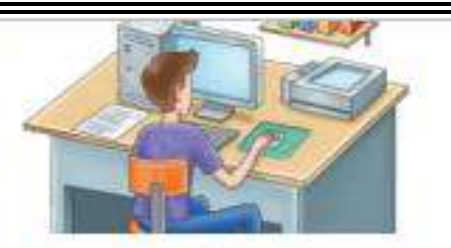

Se obtienen beneficios al utilizar sistemas informáticos en empresas y hogares-

#### Conceptos relacionados

Contexto natural: entomo físico en donde se considera un hecho. En el caso de los procesos productivos, se debe considerar el contexto natural en cuanto al impacto ecológico que se tendrá en el medio ambiente así como la posibilidad de obtener materias primas del entorno natural.

Contexto social: situación en donde se considera un hecho. En el caso de los procesos productivos, se debe considerar al contexto social en cuanto a la satisfacción de las necesidades e intereses de la sociedad a la que están dirigidos. Asimismo, se debe tomar en cuenta la importancia o relevancia que tiene cada producto o servicio en la sociedad.

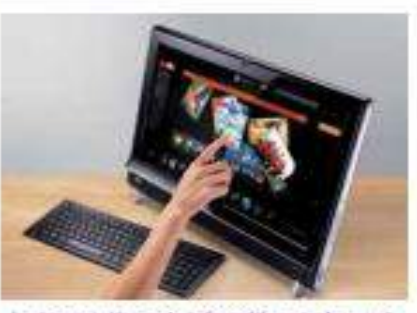

La innovación en la informática se da en el diseño de nuevo hardware y software

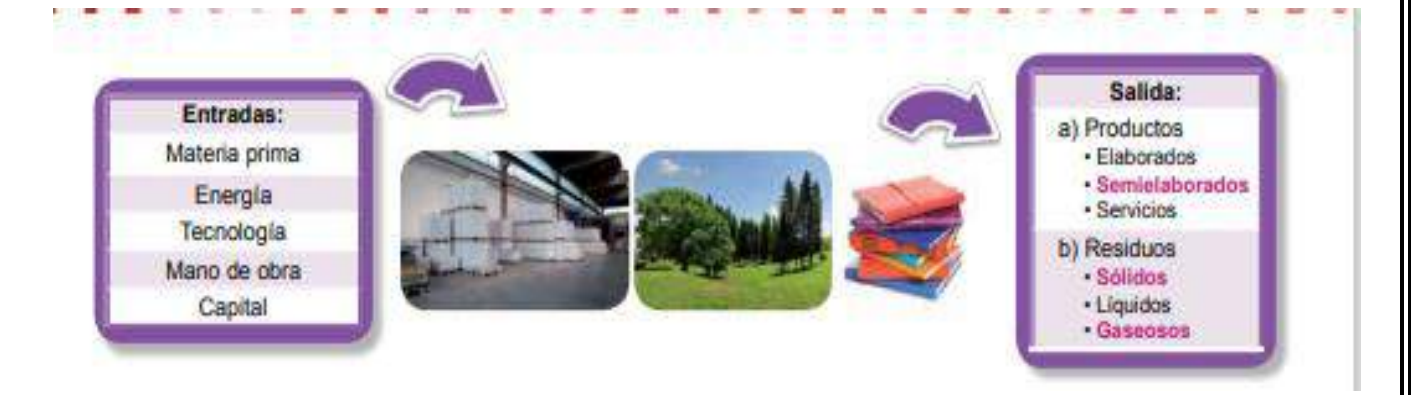

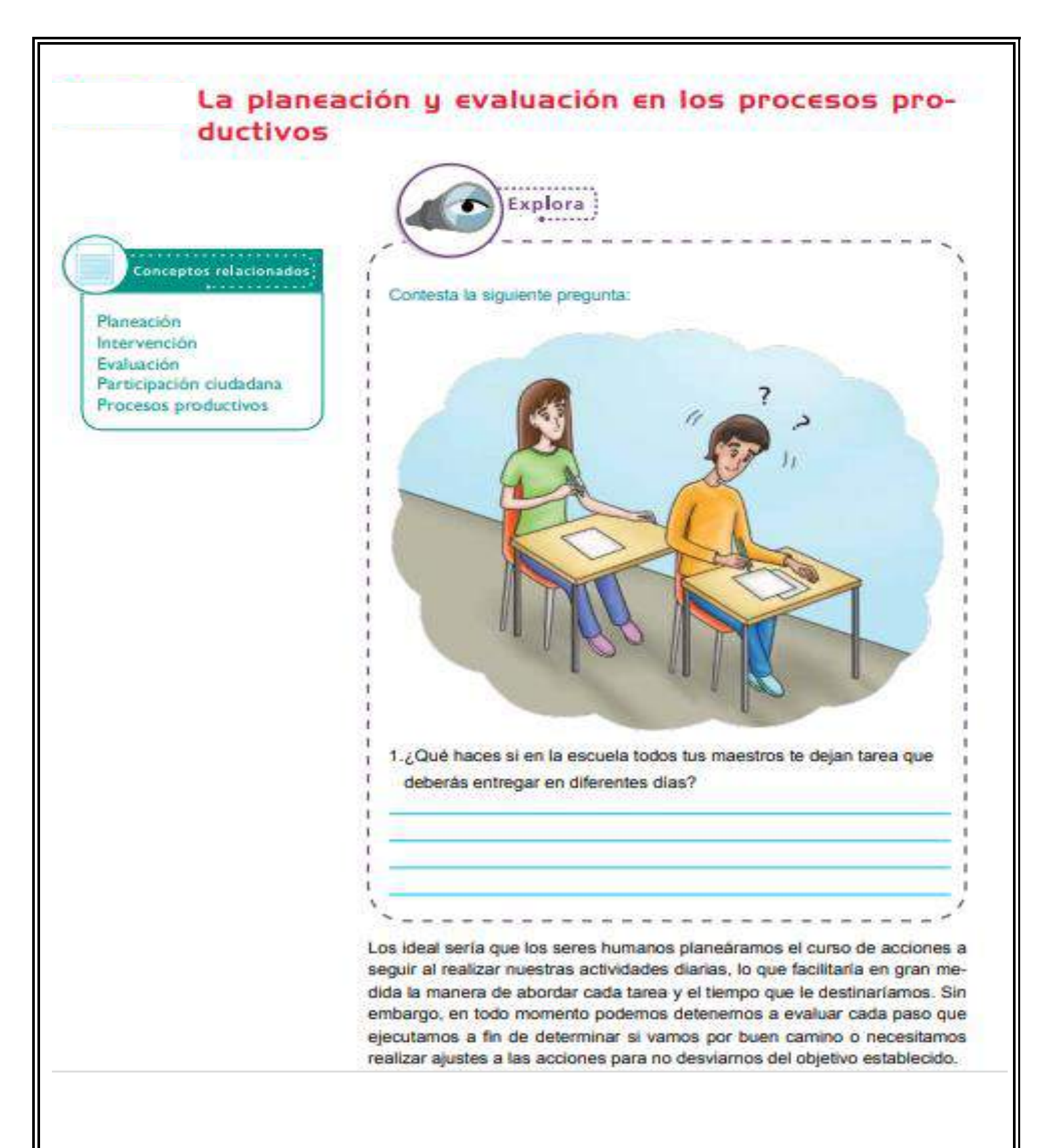

Al igual que las personas, las empresas siempre deben planear lo que van hacer, cómo lo van hacer, quién lo realizará y los recursos necesarios para llevar a cabo cada acción con el propósito de obtener los beneficios deseados en un corto, mediano o largo plazo. La planeación es un factor muy importante para conocer qué se espera alcanzar en un futuro según las metas y objetivos planteados.

Un buen proceso de planeación nos llevará a lograr los objetivos y así alcanzar las metas propuestas en todo proceso. Para ello debemos cuestionamos seis preguntas detonadoras ¿Hacia dónde queremos llegar? ¿En dónde nos encontramos en este momento? ¿Qué se debe hacer? ¿Cuáles son los caminos posibles para alcanzar el objetivo? ¿Cuál de ellos nos conviene más? ¿Cómo lo vamos a recorrer?

En la planeación se pueden establecer escenarios alternativos de ejecución por si el curso de las acciones originales no nos proporciona los resultados esperados. Para esto debemos desarrollar premisas sobre las condiciones futuras que nos pueden llegar a perjudicar el avance hacia los objetivos. Es por ello que todos los involucrados deben actuar en la elaboración y comprensión de la planeación.

#### Proceso de planeación

- El primer paso de la planeación es establecer los objetivos que se pretenden alcanzar. Todo objetivo debe especificar los resultados a los que se desea llegar.
- Dentro de la planeación también debe considerarse dentro del proceso productivo de un sistema tecnológico el cuidado ambiental.
- bespués de tener un objetivo se debe elaborar un plan de acciones a emprender, organizar los insumos a utilizar, la maquinaria y equipo a emplear, y la repartición de tareas de cada integrante.
- Posteriormente se tiene que realizar lo que el plan determina, una vez concluida cada acción se debe evaluar el resultado y emprender las acciones correctivas a medida que sean necesarias.

Para comprobar que se están cumpliendo los objetivos establecidos en la operación de un sistema, estos deberán ser evaluados al inicio, durante y al final del desarrollo, para verificar la calidad en los procesos y realizar intervenciones caso de detectar fallas en cualquiera de sus partes.

La informática representa un instrumento de gran ayuda para las empresas en la planeación y evaluación de sus procesos de producción.

Por ejemplo los sistemas ERP (Planeación de Recursos Empresariales) permite a las empresas planear y controlar las actividades de manufactura, ventas, compras y finanzas. Lo cual permite alcanzar las metas establecidas en los procesos productivos.

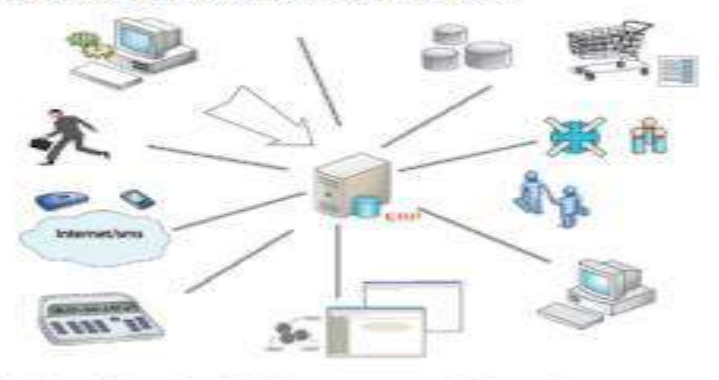

La informática agiliza todos los procesos productivos en las empresas

Una de las áreas más importantes de toda empresa es la de producción. En ella se transforman los recursos naturales en productos que la sociedad demanda y mediante la venta de estos la empresa obtiene dinero para seguir operando.

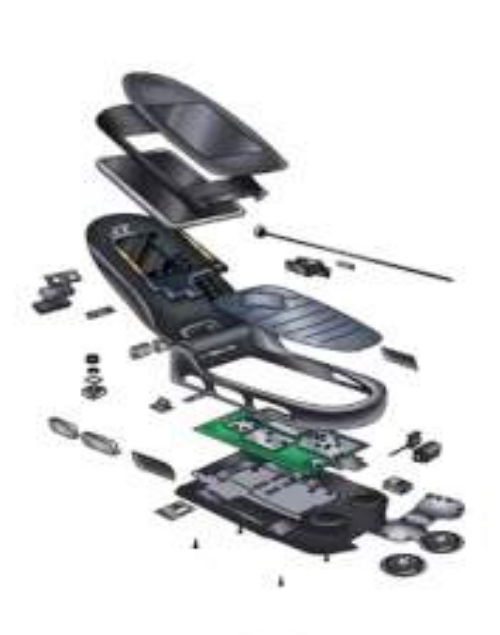

La planeación estará en función de las necesidades que el producto busque satisfacer.

Es de ahí que las empresas deben aplicar mejores estrategias que les permitan satisfacer las demandas de la sociedad y su utilidad. Una de las estrategias actuales, aplicadas en la mayoría de las empresas, es la de la automatización, ya que pueden obtener un mayor volumen de productos y desperdiciar menos recursos, lo que provoca una reducción en los costos.

En la automatización se utiliza maquinaria que permite agilizar el trabajo, algunas de estas máquinas requieren de sistemas informáticos para programar las tareas que puede realizar.

Lo importante en cualquier proceso de producción es aprovechar al máximo todos los recursos, con la condición de que dichos procesos no pongan en riesgo la salud del ser humano.

El estar demasiadas horas frente a una computadora y no tener la postura correcta puede ocasionar ciertos malestares como: ojos irritados, dolor de cuello, espalda o dolor de cabeza, es por ello que todos los usuarios deben adoptar la postura correcta, además de utilizar ciertos elementos como protectores de pantalla, lentes especiales para computadora, teclados y mouse ergonómicos que ayuden a evitar algunos malestares que surgen a causa de la computadora.

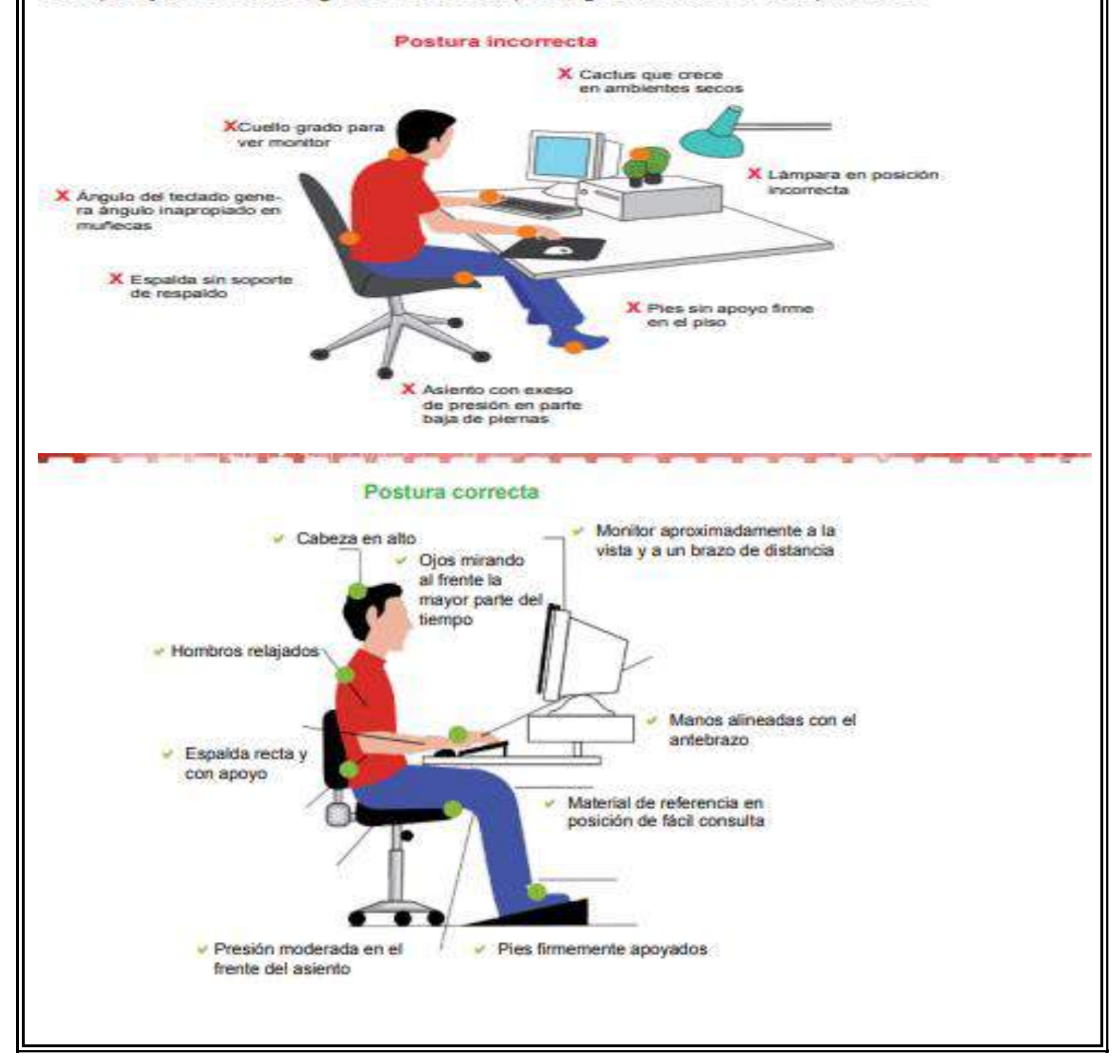

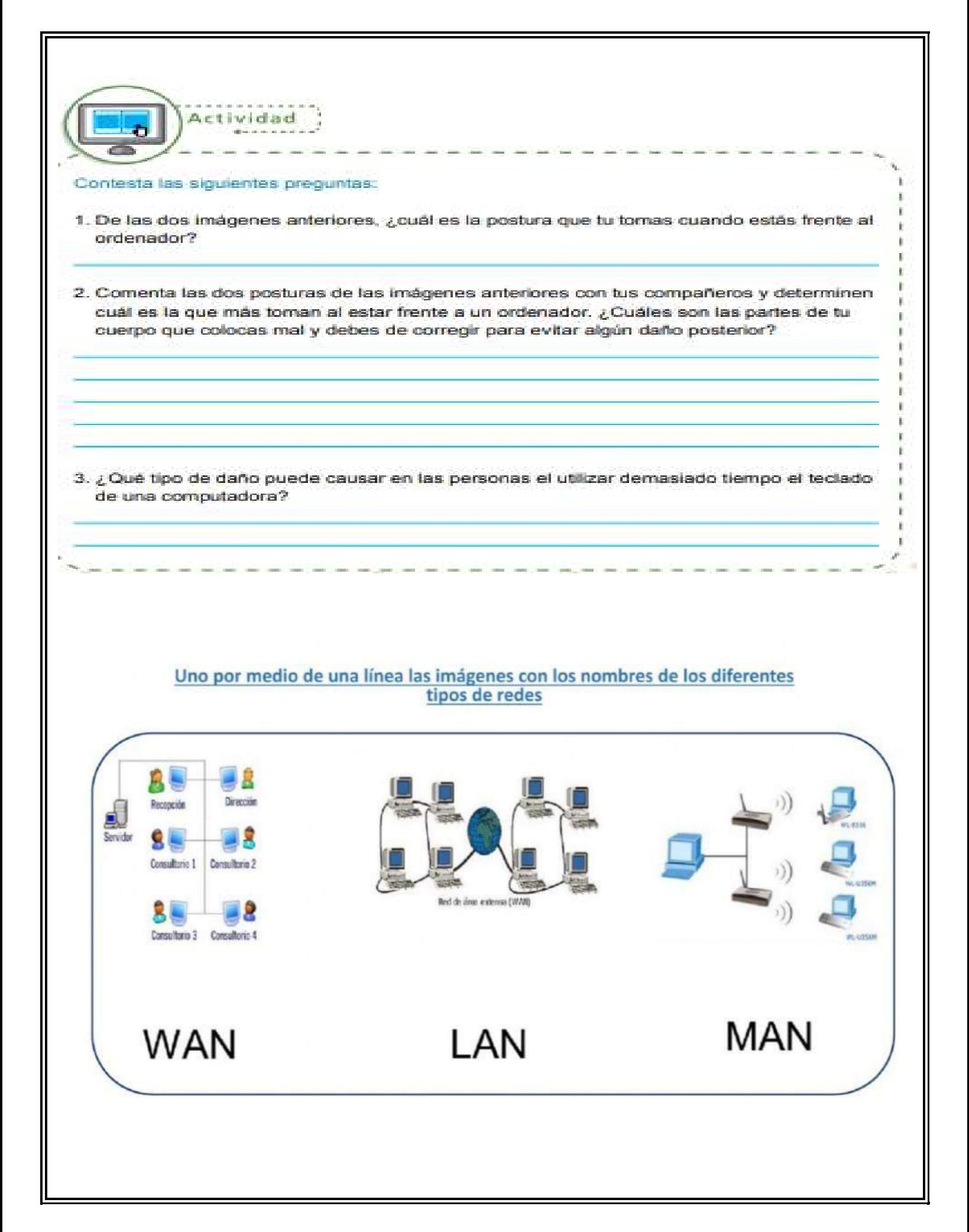

1. Observa cada dibujo y arrastra cada cartel a su lugar según corresponda al tipo de red según cobertura o alcance:

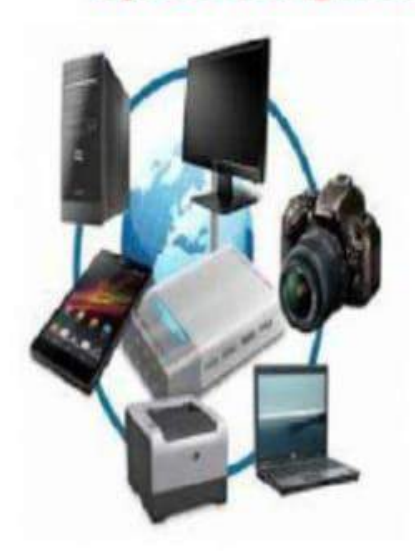

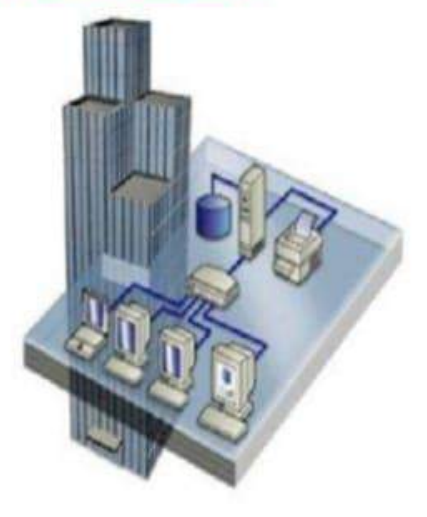

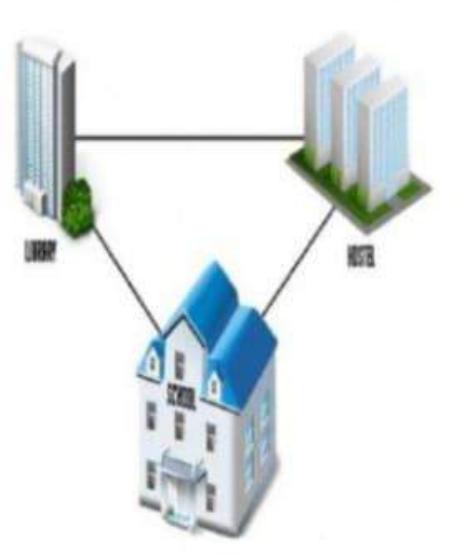

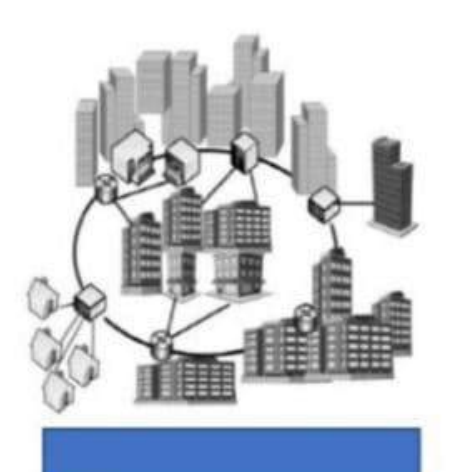

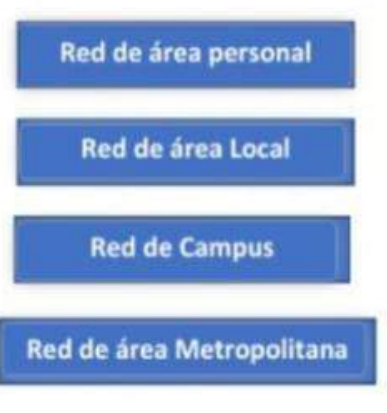

Red de área Extensa

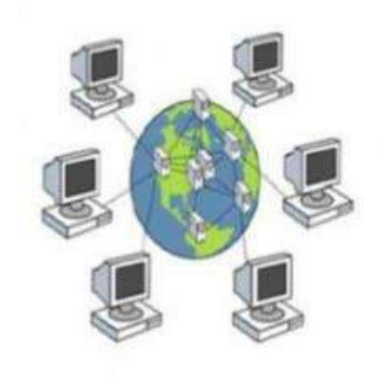

#### **TECNOLOGIA E INFORMATICA REDES INFORMATICAS**

#### Busca en la sopa de letras las siguientes palabras:

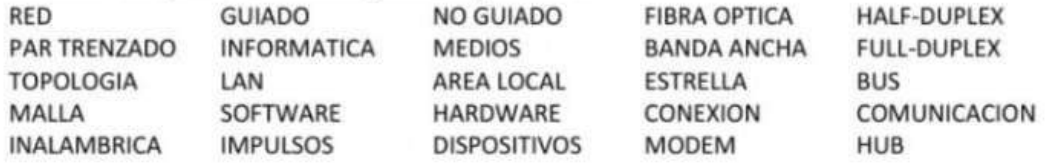

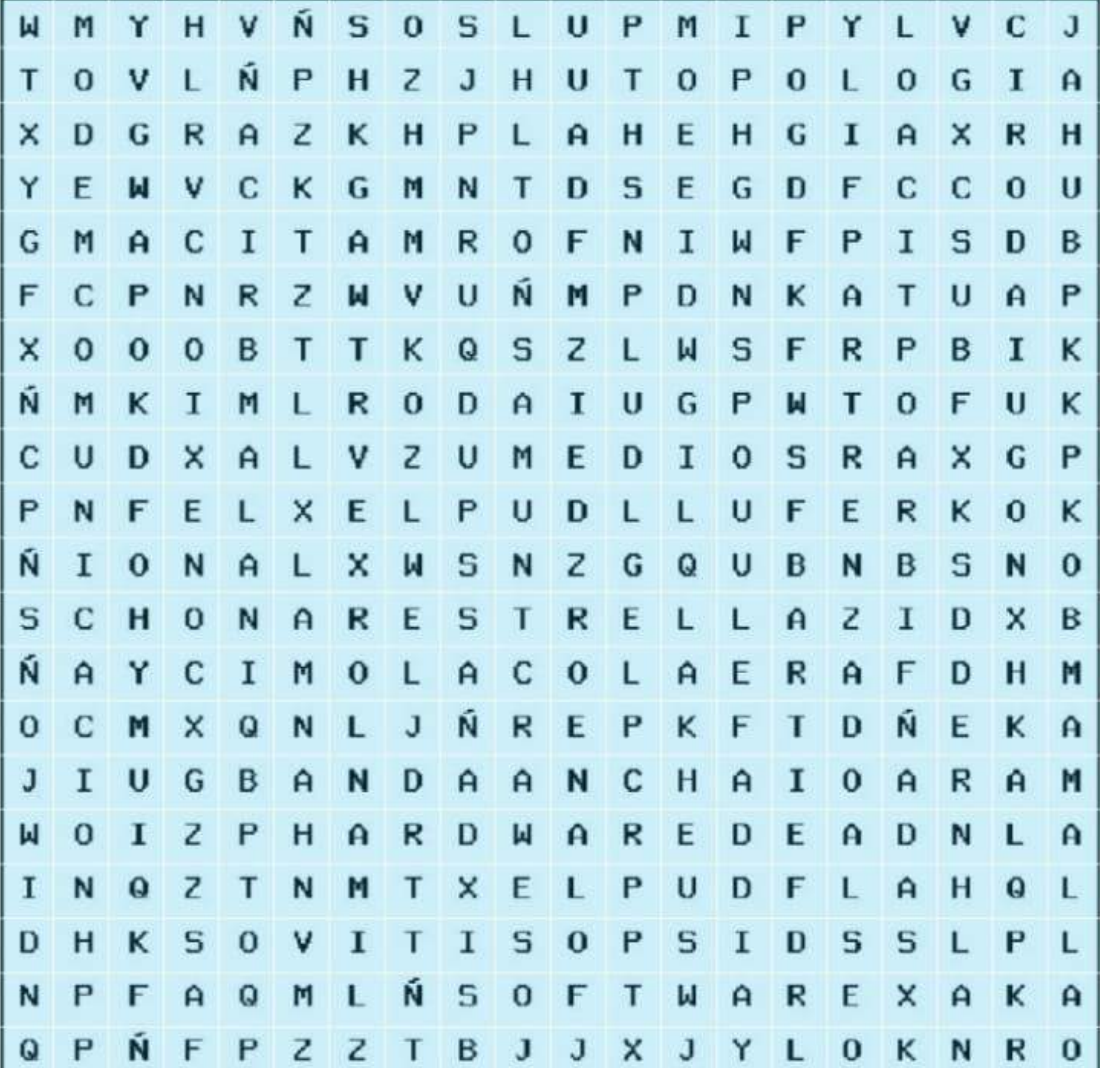

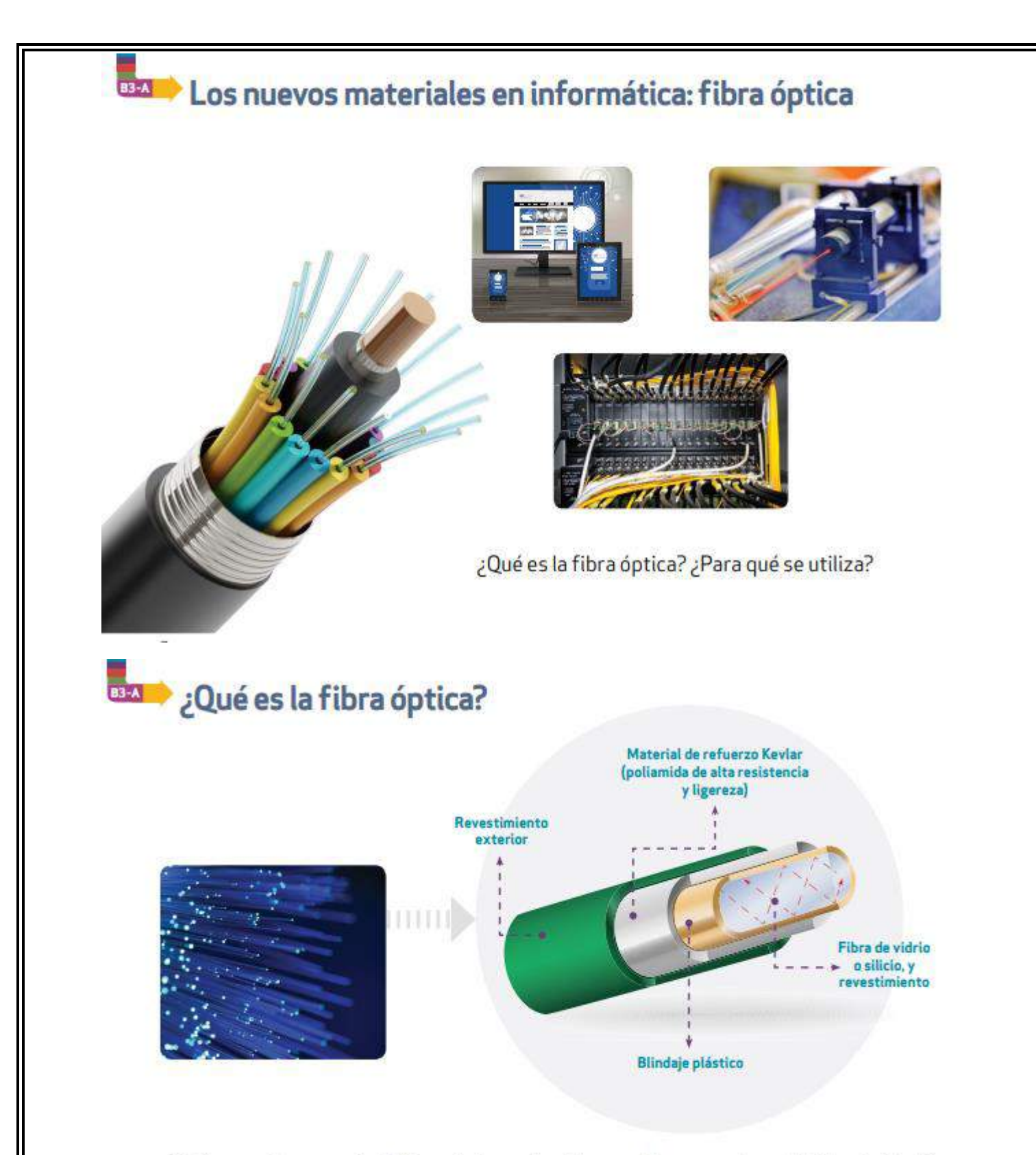

¿Cuáles son las características de los materiales con los que se hace la fibra óptica? ¿Por qué estas características hacen que la fibra óptica sea eficaz?